H. R. Schneebeli H. R.Vollmer

# Skalarprodukte

# Schwingungen

Signale Themen zu Anwendungen der Mathematik

#### Skalarprodukte – Schwingungen – Signale Themen zu Anwendungen der Mathematik

Hans Rudolf Schneebeli, Hans Rudolf Vollmer

Quellen S. 33 O. Neugebauer, A History of Ancient Mathematical Astronomy, Part Three. Springer Verlag. Berlin 1975. S. 39 Fotoatelier Martin Müller, Mettmenstetten

Satz, Grafik Hans Rudolf Vollmer

Auflage 1: Erschienen 1998 im sabe Verlag Zürich, ISBN 3-252-06054-X

## Vorwort zur ersten Auflage

Licht, das durch ein Prisma gelenkt wird, spaltet sich in seine Spektralfarben auf. Jeder Spektralfarbe entspricht eine reine harmonische Schwingung mit einer ganz bestimmten Frequenz. Seit dem 19. Jahrhundert ist bekannt, dass die Spektren von Sternen Auskunft geben über die chemische Zusammensetzung der Lichtquelle oder der Materie, der das Licht auf dem Weg zu uns begegnet. Fast alles, was wir über einen Stern erfahren können, wird uns durch das Studium des Spektrums erschlossen. Jüngstes Beispiel ist die Entdeckung von Planeten außerhalb des Sonnensystems. Aufgrund minimster Verschiebungen, die in den Spektrallinien eines Zentralgestirns beobachtet wurden, kann auf die Existenz eines sonst unsichtbaren Begleitsterns geschlossen werden und anhand der berechneten Masse wird dieser als Planet eingestuft.

Die Funktion des Prismas lässt sich rein mathematisch nachbilden. Die harmonische Analyse zeigt, dass sich «sehr vielen» periodischen Funktionen ein Spektrum zuordnen lässt. Das Spektrum beschreibt eine Zerlegung der periodischen Funktion in elementare Bausteine. Das Verfahren ist umkehrbar: Jedem Spektrum lässt sich durch die Überlagerung der zugehörigen «elementaren Bausteine» wieder eine periodische Funktion zuordnen. Als Besonderheit stellt sich schließlich eine Verbindung zur Methode der kleinsten Quadrate ein. Daraus ergibt sich, dass das Verfahren optimale Approximationen im Sinne der Methode der kleinsten Quadrate erzeugt.

Die Wurzeln der Methode reichen über die Epizykeltheorie von PTOLEmäus bis in die Antike zurück. Die neuere Theorie beginnt mit BERNOULLI und Euler. Dennoch ist das Thema hoch aktuell. Wer heute die harmonische Analyse benutzt, unterstellt sich oft ganz ptolemäischer Tradition: Ausgehend von Daten wird eine ph¨anomenologische Beschreibung gesucht, welche die Daten wiedergibt und sogar Voraussagen ermöglicht. Die harmonische Analyse ist eine induktive Methode. Sie benötigt keine Kenntnis der Kausalzusammenhänge. Damit unterscheidet sie sich grundsätzlich vom deduktiven Ansatz, der etwa von Newton bei der Beschreibung von Systemen mit Hilfe von Differentialgleichungen vertreten wird.

Zu Recht wird gefordert, dass im gymnasialen Unterricht auch aktuelle Beispiele zu Resultaten und Anwendungen der Mathematik behandelt werden. Die diskrete Fouriertransformation (DFT) ist ein solches Beispiel, das sich für den Unterricht aufbereiten lässt. Die Schulmathematik erreicht jedoch nur die elementaren Grundlagen und erste Beispiele zu dieser wichtigen Anwendung der Mathematik. Daher müssen wir uns damit bescheiden, einige wesentliche Gedanken und Einsichten aus der Pionierzeit der Kommunikationstheorie in den einfachsten Fällen zu entwickeln.

Ohne den Einsatz entsprechender Hilfsmittel – ein grafikfähiger Taschenrechner genügt bereits – wäre unser Ziel für die Schule unerreichbar. Kaum zufällig hat sich die benötigte Technik parallel zur Informations- und Kommunikationstheorie entwickelt. Sofern sich die Schule dem Einsatz zeitgemäßer Werkzeuge nicht verschließt, wird es immer gelingen, aktuellen technischen und wissenschaftlichen Entwicklungen soweit zu folgen, als dies der allgemeine Bildungsauftrag erfordert.

Das Gebiet ist reich an Perspektiven, aber es enthält seine eigenen Tücken. Methodisch ist die Verbindung von Begriffen der Vektorgeometrie (Linearen Algebra) mit Begriffen aus der Analysis und der Statistik bedeutsam. Diese Verknüpfung ist für die Schule ungewohnt und erscheint vorerst schwierig, obwohl sie in der Mathematik längst mit Erfolg praktiziert und in der Didaktik als Vernetzung gefordert wird.

Konzept und Ideen wurden im Unterricht an der Kantonsschule Baden mehrfach erprobt und verfeinert. H. R. Vollmer hat sein eigenes Computergrafiksystem vgraf entwickelt und damit die meisten Abbildungen hergestellt. Er hat die Tücken des Textes und der Typografie mit T<sub>E</sub>X, L<sup>A</sup>T<sub>E</sub>X und der ihm eigenen Gründlichkeit gemeistert.

#### Dank

Beim Beschaffen von echten Daten haben Peter Albisser (SMA Zürich, klimatologische Daten), Hans Roth (astronomische Kalenderdaten) und Jürg Schneebeli (Hormonprofile von Rindern) beigetragen.

Wir danken Rolf Bänziger, Marco Bettinaglio, Dana Bulaty, Werner Hartmann, Patrik Schneider und Paul Schneider für die kollegiale Unterstützung.

Ich bin stets interessiert, auch von Ihnen, liebe Leserin, lieber Leser, neue Anregungen, Verbesserungsvorschläge und Erfahrungen entgegenzunehmen. Meine E-mail-Adresse lautet: schneebe@othello.ch.

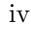

#### Zusammenfassung

Das Buch gliedert sich in sechs Kapitel und einen Anhang. In den ersten drei Kapiteln werden traditionelle Themen aus dem Mathematikunterricht aufgenommen und unserer Zielsetzung entsprechend ausgebaut: Mit Skalarprodukten wird die «Methode der kleinsten Quadrate» geometrisch behandelt. Harmonische Schwingungen werden mit gleichförmigen Kreisbewegungen in Verbindung gebracht und die Überlagerung von harmonischen Schwingungen führt auf die Überlagerung von gleichförmigen Kreisbewegungen (Epizykelmechanismen).

Im Kapitel 4 wird die «diskrete Fouriertransformation» für Datenlisten eingeführt. Funktionen, die in gleichmäßigen Intervallen abgetastet werden, liefern Listen von Daten, die analysiert werden sollen. Die Beschränkung auf drei Dimensionen wird aufgegeben, die Sprache bleibt aber geometrisch. Kernpunkt sind die Orthogonalitätsrelationen der diskretisierten Sinus- und Kosinusfunktion.

Das fünfte Kapitel soll beispielhaft zeigen, was DFT taugt: Funktionen werden aus Abtastwerten rekonstruiert, interpoliert, approximiert. Daten werden «gefiltert» oder «komprimiert», indem sie vom «Rauschen» befreit werden.

Im sechsten Kapitel werden periodische stetige Funktionen betrachtet. Die diskrete Fouriertransformation von Abtastwerten dieser Funktion wird mit der gewöhnlichen («stetigen») Fouriertransformation der ganzen Funktion verglichen. Die Hauptfrage lautet: Wann erfasst die Abtastung die ganze Funktion? Unter vereinfachenden Annahmen wird das Abtasttheorem behandelt. Das Ergebnis wird einige der früher beobachteten Phänomene verständlich machen. Eine Reihe eher technischer Gegenstände wird ins Kapitel 7 als Anhang ausgegliedert.

Jedes Kapitel endet mit Aufgaben. Sie sind für den Schulgebrauch bestimmt, sei es zur Vertiefung oder Festigung von Ergebnissen, sei es zur selbständigen Wiederholung, zur Erweiterung oder Variation von Gedankengängen aus dem Text. Damit soll den verschiedenen Bedürfnissen, Kenntnissen und Fähigkeiten der Schülerinnen und Schüler Rechnung getragen werden. Es ist nicht zu erwarten, dass alle Aufgaben von allen gelöst werden. Die beabsichtigte Verwendung der Aufgaben und allfällige didaktische Kommentare werden jeweils im Aufgabenteil angegeben.

#### Wie kann dieses Buch benutzt werden?

Das Buch wendet sich in erster Linie an Lehrpersonen, denen echte und aktuelle Anwendungen der Mathematik ein Anliegen sind. Das Material lässt sich auch nutzen, um Vorkenntnisse zu erweitern oder zu vertiefen. In zweiter Linie sollen die Texte interessierten Schülerinnen und Schülern abgegeben werden können. Darauf komme ich am Schluss nochmals zurück. Den beiden Verwendungsarten ist ein Baukastensystem mit flexibel einsetzbaren Blöcken angemessen. Die ersten drei Themen sind im nächsten Umfeld der Schulmathematik angesiedelt (Vektorgeometrie mit Skalarprodukt, Goniometrie und Harmonische Schwingungen, Parameterdarstellungen von Kurven). Jedes dieser Kapitel lässt sich – mit geeigneter Vorbereitung – einzeln behandeln, und jedes eignet sich als Vertiefungsstoff für Anwendungen  $der Mathematik.$  Ich versuche aber auch zu zeigen, wie eine frühzeitige Weichenstellung die Gedankengänge für spätere Analogieschlüsse vorbereiten kann. Von den übrigen Kapiteln stellt die Entwicklung der diskreten Fourieranalyse und ihre Anwendungen in verschiedenartigen Beispielen schon ein lohnendes Ziel dar (Kapitel 4 und 5). Dank dem Einsatz eines Grafikrechners lassen sich erste Erfahrungen im Auswerten und Beurteilen von periodischen Daten sammeln. Der Erfolg der Methode wird sichtbar und plausibel gemacht, bevor eine theoretische Rechtfertigung gegeben wird. Alles ist so aufgebaut, dass komplexe Zahlen natürlich mit Gewinn benutzt werden können. Aber es muss nicht sein, es ist immer auch eine rein reelle Version angegeben.

Ich habe das Thema mehrfach im Unterricht behandelt und variiert. In der Regel wurde der Grundstoff vorgängig behandelt und nach Bedarf mit Bemerkungen aus den ersten drei Kapiteln ergänzt. Danach wird DFT als Listenoperation entwickelt, programmiert und in Beispielen erprobt und angewendet. Die Beispiele bereiten das Abtasttheorem vor. Schon die vereinfachte Fassung des Abtasttheorems stellt höhere Anforderungen. Es ist Zusatzstoff, dem sich nur die besonders Interessierten aussetzen werden.

Dem Unterricht wurde keine lückenlose Theorie (etwa der Linearen Algebra) zugrundegelegt. Im Gegenteil, methodisch gesehen, stand Lernen am Beispiel im Zentrum. Ich habe die Unbefangenheit und Neugierde der Lernenden ausgenutzt, um in der Sprache der anschaulichen Vektorgeometrie den Kern der Sache anhand von ausgewählten Beispielen vorzuführen. Die Listen hatten vorerst vier, später sechs oder zwölf Einträge. An solchen Listen lassen sich Orthogonalitätsrelationen durch Handrechnung oder mit dem Taschenrechner prüfen, und das genügt für die ersten Anwendun-

gen bereits. Es wird deutlich gemacht, dass drei Dimensionen für gewisse Anwendungen nicht ausreichen, und es wird exemplarisch in ausgewählten Dimensionen (4, 6 oder 12) gezeigt, wie Definitionen und Methoden formal erweiterbar sind. Die geometrische Sprechweise unterstützt durchwegs Analogieschlüsse. Ausgangspunkt und Vorbild ist der  $\mathsf{R}^3$ . Im folgenden Text mag dieser didaktische Standpunkt durchschimmern, er ist jedoch nicht explizit so ausformuliert. Eine allgemeinere und etwas abstrakte Formulierung erlaubt oft eine knappere Darstellung der Hintergrundinformation für die Unterrichtenden. Lehrerinnen und Lehrer werden mit der individuellen Vorliebe für diese oder jene Methode ihr Wissen wieder konkretisieren und in ihrer eigenen Art mit Mut zur Lücke ausgesuchte Beispiele und Übungen auf die jeweilige Klasse zuschneiden.

Ab und zu wurde ich gefragt: «Wo können wir das nachlesen?» Wenn diese Frage im Anschluss an die Behandlung des Themas im Unterricht kommt, würde ich nicht zögern, diesen Text auch Schülern und Schülerinnen auszuhändigen.

#### Vorwort zur zweiten Auflage

Leser und Kollegen haben uns Rückmeldungen und Verbesserungsvorschläge zukommen lassen. Für die zweite Auflage wurde vor allem der Abschnitt 2.2 Harmonische Schwingungen gründlich überarbeitet. Ferner bot sich die Gelegenheit, Unklarheiten und Druckfehler zu beseitigen und einige Textstellen zu verbessern.

Gerne nutzen wir das Internet, um die zweite Auflage allen Interessierten kostenlos anzubieten. Die neue Publikationsform erlaubt Nutzern, das Ganze oder Teile nach eigenem Gutdünken zu kopieren und im Unterricht zu verwenden. Wir hoffen, dass diese Vorspeise zur Diskreten Fouriertransformation auch in Gymnasien serviert werde. Sollte es gelingen, den Appetit nach mehr Mathematik zu wecken, so wird unser Ziel erreicht.

Baden, im August 2005

H. R. Schneebeli H. R. Vollmer

## Inhaltsverzeichnis

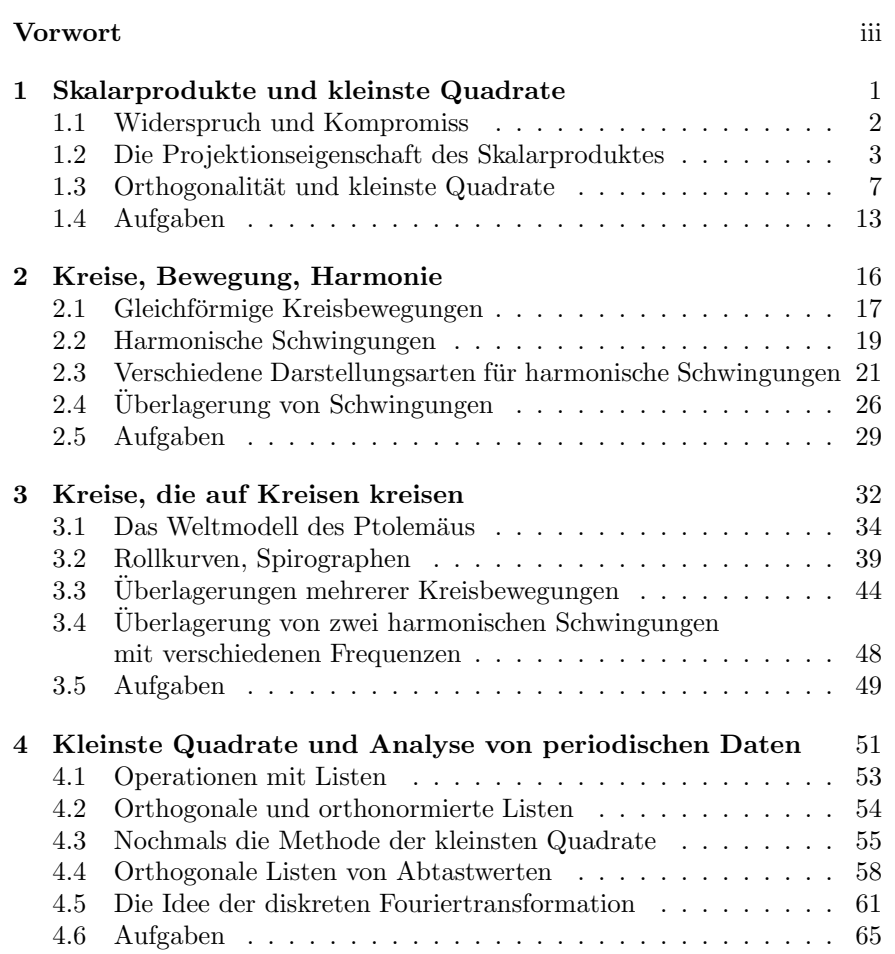

viii

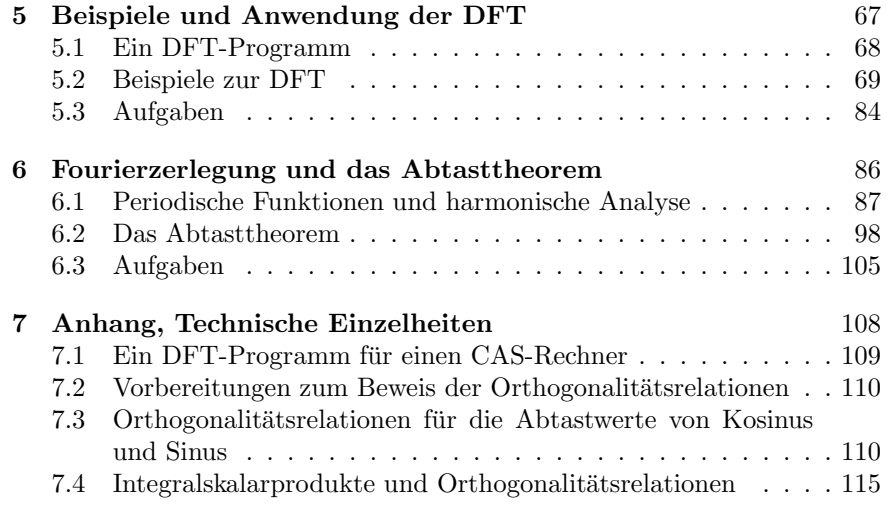

## 1 Skalarprodukte und kleinste Quadrate

Der R<sup>3</sup> ist der Rahmen, in welchem die geometrische Anschauung und die vertrauten Methoden der Vektorgeometrie, vor allem das Skalarprodukt, benutzt werden, um die Methode der kleinsten Quadrate in ausgewählten Beispielen zu entwickeln. Die zugehörigen Extremalaufgaben lassen sich ohne Differentialrechnung, allein mit Normalprojektionen bewältigen.

Die Anschaulichkeit unterstützt die Begriffsbildung. Sie verursacht aber die Einschränkung auf drei Dimensionen, die erst später aufgehoben werden wird.

#### Voraussetzungen

Vektorgeometrie im  $\mathbb{R}^3$ , Linearkombinationen, lineare Unabhängigkeit, Basis, Grundeigenschaften und Anwendungen des Skalarproduktes im  $\mathsf{R}^3$ .

#### Ziel

Die besondere Rolle orthogonaler oder orthonormierter Basen für die Anwendungen wird dargestellt. Die Methode der kleinsten Quadrate wird in rein geometrischen Begriffe erklärt. Beispiele sollen Verallgemeinerungen auf beliebige Dimensionen motivieren.

#### 1.1 Widerspruch und Kompromiss

Wer zu viele Fragen stellt, läuft Gefahr, auf widersprüchliche Antworten zu stoßen. Jedes physikalische Experiment ist eine Frage an die Natur. Ihre Antwort sind die im Experiment gewonnenen Daten. Es ist üblich, mehr als die minimal benötigten Messungen auszuführen, um noch Informationen über die unvermeidlichen Störungen oder zufälligen Messfehler zu sammeln. Unkontrollierbare Störungen und («zufällige») Fehler verursachen Widersprüche. Gauss hat gezeigt, wie sich Widersprüche in Messdaten systematisch beseitigen lassen. Unter gewissen Annahmen über die statistische Verteilung der Fehler (Fehlergesetz von GAUSS, Normalverteilung) führt die Methode von Gauss zum «besten Kompromiss». Eine einfache Anwendung der Methode lässt sich in geometrischer Einkleidung so beschreiben: In einem Koordinatensystem soll eine Gerade durch drei Punkte  $P_1$ ,  $P_2$ ,  $P_3$ festgelegt werden. Die Abszissenwerte  $x_i$  der Punkte  $P_1(x_1|y_1), P_2(x_2|y_2),$  $P_3(x_3|y_3)$  werden als exakt angenommen, nur die zugehörigen Ordinatenwerte  $y_i$  sind möglicherweise mit zufälligen Messfehlern behaftet. Welche Gerade stellt unter diesen Vorgaben den «besten» Kompromiss dar? So ist die Frage schlecht gestellt, denn es zeigt sich, dass die Antwort nicht allein von den Daten abhängt, sondern auch von der Art, wie der Widerspruch gemessen wird.

Im Idealfall ließe sich die Gerade durch eine Gleichung  $y = ax + b$  mit geeigneten Werten für  $a, b$  beschreiben und die Koordinaten der Punkte  $P_i$ würden die Einsetzprobe in der Gleichung erfüllen. Für jedes  $i$  würde also  $y_i - ax_i - b = 0$  gelten. Hier interessiert aber der typischere Fall, in welchem die drei Punkte  $P_i$  nicht zugleich auf einer einzigen Geraden liegen. Für keine Wahl von  $a, b$  können also alle drei Punkte die Einsetzprobe zugleich erfüllen. Beim Einsetzen ergeben sich Reste  $y_i - ax_i - b = r_i$ . Nach Gauss ist  $r_1^2 + r_2^2 + r_3^2$  ein geeignetes Maß für die Größe des Widerspruchs, das zu minimieren ist. Es liegt also eine Extremalaufgabe vor, bei welcher durch geschickte Wahl der beiden Parameter a, b der beste Kompromiss (im Sinne der Methode von Gauss) gefunden werden soll.

Eigentlich ließe sich dieses Extremalproblem mit Standardverfahren der Analysis erledigen. Hier wird ein anderer Weg beschritten. Die «beste Lösung» wird mit einer Normalprojektion bestimmt. Zunächst wird die Methode der kleinsten Quadrate mit Aufgaben aus der Vektorgeometrie vorbereitet. Die «beste Gerade» durch drei Punkte wird am Schluss des Kapitels bestimmt.

Alles, was jetzt im Rahmen der anschaulichen Raumgeometrie entwickelt

<sup>2</sup>

wird, soll erst später formalisiert und auf allgemeinere Situationen übertragen werden. Die geometrischen Bilder und Sprechweisen werden übernommen werden, wenn im Kapitel 4 die Methode der kleinsten Quadrate für die Analyse von periodischen Daten eingesetzt wird.

### 1.2 Die Projektionseigenschaft des Skalarproduktes

Das Skalarprodukt wird als Hauptwerkzeug benutzt, um das Bild eines Vektors zu bestimmen, der senkrecht auf einen Teilraum projiziert wird. Der Berechnungsaufwand steigt zwar mit der Dimension des Teilraumes, aber die Lösung kann immer auf die Projektionseigenschaft des Skalarproduktes zurückgeführt werden.

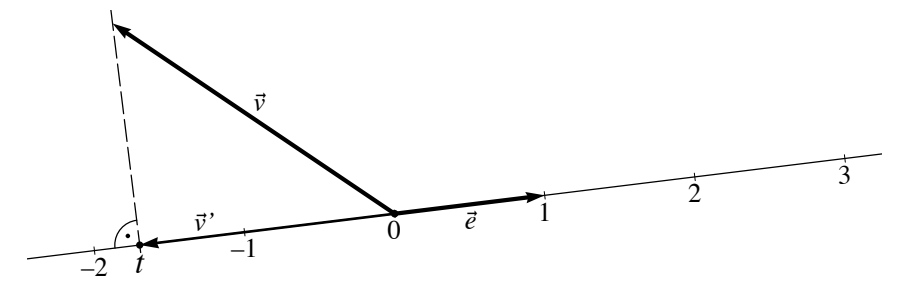

Abbildung 1.1: Projektionseigenschaft

Im einfachsten Fall soll ein Vektor  $\vec{v}$  senkrecht auf die skalaren Vielfachen eines Vektors  $\vec{e}$  projiziert werden, der die Länge 1 besitzt. Gesucht ist die Normalprojektion  $\vec{v}$ '. Ist  $\vec{v}' = t\vec{e}$  und steht die Differenz  $\vec{v} - \vec{v}'$  senkrecht auf  $\vec{e}$ , so gilt

$$
(\vec{v} - \vec{v}') \cdot \vec{e} = \vec{v} \cdot \vec{e} - \vec{v}' \cdot \vec{e} = \vec{v} \cdot \vec{e} - t\vec{e} \cdot \vec{e} = \vec{v} \cdot \vec{e} - t = 0.
$$

Damit ist  $t = \vec{v} \cdot \vec{e}$  bestimmt. Die Normalprojektion  $\vec{v}'$  von  $\vec{v}$  auf die Vielfachen von  $\vec{e}$  lässt sich darstellen als

$$
\vec{v}' = (\vec{v} \cdot \vec{e}) \,\vec{e}.
$$

Diese Aussage wird als Projektionseigenschaft des Skalarproduktes bezeichnet.

Die folgenden Beispiele sollen zeigen, wie sich Normalprojektionen dank der Projektionseigenschaft und mit orthonormierten Vektorsystemen effizient berechnen lassen.

#### Projektion auf eine Gerade

Es bezeichne g die Gerade, die alle skalaren Vielfachen eines Vektors  $\vec{w} \neq \vec{0}$ enthält. In der Abbildung 1.2 ist die Parameterdarstellung  $\tau \mapsto \tau \vec{\omega}$  der Geraden  $g$  angedeutet. Für einen beliebig vorgegebenen Vektor  $\vec{v}$  ist die Vektorgleichung  $\vec{v} = t\vec{w}$  genau dann lösbar, wenn  $\vec{v}$  und  $\vec{w}$  linear abhängig (kollinear) sind. Im allgemeinen sind  $\vec{v}$  und  $\vec{w}$  jedoch linear unabhängig; dann ist die gestellte Aufgabe unlösbar. Eine etwas verallgemeinerte Frage lautet: Für welchen Vektor  $\vec{v}'$  ist die Gleichung  $\vec{v}' = t\vec{w}$  lösbar und der Unterschied  $\vec{v} - \vec{v}'$ , gemessen durch die Länge  $\|\vec{v} - \vec{v}'\|$ , möglichst gering? So ist die Frage immer sinnvoll gestellt und sie hat immer genau eine Lösung. Der beste Kompromiss  $\vec{v}'$  ist erreicht, wenn die Differenz  $\vec{v} - \vec{v}'$  auf

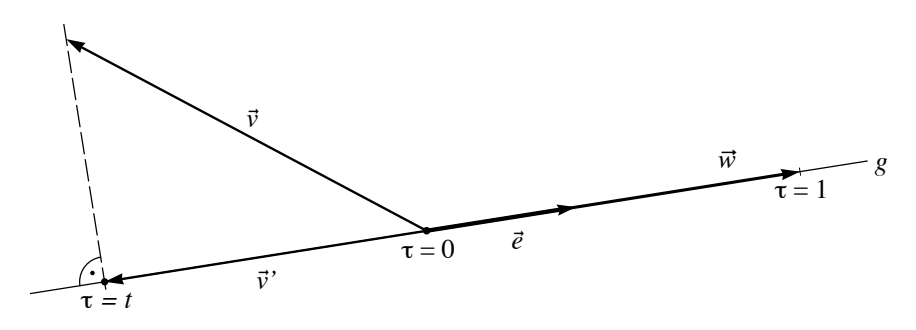

Abbildung 1.2: Beste Approximation ist die Normalprojektion

 $\vec{w}$  senkrecht steht. Deshalb ist die Normalprojektion von  $\vec{v}$  auf die Gerade  $\boldsymbol{g}$ gesucht. Weil die Projektionseigenschaft des Skalarproduktes ausgenutzt werden soll, wird der Vektor  $\vec{w}$  auf die Länge 1 normiert:  $\vec{e} = \frac{1}{\|\vec{w}\|} \vec{w}$ . Dann gilt:

$$
\vec{v}' = (\vec{v} \cdot \vec{e})\,\vec{e} = \frac{\vec{v} \cdot \vec{w}}{\vec{w} \cdot \vec{w}}\,\vec{w} \tag{1.1}
$$

4

#### Projektion auf eine Ebene

Die Projektionseigenschaft des Skalarproduktes lässt sich verallgemeinern. Eine Ebene  $\varepsilon$  durch O werde von zwei linear unabhängigen Vektoren  $\vec{w}_1$ ,  $\vec{w}_2$  aufgespannt. Für einen beliebigen Vektor  $\vec{v}$  ist die Vektorgleichung  $\vec{v} = t_1\vec{w}_1 + t_2\vec{w}_2$ genau dann lösbar, wenn  $\vec{v}, \vec{w}_1, \vec{w}_2$  linear abhängig sind. Die Normalprojektion  $\vec{v}'$  von  $\vec{v}$  auf die Ebene  $\varepsilon$  löst aber in jedem Falle das Problem der besten Approximation von  $\vec{v}$  durch Vektoren aus  $\varepsilon$ . Die beste Approximation zeichnet sich durch den kürzesten Differenzvektor  $\vec{v} - \vec{v}'$  mit  $\vec{v}'$  in  $\varepsilon$  aus.

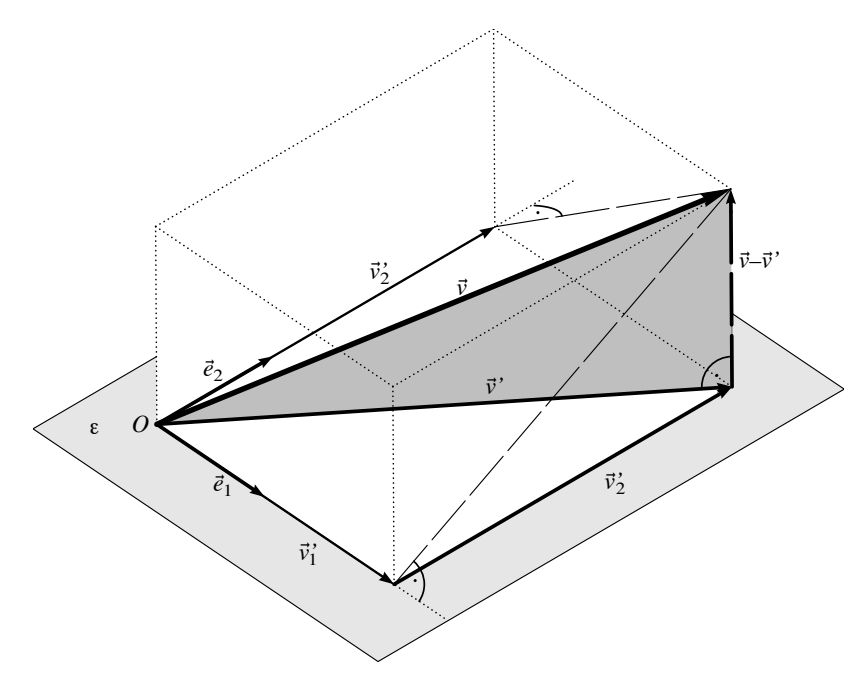

Abbildung 1.3: Normalprojektion auf eine Ebene und Projektionseigenschaft

Zur Vereinfachung wird nun angenommen, dass die Ebene  $\varepsilon$  von zwei orthonormierten Vektoren  $\vec{e}_1$ ,  $\vec{e}_2$  aufgespannt werde. Dies ist keine wesentliche Einschränkung, wie wir auf der Seite 6 sehen werden.

Es seien  $\vec{v}_1' = (\vec{v} \cdot \vec{e}_1) \vec{e}_1$  und  $\vec{v}_2' = (\vec{v} \cdot \vec{e}_2) \vec{e}_2$  die nach der Formel (1.1) bestimmten Normalprojektionen von  $\vec{v}$ . Der Ortsvektor  $\vec{v}_1'$  liegt auf der Geraden durch  $\vec{e}_1$ , entprechend  $\vec{v}_2$ ' auf jener durch  $\vec{e}_2$ . Die Summe

$$
\vec{v}' = \vec{v}_1' + \vec{v}_2' \tag{1.2}
$$

ist der Schatten von  $\vec{v}$  bei Normalprojektion auf  $\varepsilon$ . Um dies einzusehen, betrachten wir die Abbildung 1.3. Die beiden Vektoren  $\vec{v_1}', \vec{v_2}'$  sind zueinander senkrecht und liegen mit  $\vec{v}'$  in derselben Ebene  $\varepsilon$ . Ferner liegt der Vektor  $\vec{v} - \vec{v}'$  im Durchschnitt von zwei Normalebenen zu  $\varepsilon$ , er steht also auf  $\varepsilon$ senkrecht. Wegen  $\vec{e}_1 \cdot \vec{e}_2 = 0$  und  $\vec{e}_1 \cdot \vec{e}_1 = \vec{e}_2 \cdot \vec{e}_2 = 1$  bestätigt dies auch die folgende Rechnung:

$$
\vec{e}_i \cdot (\vec{v}-\vec{v}^{\,\prime}) = \vec{e}_i \cdot \vec{v} - \vec{e}_i \cdot \vec{v}^{\,\prime} = \vec{e}_i \cdot \vec{v} - \vec{e}_i \cdot \left((\vec{v} \cdot \vec{e}_1) \, \vec{e}_1 + (\vec{v} \cdot \vec{e}_2) \, \vec{e}_2\right) = \vec{e}_i \cdot \vec{v} - \vec{v} \cdot \vec{e}_i = 0
$$

#### Orthonormierte Basen im Raum

Das Muster der vorausgegangenen Grundaufgaben lässt sich im  $\mathbb{R}^3$  nochmals fortsetzen. Es seien  $\vec{e}_1, \vec{e}_2, \vec{e}_3$  drei orthonormierte Vektoren von  $\mathbb{R}^3$ und  $\vec{v}$  ein beliebiger Vektor. Die Vektoren  $\vec{e}_1, \vec{e}_2, \vec{e}_3, \vec{v}$  sind nun immer linear abhängig und es gibt genau eine Darstellung  $\vec{v} = t_1 \vec{e}_1 + t_2 \vec{e}_2 + t_3 \vec{e}_3$ . In Komponenten geschrieben entspricht der Vektorgleichung ein Gleichungssystem mit drei Gleichungen und drei Unbekannten. Da die Vektoren  $\vec{e}_1$ ,  $\vec{e}_2$ ,  $\vec{e}_3$  orthonormiert sind, lassen sich die unbekannten Faktoren  $t_1, t_2, t_3$ besonders einfach berechnen, denn es gilt

$$
t_i = \vec{v} \cdot \vec{e}_i \quad \text{und} \quad \vec{v} = \sum_{i=1}^3 (\vec{v} \cdot \vec{e}_i) \vec{e}_i. \tag{1.3}
$$

Jede der Unbekannten lässt sich also mit je einem einzigen Skalarprodukt bestimmen.

Die verallgemeinerte Projektionseigenschaft (1.3) bringt Rechenvorteile, setzt aber ein *orthonormiertes* Vektorsystem voraus. Ein solches lässt sich iterativ aus einer linear unabhängigen Vektormenge aufbauen. Das Verfahren benutzt wiederholt die Projektionseigenschaft und soll deshalb hier noch kurz anhand eines Beispiels erläutert werden.

Es seien  $\vec{b}_1, \vec{b}_2, \vec{b}_3$  drei beliebige Basisvektoren in  $\mathsf{R}^3$ . Aus ihnen soll «auf einfache Art» eine orthonormierte Basis hergestellt werden. Das geschieht in den folgenden drei Schritten:

1. Der Vektor $\vec{b}_1$  wird auf die Länge 1 normiert:  $\vec{e}_1 = \frac{1}{\|\vec{b}_1\|} \vec{b}_1$ 

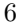

- 2. Die Normalprojektion  $\vec{b}_2'$  von  $\vec{b}_2$  auf die Gerade durch  $\vec{e}_1$  wird mit der Projektionseigenschaft bestimmt. Da  $\vec{e}_1$  und  $\vec{b}_2$  linear unabhängig sind, ist der Differenzvektor $\vec{b}_2 - \vec{b}_2'$ nicht der Nullvektor, und nach der Projektionseigenschaft steht er senkrecht auf  $\vec{e}_1$ . Durch Normieren auf die Länge 1 entsteht aus $\vec{b}_2 - \vec{b}_2'$ der zweite Vektor $\vec{e}_2$ des orthonormierten Systems.
- 3. Mit der Projektionseigenschaft wird  $\vec{b}_3' = (\vec{b}_3 \cdot \vec{e}_1) \vec{e}_1 + (\vec{b}_3 \cdot \vec{e}_2) \vec{e}_2$ bestimmt. Dann steht die Differenz  $\vec{b}_3 - \vec{b}_3' \neq \vec{0}$  auf  $\vec{e}_1, \vec{e}_2$  senkrecht. Durch Normieren von  $\vec{b}_3 - \vec{b}_3'$  auf die Länge 1 entsteht schließlich der dritte Vektor  $\vec{e}_3$  des orthonormierten Systems.

Sind Gleichungen der Art  $\vec{v} = x_1 \vec{b}_1 + x_2 \vec{b}_2 + x_3 \vec{b}_3$  mit orthogonalen, aber nicht normierten Vektoren  $\vec{b}_i$  vorgelegt, so kann jede der Unbekannten  $x_i$ auch ohne Normierung bestimmt werden. Entscheidend ist die Beziehung  $\vec{b}_i \cdot \vec{b}_j = 0$  für  $i \neq j$ . Damit wird

$$
\vec{b}_i \cdot \vec{v} = \vec{b}_i \cdot (x_1 \vec{b}_1 + x_2 \vec{b}_2 + x_3 \vec{b}_3) = \vec{b}_i \cdot x_i \vec{b}_i = x_i \vec{b}_i \cdot \vec{b}_i = x_i ||\vec{b}_i||^2
$$

und schließlich

$$
x_i = \frac{\vec{b}_i \cdot \vec{v}}{\|\vec{b}_i\|^2}.
$$

Natürlich gelangt man zum gleichen Ergebnis, wenn die Vektoren  $\vec{b}_i$  zuerst normiert werden.

#### 1.3 Orthogonalität und kleinste Quadrate

In diesem Abschnitt wird ein Zusammenhang zwischen Normalprojektionen und der Methode der kleinsten Quadrate hergestellt. Es geht nochmals um ein unlösbares Problem, das – geometrisch ausgedrückt – durch eine Projektion so verändert wird, dass es lösbar wird und sich «so wenig als möglich» von der ursprünglichen Fragestellung entfernt. Dass hier Normalprojektionen und die Projektionseigenschaft ins Spiel kommen, ist zumindest naheliegend. Nur stellt sich im konkreten Fall die Frage, was worauf zu projizieren sei.

#### Anpassung eines Modells mit einem Parameter

Angenommen, die Beschleunigung a einer kleinen Kugel, die in der Atmosphäre aus der Ruhe zu fallen beginnt, soll durch Messungen bestimmt werden. In einem Laborversuch wird das folgende Vorgehen beschrieben:

Es werden drei Strecken  $s_1 < s_2 < s_3$  abgemessen. Die Kugel wird aus dem Ruhezustand über jede der Strecken fallen gelassen und die zugehörigen Fallzeiten  $t_i$  werden gemessen. Angenommen, die Bewegung verlaufe gleichmäßig beschleunigt, dann ist die Fallbeschleunigung  $a$  aus den Daten  $s_i$  und  $t_i$  abzuleiten. Jeder Versuch ist mehrfach auszuführen.

Zum Versuch werden einige Vorüberlegungen angestellt: Das Fallgesetz im Vakuum hat die Form  $s = \frac{1}{2}at^2$ , oder nach t aufgelöst  $t = \sqrt{2s/a}$ . Da  $c = \sqrt{2/a}$  konstant ist, sollten die gemessenen Fallzeiten gemäß dieser Idealisierung eine Beziehung der Art  $t_i = c\sqrt{s_i}$  erfüllen. Um die Auswertung einfach zu halten, werden die Fallstrecken  $s_1 = 0.64$  m,  $s_2 = 1.00$  m und  $s_3 = 1.96$  m gewählt. Die Fallzeiten werden mit einer Lichtschranke auf  $s$ chätzungsweise  $0.02 s$  genau bestimmt.

Die im Versuch ermittelten Fallzeiten (Mittelwerte über je 5 Versuche) betrugen  $t_1 = 0.36$  s,  $t_2 = 0.46$  s,  $t_3 = 0.64$  s. Für eine grobe Auswertung wird für jede der Strecken die Fallbeschleunigung ermittelt. Die Ergebnisse sind mit  $a_1 = 9.88 \,\mathrm{ms}^{-2}$ ,  $a_2 = 9.45 \,\mathrm{ms}^{-2}$ ,  $a_3 = 9.57 \,\mathrm{ms}^{-2}$  widersprüchlich. Als Ausweg bietet sich eine verfeinerte Auswertung nach der Methode der kleinsten Quadrate an. Die drei Werte  $\sqrt{s_i}$  können als exakt angenommen werden. Vermutlich gehen die Widersprüche auf zufällige Messfehler bei der Zeitmessung zurück. Da ein Gesetz der Art  $t = c\sqrt{s}$  angenommen wird und drei Wertepaare erhoben wurden, werden die Daten in die Vektoren

$$
\vec{w} = \begin{pmatrix} \sqrt{s_1} \\ \sqrt{s_2} \\ \sqrt{s_3} \end{pmatrix} = \begin{pmatrix} 0.8 \\ 1.0 \\ 1.4 \end{pmatrix}, \qquad \vec{t} = \begin{pmatrix} 0.36 \\ 0.46 \\ 0.64 \end{pmatrix}
$$

verpackt. Es ist eine Darstellung für  $\vec{t}$  von der Art  $\vec{t} = c\vec{w}$  gesucht. Wegen der Widersprüche ist die Aufgabe so nicht exakt lösbar. Der Datenvektor $\bar{t}$ wird darum senkrecht auf die Gerade durch  $\vec{w}$  projiziert. Damit lassen sich die Widersprüche beseitigen und die Veränderungen in den Messdaten sind so gering als nur möglich.

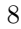

Nach der Projektionseigenschaft ist das gesuchte Bild  $\vec{t}'$  von  $\vec{t}$  bei der Projektion gegeben durch

$$
\vec{t}' = (\vec{t} \cdot \vec{e}) \vec{e} \quad \text{mit} \quad \vec{e} = \frac{1}{\|\vec{w}\|} \vec{w}.
$$

Die konkrete Rechnung liefert für c den numerischen Wert 137/300 und daraus für die Beschleunigung  $a = 9.59 \,\mathrm{ms}^{-2}$ .

Der Vorteil der Methode der kleinsten Quadrate besteht hier darin, dass die durch irgendwelche Einflüsse zufällig gestörten Messdaten nicht für sich allein verarbeitet, sondern an ein vorgegebenes physikalisches Modell angepasst werden. Der Mittelwert von  $a_1, a_2, a_3$  steht in keiner Beziehung zum Fallgesetz Galileis. Mit der Methode der kleinsten Quadrate wurde das Modell jedoch so den Daten angepasst, dass die hypothetische Form des galileischen Fallgesetzes mitberücksichtigt wurde. Das Beispiel zeigt auch eine Überlegung, die für den erfolgreichen Einsatz der Methode typisch ist und über das geometrische Verständnis hinausgeht. Soll  $\vec{t}$  oder  $\vec{w}$  angepasst werden? Da die Längen beim vorliegenden Experiment im Vergleich zu den Zeiten genauer bestimmt werden und sich der Vektor  $\vec{w}$  ohne Rundung aus den Längen berechnen lässt, ist es richtig, eine Formulierung zu wählen, in der  $\vec{t}$  angepasst wird.

#### Anpassung eines Modells mit zwei Parametern

Eine typische Frage lautet: Welches ist die «beste» Gerade, die durch eine «Punktwolke» definiert werden kann? Ein einfaches Beispiel soll Einzelheiten klären und die wesentlichen Schritte bei der Lösung vorbereiten. In einem zweiten Schritt geht es um eine Verallgemeinerung, welche sich gerade noch mit Vektorgeometrie im  $\mathbb{R}^3$  erfassen lässt.

#### Eine Vorbereitungsaufgabe

Durch die drei Punkte  $P_1(-3|0)$ ,  $P_2(1|0)$ ,  $P_3(2|1)$  soll eine Gerade gelegt werden. Die Aufgabe ist offensichtlich unlösbar; zwei der Punkte liegen auf der x-Achse, der dritte jedoch nicht. Die Abszissenwerte  $x_1 = -3, x_2 = 1,$  $x_3 = 2$  sollen als unverrückbar gelten, die Ordinatenwerte  $y_1 = 0, y_2 = 0$ ,  $y_3 = 1$  gelten als «Messwerte», die von Messfehlern verfälscht sein können. Die Annahme ist, dass durch Verschieben der Ordinatenwerte die Lösung erzwungen werden kann. Allerdings soll der Beliebigkeit eine Grenze gesetzt werden, indem eine Extremalbedingung zu erfüllen ist. Die Lösung dieser Aufgabe wird als Ausgleichsgerade bezeichnet, wenn die Methode der kleinsten Quadrate die Extremalbedingung liefert.

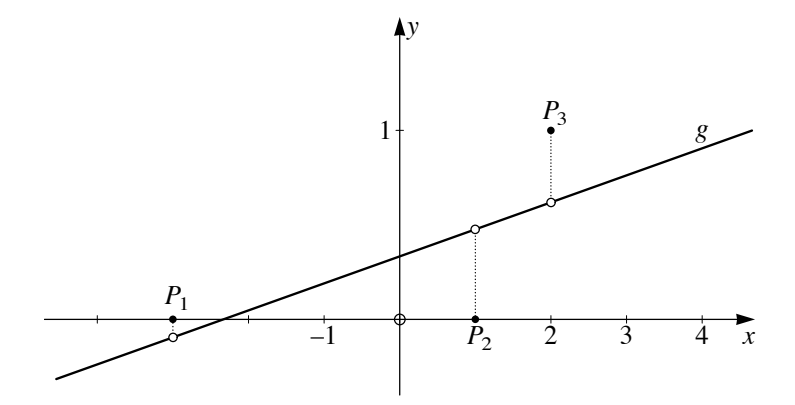

Abbildung 1.4: Gerade durch drei Punkte?

Der Ansatz  $y = ax + b$  für die Geradengleichung enthält zwei freie Parameter a und b, die zu bestimmen sind. Wäre die Einsetzprobe für die Koordinaten der drei Punkte  $P_1$ ,  $P_2$  und  $P_3$  erfüllt, so würden die folgenden Beziehungen gelten:

$$
0 = -3a + b
$$
  
\n
$$
0 = a + b
$$
  
\n
$$
1 = 2a + b
$$

oder mit den Abkürzungen

$$
\vec{1} = \begin{pmatrix} 1 \\ 1 \\ 1 \end{pmatrix}, \quad \vec{x} = \begin{pmatrix} -3 \\ 1 \\ 2 \end{pmatrix}, \quad \vec{y} = \begin{pmatrix} 0 \\ 0 \\ 1 \end{pmatrix}
$$

die Vektorgleichung  $\vec{y} = a\vec{x} + b\vec{1}$ . Widersprüche verhindern die Lösbarkeit dieser Gleichungen. Aber die Ordinatenwerte  $y_i$  der drei Punkte  $P_i$  dürfen verändert werden, um eine Lösung zu erzwingen. Es ist, genauer gesagt, ein Vektor  $\vec{y}'$  gesucht, der in der Ebene  $\varepsilon$  aller Linearkombinationen von  $\vec{1}$  und  $\vec{x}$  liegt und für welchen die Länge des Differenzvektors  $\vec{r} = \vec{y} - \vec{y}'$  minimal

$$
10\quad
$$

wird. Da  $\|\vec{r}\| \geq 0$  gilt, befindet sich das Minimum von  $\|\vec{r}\|$  an derselben Stelle wie jenes von

$$
\|\vec{r}\|^2 = \vec{r} \cdot \vec{r} = \sum_{i=1}^3 r_i^2 ,
$$

wobei angenommen wurde, dass  $r_i$  kartesische Koordinaten von  $\vec{r}$  bezeichnen. Also ist die Normalprojektion  $\vec{y}'$  von  $\vec{y}$  auf  $\varepsilon$  der beste Kompromiss im Sinne der Methode der kleinsten Quadrate.

Wären die beiden Vektoren  $\vec{x}$ ,  $\vec{1}$  orthonormiert, so wäre die Lösung mit der Normalprojektion vorgezeichnet. Zwar ist «zufällig»  $\vec{x} \cdot \vec{1} = 0$ , aber die Vektoren  $\vec{x}$ ,  $\vec{1}$  sind nicht auf die Einheitslänge normiert. Die beiden Vektoren lassen sich jedoch normieren:

$$
\vec{e}_1 = \frac{1}{\|\vec{1}\|} \vec{1}, \qquad \vec{e}_2 = \frac{1}{\|\vec{x}\|} \vec{x}
$$

Dann ist die Gleichung  $\vec{y}' = a\vec{x} + b\vec{1}$  noch auf die normierten Vektoren umzuschreiben:

$$
\vec{y}' = a||\vec{x}||\vec{e}_2 + b||\vec{1}||\vec{e}_1
$$

Mit neuen Bezeichnungen  $a^* = a||\vec{x}||$  und  $b^* = b||\vec{1}||$  passt die Formulierung genau in das gewünschte Muster einer Gleichung  $\vec{y}' = a^* \vec{e}_2 + b^* \vec{e}_1$  mit zwei orthonormierten Vektoren  $\vec{e}_1$ ,  $\vec{e}_2$ . Aufgrund der Projektionseigenschaft ist die Lösung mit der Formel (1.2) bereits vorbereitet:

$$
a^* = \vec{y} \cdot \vec{e}_2, \qquad b^* = \vec{y} \cdot \vec{e}_1
$$

Damit ergeben sich für a, b durch Rückwärtseinsetzen die Formeln

$$
a = \frac{a^*}{\|\vec{x}\|} = \frac{\vec{y} \cdot \vec{x}}{\vec{x} \cdot \vec{x}} \tag{1.4}
$$

$$
b = \frac{b^*}{\|\vec{1}\|} = \frac{\vec{y} \cdot \vec{1}}{\vec{1} \cdot \vec{1}}.
$$
 (1.5)

Einsetzen der gegebenen Daten liefert die Ergebnisse  $a = 1/7$ ,  $b = 1/3$ . Also hat die gesuchte Gerade die Gleichung  $y = x/7 + 1/3$ . Nach dieser Vorbereitung lässt sich der allgemeinere Fall bearbeiten.

#### Wie legen drei Punkte eine Gerade fest?

Gegeben sind die Punkte  $P_1(x_1|y_1)$ ,  $P_2(x_2|y_2)$ ,  $P_3(x_3|y_3)$ . Für welche Zahlen a, b beschreibt die Gleichung  $y = ax + b$  eine Gerade, welche die Punkte  $P_i$  im Sinne der Methode der kleinsten Quadrate (bei festen  $x_i$ ) am besten annähert?

Es bezeichnen

$$
\vec{1} = \begin{pmatrix} 1 \\ 1 \\ 1 \end{pmatrix}, \qquad \vec{x} = \begin{pmatrix} x_1 \\ x_2 \\ x_3 \end{pmatrix}, \qquad \vec{y} = \begin{pmatrix} y_1 \\ y_2 \\ y_3 \end{pmatrix}
$$

analog zur vorbereitenden Aufgabe. Nun geht es direkt um die Bestimmung der Normalprojektion  $\vec{y}'$  von  $\vec{y}$  in der Ebene durch  $\vec{1}$  und  $\vec{x}$ . Hier wird vorausgesetzt, dass  $\vec{1}, \vec{x}$  linear unabhängig seien. Trifft dies zu, so lässt sich aus ihnen ein orthonormiertes System  $\vec{e}_1$ ,  $\vec{e}_2$  konstruieren mit

$$
\vec{e}_1 = \frac{1}{\|\vec{1}\|} \vec{1}, \quad \vec{x}'' = \vec{x} - (\vec{x} \cdot \vec{e}_1) \vec{e}_1 \text{ und } \vec{e}_2 = \frac{1}{\|\vec{x}''\|} \vec{x}''.
$$

Die zugehörige Koordinatenrechnung ergibt  $\vec{e}_1 = \frac{1}{\sqrt{2}}$  $\frac{1}{3}$  und  $(\vec{x} \cdot \vec{e_1}) \vec{e_1}$  =  $\frac{1}{3}(x_1+x_2+x_3)$  <br> I. Der Vorfaktor  $\frac{1}{3}(x_1+x_2+x_3)$  in diesem Ausdruck lässt sich als arithmetisches Mittel der  $x_i$  lesen. Die übliche Bezeichnung ist:  $\bar{x} = \frac{1}{3}(x_1 + x_2 + x_3) = \frac{1}{3}(\vec{x} \cdot \vec{1})$  und analog  $\bar{y} = \frac{1}{3}(\vec{y} \cdot \vec{1})$ . Damit folgt  $\vec{x}'' = \vec{x} - \vec{x} \cdot \vec{l}$ . Mit diesen Vorbereitungen sind die Daten auf den Stand der Vorgaben der letzten Aufgabe gebracht. Für die Darstellung  $\vec{y}' = a''\vec{x}'' + b''\vec{1}$ können die unbekannten Koeffizienten  $a''$ ,  $b''$  aus den Formeln  $(1.4)$  und  $(1.5)$ abgelesen werden:

$$
a'' = \frac{\vec{y} \cdot \vec{x}''}{\vec{x}'' \cdot \vec{x}''} \quad \text{und} \quad b'' = \frac{\vec{y} \cdot \vec{1}}{\vec{1} \cdot \vec{1}}
$$

Mit der Darstellung  $\vec{x}'' = \vec{x} - \vec{x} \cdot \vec{1}$  ergibt sich nun  $a = a''$  und  $b = b'' - a''\vec{x}$ , oder ausführlicher geschrieben:

$$
a = \frac{\vec{x} \cdot \vec{y} - 3\bar{x}\bar{y}}{\vec{x} \cdot \vec{x} - 3\bar{x}^2}
$$
und  $b = \bar{y} - a\bar{x}$ 

In diesen Ergebnissen ist nur die Anzahl 3 der Datenpunkte speziell. Eine Verallgemeinerung der Formel liegt auf der Hand. Sie wird als Übungsaufgabe gestellt, wobei stillschweigend angenommen wird, dass die formalen Rechnungen mit geordneten Datenlisten beliebiger Länge analog zu den

$$
12\quad
$$

Vektoroperationen in  $\mathbb{R}^3$  ausgeführt werden. Das Beispiel mit der Verallgemeinerung zeigt zweierlei: Die Vektorgeometrie im dreidimensionalen Raum reicht zur Lösung für manche Problemstellungen, die in der Praxis auftreten, nicht mehr aus. Oft gelingt es jedoch, im Rahmen der anschaulichen Geometrie, Gedanken zu entwickeln, die verallgemeinerungsfähig sind und auf formale Lösungen in beliebigen Dimensionen führen.

#### 1.4 Aufgaben

In den ersten vier Aufgaben sind Beispiele zu Begriffen, Überlegungen oder Verfahren, die im Text behandelt wurden, aufgenommen. Sie lassen sich zur Vertiefung oder zur Verständniskontrolle einsetzen. In der letzten Aufgabe wird der Rahmen des dreidimensionalen Raumes überschritten. Die gleiche Aufgabe wird im Kapitel 4 vorgerechnet werden. In Analogie zum Beispiel einer Ausgleichsgeraden durch drei beliebige Punkte kann eine Lösung gefunden werden, falls mit Listen der Länge  $n$  statt mit Vektoren des dreidimensionalen Raumes formal analog gerechnet wird. Einige Schulerinnen ¨ und Schüler sind in der Lage, spontan mit Listen zu rechnen ohne vorgängige Erklärung im Unterricht. Andere werden spekulativ argumentieren, dass die Zahl 3 in der Formel

$$
a = \frac{\vec{x} \cdot \vec{y} - 3\bar{x}\bar{y}}{\vec{x} \cdot \vec{x} - 3\bar{x}^2}
$$

mit der Zahl der Datenpunkte, also der Länge der Datenlisten übereinstimmt und im allgemeinen wohl  $n$  heißen müsste.

1. Es seien 
$$
\vec{v} = \begin{pmatrix} 6 \\ 10 \\ -4 \end{pmatrix}
$$
 und  $\vec{u} = \begin{pmatrix} 1 \\ 2 \\ 2 \end{pmatrix}$ . Bestimmen Sie der Reihe nach

a) den auf die Länge 1 normierten zu  $\vec{u}$  parallelen Vektor  $\vec{e}$ ,

b) die Normalprojektion  $\vec{v}'$  von  $\vec{v}$  auf die Richtung von  $\vec{u}$ .

Wie groß ist der Approximationsfehler mindestens, wenn  $\vec{v}$  durch ein Vielfaches von  $\vec{u}$  angenähert wird? Aus welchem geometrischen Grund stellt  $\vec{v} - \vec{v}'$  den minimalen Approximationsfehler dar?

2. Die beiden Vektoren  $\vec{u}_1 =$  $\sqrt{ }$  $\mathbf{I}$ 2  $-3$ 6  $\setminus$  $\int$  und  $\vec{u}_2$  =  $\sqrt{ }$  $\mathbf{I}$ 2 2 1  $\setminus$ sind linear unabhän-

gig. Sie bestimmen also einen zweidimensionalen Teilraum  $T$  in  $\mathsf{R}^3$ . Für  $T$ ist eine orthonormierte Basis  $\vec{e}_1$ ,  $\vec{e}_2$  gesucht, die sich auf «einfache Art» aus  $\vec{u}_1, \vec{u}_2$ bestimmen lässt. Dazu sei $\vec{e}_1$ der zu $\vec{u}_1$ parallele Einheitsvektor und  $\vec{e}_2$  von der Form  $t_1\vec{u}_1 + t_2\vec{u}_2$  ein zu  $\vec{u}_1$  senkrechter Einheitsvektor.

- a) Wie lassen sich  $\vec{e}_1$  und  $\vec{e}_2$  nach dem Muster der Aufgabe 1 finden?
- b) Bestimmen Sie  $\vec{e}_1$  und  $\vec{e}_2$ . Inwiefern ist die Antwort eindeutig?
- c) Wie lässt sich die Methode ausbauen, um aus  $\vec{u}_1, \vec{u}_2$  und  $\vec{u}_3 =$  $\sqrt{ }$  $\mathbf{I}$ 7 4 4  $\setminus$  $\perp$

eine orthonormierte Basis  $\{\vec{e}_1, \vec{e}_2, \vec{e}_3\}$  in  $\mathbb{R}^3$  zu finden mit

 $\vec{e}_1 = x_1\vec{u}_1,$   $\vec{e}_2 = y_1\vec{u}_1 + y_2\vec{u}_2$  und  $\vec{e}_3 = z_1\vec{u}_1 + z_2\vec{u}_2 + z_3\vec{u}_3$ ?

Die Aufgabe ließe sich in  $\mathbb{R}^3$  auch mit dem Vektorprodukt lösen. Das Vektorprodukt steht jedoch in allgemeineren Situationen nicht zur Verfügung. Deshalb soll es hier nicht verwendet werden.

- d) Warum lassen sich die Teilergebnisse  $\vec{e}_1$ ,  $\vec{e}_2$  aus der Aufgabe 2b unverändert übernehmen? Welche allgemeine Grundidee steckt in diesem Verfahren?
- e) Welche Linearkombination aus  $\vec{u}_1$ ,  $\vec{u}_2$  approximiert  $\vec{u}_3$  am besten?
- 3. Der Vektor  $\vec{u}$  soll als Linearkombination von drei Vektoren  $\vec{b}_1, \vec{b}_2, \vec{b}_3$ dargestellt werden, das heißt in der Form

$$
\vec{u} = u_1 \vec{b}_1 + u_2 \vec{b}_2 + u_3 \vec{b}_3.
$$

Im Falle

$$
\vec{u} = \begin{pmatrix} 3 \\ 5 \\ -2 \end{pmatrix}, \quad \vec{b}_1 = \begin{pmatrix} 1 \\ 2 \\ 2 \end{pmatrix}, \quad \vec{b}_2 = \begin{pmatrix} 4 \\ 1 \\ -3 \end{pmatrix}, \quad \vec{b}_3 = \begin{pmatrix} 8 \\ -11 \\ 7 \end{pmatrix}
$$

lautet diese Vektorgleichung in ausgeschriebener Form:

$$
u_1 + 4u_2 + 8u_3 = 3
$$
  
\n
$$
2u_1 + u_2 - 11u_3 = 5
$$
  
\n
$$
2u_1 - 3u_2 + 7u_3 = -2
$$

14

oder in Matrixgestalt:

$$
\left(\begin{array}{ccc} 1 & 4 & 8 \\ 2 & 1 & -11 \\ 2 & -3 & 7 \end{array}\right) \left(\begin{array}{c} u_1 \\ u_2 \\ u_3 \end{array}\right) = \left(\begin{array}{c} 3 \\ 5 \\ -2 \end{array}\right)
$$

- a) Zeigen Sie, dass  $\vec{b}_1$ ,  $\vec{b}_2$ ,  $\vec{b}_3$  paarweise senkrecht sind.
- b) Lösen Sie das Gleichungssystem von Hand (zum Beispiel mit Gaußelimination).
- c) Lösen Sie das Gleichungssystem unter Beachtung der Orthogonalität mit Hilfe von Skalarprodukten.
- 4. Wie lautet die Gleichung der Geraden, welche die Punkte (0 | 0), (2 | 0) und  $(6 | 1)$  am besten (im Sinne der Methode der kleinsten Quadrate) annähert?
- 5. Gegeben sind *n* Punkte  $(x_1 | y_1), \ldots, (x_n | y_n)$  in der Ebene. Für welche Zahlen a, b ist  $y = ax + b$  die Gleichung einer Geraden, welche die  $n$  Punkte im Sinne der Methode der kleinsten Quadrate möglichst gut annähert? Worin unterscheidet sich die Frage von derjenigen im vorgerechneten Beispiel? Welche Änderungen oder Anpassungen sind für die Lösung nötig? Was ergibt sich im Falle  $n = 2$ ? Unter welcher Bedingung über die  $n$  Punkte ist die Aufgabe überhaupt lösbar?

## 2 Kreise, Bewegung, Harmonie

Gleichförmige Kreisbewegungen sind besonders einfache periodische Vorgänge. In diesem Kapitel wird ein Zusammenhang zwischen harmonischen Schwingungen und gleichförmigen Kreisbewegungen hergestellt. Zeigerdiagramme und komplexe Schreibweise der harmonischen Schwingung sind zwei nützliche und anschauliche Darstellungen, die am besten mit gleichförmigen Kreisbewegungen in Zusammenhang gebracht werden. Diese Darstellungsformen machen einsichtig, was bei der Überlagerung gleichfrequenter harmonischer Schwingungen geschieht.

#### Voraussetzungen und Ziele

In diesem Kapitel sind Voraussetzungen und Ziele verknüpft. Es wird angenommen, dass Trigonometrie, Elemente der Vektorgeometrie, die trigonometrischen Funktionen in der Analysis, Einführung der komplexen Zahlen, Parameterdarstellungen von Kurven im Unterricht behandelt wurden. Diese verschiedenen Themen werden aber üblicherweise im Unterricht unabh¨angig voneinander erarbeitet. Im Hinblick auf Anwendungen sollen die Vorkenntnisse nun vernetzt werden. Manches wird neu zusammengestellt und allenfalls ergänzt werden. Inhaltliche Wiederholung unter verschiedenen formalen Gesichtspunkten ist beabsichtigt.

Es wird gezeigt, wie die gleichförmige Kreisbewegung und harmonische Schwingungen zusammenhängen. Zur Beschreibung von harmonischen Schwingungen werden vier verschiedene Darstellungen eingeführt. In jeder Darstellungsart wird die Überlagerung von Schwingungen gleicher Frequenz behandelt. Die Verwendung komplexwertiger Funktionen führt zur komplexen Darstellung von Schwingungen. Ihr Hauptvorteil ist die Einfachheit. Diese Darstellung wird sich im Kapitel 3 als besonders geeignet erweisen.

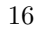

#### 2.1 Gleichförmige Kreisbewegungen

Menschen, die in den Kreisläufen der Natur eingebettet sind, erleben periodische Vorgänge als etwas Natürliches. In der antiken Tradition galt allein die gleichförmige Kreisbewegung als «natürliche» Bewegung. Sie ist der elementare Prototyp einer periodischen Bewegung und sie lässt sich benutzen, um viel komplexere Bewegungen aufzubauen – davon wird das nächste Kapitel handeln. Hier werden gleichförmige Kreisbewegungen und harmonische Schwingungen mathematisch beschrieben.

Wir betrachten (Abbildung 2.1) eine Ebene mit einem Polarkoordinatensystem und einem kartesischen Koordinatensystem, die in der üblichen Art kombiniert sind. Eine gleichförmige Bewegung eines Punktes auf dem Kreis mit Zentrum  $(0|0)$  und Radius r lässt sich bequem in Polarkoordinaten beschreiben.

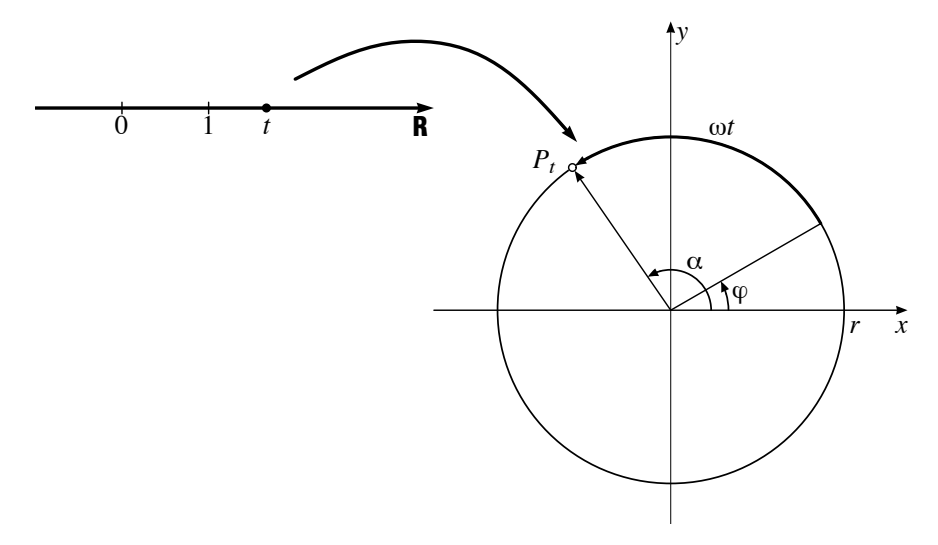

Abbildung 2.1: «Gleichförmige» Kreisbewegung

Der Polarwinkel  $\alpha$  des Punktes verändert sich gleichförmig mit der Zeit t, also ist  $\alpha = \omega t + \varphi$ . Die Konstante  $\omega$  bedeutet die Winkelgeschwindigkeit der Kreisbewegung. Der Phasenwinkel  $\varphi$  beschreibt den Polarwinkel zur Zeit 0. Weil sich die Lage des Punktes mit der Zeit t verändert, soll  $P_t$  die Position von  $P$  zur Zeit  $t$  bezeichnen. Für die kartesischen Koordinaten des Punktes  $P_t$  ergibt sich  $P_t(r\cos(\omega t + \varphi)) r\sin(\omega t + \varphi))$ . Jede gleichförmige

Kreisbewegung mit Zentrum  $O$  lässt sich also durch die folgende Parameterdarstellung beschreiben:

$$
\vec{x}: \quad \mathsf{R} \quad \longrightarrow \quad \mathsf{R}^2
$$
\n
$$
t \quad \longmapsto \quad r \bigg( \begin{array}{c} \cos(\omega t + \varphi) \\ \sin(\omega t + \varphi) \end{array}
$$

∂

Dabei stellt man sich den Definitionsbereich R als Zeitachse vor. Die Positionsfunktion  $\vec{x}: t \mapsto \vec{x}(t)$  ordnet jedem Zeitpunkt t den Ortsvektor  $\vec{x}(t)$  zum bewegten Punkt  $P_t$  zu. Es wird günstig sein, eine Notation zu verwenden, in der alle Größen, die diese Bewegung beeinflussen, explizit auftreten.

Besonders einfach wird die gleichförmige Bewegung auf dem Einheitskreis beschrieben, wenn sie mit dem Polarwinkel t im Bogenmaß parametrisiert ist. Dann gilt

$$
\vec{x}_0\text{: }t \mapsto \left(\begin{smallmatrix} \cos(t) \\ \sin(t) \end{smallmatrix}\right)
$$

Allgemein zeigt der entsprechende Geschwindigkeitsvektor  $\vec{v}_0(t)$  stets in die Richtung der Bahntangente. Bei einer Bewegung auf dem Einheitskreis steht also  $\vec{v}_0(t)$  auf dem Ortsvektor  $\vec{x}_0(t)$  senkrecht. Daher ist  $\vec{v}_0(t)$  parallel zu  $\vec{x}_0(t + \frac{\pi}{2})$ . Immer, wenn der Kurvenparameter t gleich der Bogenlänge ist, bewegt sich der zugehörige Punkt mit Einheitsgeschwindigkeit. Aus der Bewegungsrichtung zur Zeit 0 folgt schließlich

$$
\vec{v}_0(t) = \vec{x}_0(t + \frac{\pi}{2})
$$

Diese Beschreibung des Geschwindigkeitsvektors  $\vec{v}_0$  als Funktion der Zeit hat formal ebenfalls die Gestalt einer Kreisbewegung mit Einheitsgeschwindigkeit auf einem Einheitskreis, die allerdings nicht im Ortsraum, sondern im Geschwindigkeitsraum abläuft. Folglich entsteht der Beschleunigungsvektor  $\vec{a}_0$  aus dem Geschwindigkeitsvektor  $\vec{v}_0$  ebenfalls durch Drehen um  $\pi/2$ .

$$
\vec{a}_0(t) = \vec{v}_0(t + \frac{\pi}{2}) = \vec{x}_0(t + \pi)
$$

Zum gleichen Schluss führt formales Differenzieren der Positionsfunktion nach der Zeit.

Jede gleichförmige Kreisbewegung lässt sich mit Hilfe von  $\vec{x}_0: t \mapsto \vec{x}_0(t)$ darstellen:

$$
\vec{x}: t \mapsto r\left(\frac{\cos(\omega t + \varphi)}{\sin(\omega t + \varphi)}\right) = r \cdot \vec{x}_0(\omega t + \varphi)
$$

18

Für die zugehörige Geschwindigkeits- und die Beschleunigungsfunktion ergibt sich durch Ableiten

$$
\frac{\mathrm{d}}{\mathrm{d}t}\vec{x} = \vec{v}: t \mapsto \omega r \cdot \vec{x}_0(\omega t + \varphi + \frac{\pi}{2}) \text{ und}
$$
  

$$
\frac{\mathrm{d}^2}{\mathrm{d}t^2}\vec{x} = \vec{a}: t \mapsto \omega^2 r \cdot \vec{x}_0(\omega t + \varphi + \pi).
$$

Der Geschwindigkeitsvektor  $\vec{v}(t)$  geht nun aus dem Ortsvektor  $\vec{x}(t)$  durch eine Drehung um 90° im positiven Drehsinn (Phasensprung um  $\pi/2$ ) sowie durch Streckung um den Faktor  $\omega$  hervor. Wenn ein Punkt mit konstanter Winkelgeschwindigkeit  $\omega$  um den Ursprung kreist, so bedeutet Ableiten der Positionsfunktion dasselbe wie Drehen um  $\pi/2$  und Strecken mit  $\omega$ .

$$
\vec{x}'(t) = \omega r \cdot \vec{x}_0(\omega t + \varphi + \frac{\pi}{2})
$$

Bei der gleichförmigen Kreisbewegung tritt also eine Beschleunigung auf, die stets dem Vektor  $\vec{x}$  entgegengesetzt und zu seiner Länge proportional ist.

$$
\vec{x}'' = -\omega^2 \vec{x}
$$

In der Sprache der Physik ausgedrückt: Die Zentripetalkraft hält den Körper auf seiner Bahn und ihre Stärke ist dem Quadrat der Winkelgeschwindigkeit und dem Kreisradius  $r = ||\vec{x}||$  proportional.

#### 2.2 Harmonische Schwingungen

Ein physikalisches System im stabilen Gleichgewicht gibt sich dem Beobachter selten zu erkennen, da es keine Energie abzugeben vermag. Viele physikalische Experimente stören ein stabiles Gleichgewicht, worauf sich irgendwelche Schwingungen ergeben, die als Antwort auf das Experiment interpretiert werden müssen. Die einfachsten Schwingungsformen sind harmonische Schwingungen. Sie sind gute Modelle dafür, wie sich ein (konservatives) System in einem stabilen Gleichgewichtszustand zu erkennen gibt, nachdem es «schwach gestört» wurde.

Jede harmonische Schwingung auf der  $x$ -Achse lässt sich beschreiben durch eine Funktion der Art  $x: t \mapsto A \cos(\omega t + \varphi)$  mit  $A > 0$ .

Die maximale Auslenkung ist A, die Amplitude der Schwingung. Der Faktor  $\omega$  ist proportional zur Zahl der Schwingungen pro Zeiteinheit. Für  $\omega = 2\pi$  beträgt die Periodendauer  $\tau$  gerade eine Zeiteinheit. Die Größe  $\omega$ heißt deshalb auch Kreisfrequenz. Mit dem Phasenwinkel  $\varphi$  wird die Anfangslage der Schwingung zur Zeit 0 eingestellt.

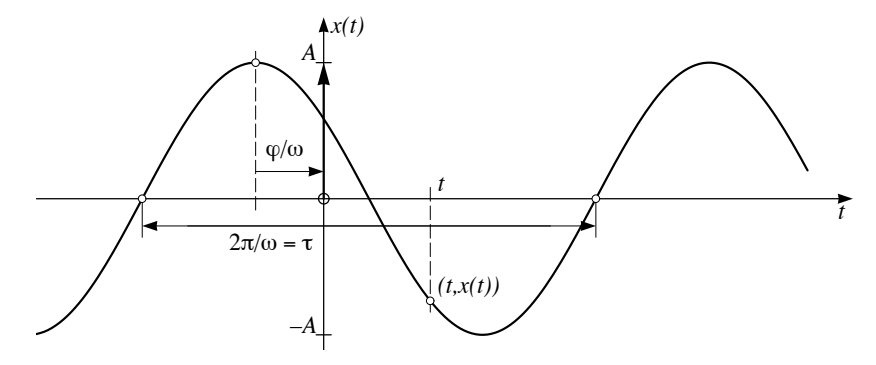

Abbildung 2.2: Graf der harmonischen Schwingung

Jede harmonische Schwingung  $x: t \mapsto A \cos(\omega t + \varphi)$  erfüllt die Beziehung  $x'' = -\omega^2 x.$ 

Sie heißt Differentialgleichung der harmonischen Schwingung und sagt aus, dass die Beschleunigung  $x^{\prime\prime}$  (und damit die herrschende Kraft) proportional und umgekehrt gerichtet zur Auslenkung x aus der Gleichgewichtslage wirkt.

Eine verwandte Gleichung ist uns schon in 2.1 begegnet, allerdings in vektorieller Form. Der enge Zusammenhang (Abbildung 2.3) lässt sich so erklären: Wird eine gleichförmige Kreisbewegung durch die Projektion  $\pi_1$ auf die x-Achse abgebildet, so ergibt sich als Bild eine harmonische Schwingung.

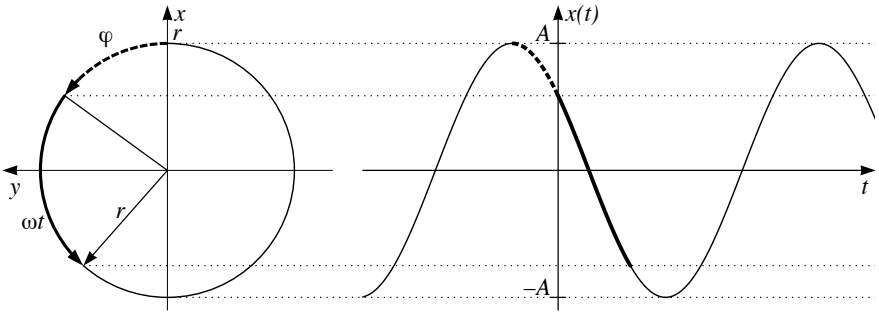

Abbildung 2.3: Harmonische Schwingung und zugehörige Kreisbewegung

$$
\vec{x}: t \mapsto r \left( \frac{\cos(\omega t + \varphi)}{\sin(\omega t + \varphi)} \right) \xrightarrow{\pi_1} r \cos(\omega t + \varphi)
$$

Der Radius r des Kreises entspricht dabei der Amplitude A und die Winkelgeschwindigkeit  $\omega$  der Kreisfrequenz der Schwingung.

20

### 2.3 Verschiedene Darstellungsarten für harmonische Schwingungen

Gleichförmige Kreisbewegungen sind begrifflich einfacher als die harmonischen Schwingungen, die den Aspekt der Gleichförmigkeit nicht sofort erkennen lassen. Dennoch besteht zwischen beiden ein so enger Zusammenhang, dass jede harmonische Schwingung auf eine Kreisbewegung zurückgeführt werden kann. Zeigerdiagramm und komplexe Darstellung einer harmonischen Schwingung wurden genau zu diesem Zwecke erfunden.

Die Polardarstellung und die rechtwinklige Darstellung einer harmonischen Schwingung lassen sich mit trigonometrischen Umformungen in einander überführen. Obwohl beide Darstellungen nur skalarwertige Funktionen betreffen, ist die Kodierung der Schwingung durch einen Punkt eines zweidimensionalen Raumes nützlich.

#### Polardarstellung und rechtwinklige Darstellung

Die Darstellung x:  $t \mapsto A \cos(\omega t + \varphi)$  einer harmonischen Schwingung lässt sich durch algebraische Umformung mit dem Additionstheorem des Kosinus in eine andere, aber gleichwertige Form überführen:

$$
x(t) = A \cos(\omega t + \varphi)
$$
  
=  $A \cos(\varphi) \cos(\omega t) - A \sin(\varphi) \sin(\omega t)$   
=  $a \cos(\omega t) - b \sin(\omega t)$ ,

wenn zur Abkürzung  $a = A \cos(\varphi)$  und  $b = A \sin(\varphi)$  gesetzt werden. Dabei gilt  $a^2 + b^2 = A^2$  und das Koordinatenpaar  $(a|b) = (A \cos(\varphi) | A \sin(\varphi))$ beschreibt einen Punkt  $P_0$  mit Polardarstellung  $(A \angle \varphi)$  (Abbildung 2.4).

Bei gegebener Kreisfrequenz  $\omega$  bestimmt der Punkt  $P_0$  die harmonische Schwingung eindeutig. So entspricht beispielsweise  $P_0(0|-1)$  der Schwingung x:  $t \mapsto \sin(\omega t)$ . Die zugehörige Polardarstellung  $P_0(1/\sqrt{1-\pi/2})$  beschreibt dieselbe Schwingung in der Form  $x: t \mapsto \cos(\omega t - \pi/2)$ . Da sich die Umrechnung zwischen den beiden gleichwertigen Darstellungsarten vorwärts und rückwärts durchführen lässt, gilt:

1. Jede harmonische Schwingung lässt sich additiv zerlegen in eine Sinusschwingung und eine Kosinusschwingung mit je derselben Frequenz  $\omega$ und demselben Phasenwinkel  $\varphi = 0$ .

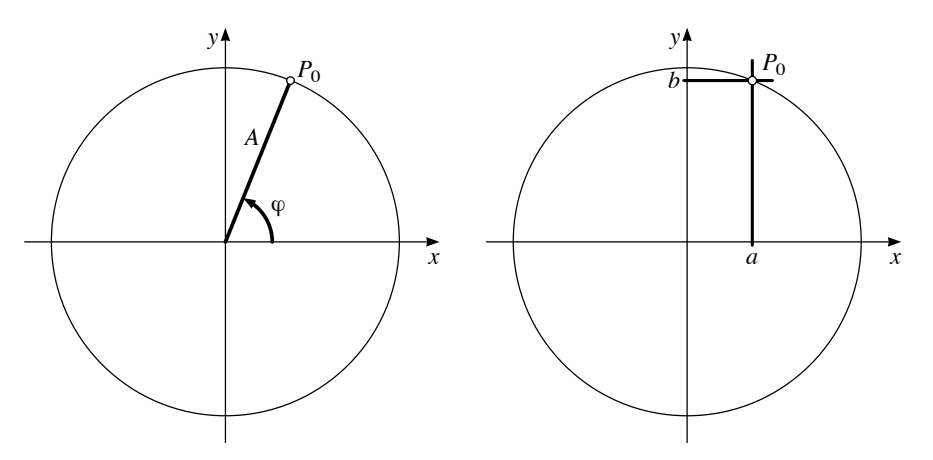

Abbildung 2.4: Polardarstellung und rechtwinklige Darstellung einer harmonischen Schwingung

2. Umgekehrt liefert die Summe (physikalisch ausgedrückt die Überlagerung) von gleichfrequenten Sinus- oder Kosinusschwingungen stets eine harmonische Schwingung.

In manchen physikalischen Anwendungen ist  $A^2 = a^2 + b^2$  proportional zur Energie der Schwingung. Deshalb wird die Polardarstellung in gewissen Fällen der rechtwinkligen vorgezogen. Die geometrische Interpretation dieser Beziehung ist der Satz von Pythagoras. Sie unterstellt, dass die Sinus-Komponente und die Kosinus-Komponente einer Schwingung zueinander «senkrecht» stehen. Die physikalische Interpretation sagt, dass die Gesamtenergie einer Schwingung aus der Summe der Energien der Kosinus- und der Sinus-Komponenten besteht.

#### Zeigerdiagramm

In der Elektrotechnik wird die Überlagerung gleichfrequenter Schwingungen oft mit dem Zeigerdiagramm beschrieben. Es schließt an die Kodierung einer Schwingung durch einen Punkt der Ebene an und ersetzt den Punkt durch einen Ortsvektor. Genauer: Eine Schwingung der Art

$$
x\colon t \mapsto A\cos(\omega t + \varphi)
$$

lässt sich wie folgt durch das Zeigerdiagramm beschreiben: Der Zeiger ist der Ortsvektor  $\vec{x}(t) = \overrightarrow{OP}_t$  zum Punkt  $P_t(A\cos(\omega t + \varphi))A\sin(\omega t + \varphi)$ . Der

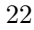

Zeiger  $\vec{x}(t)$  kreist also mit der Winkelgeschwindigkeit  $\omega$  gleichförmig um den Nullpunkt. Er startet zur Zeit 0 im Punkt  $P_0(A\cos(\varphi)|A\sin(\varphi))$ . Seine Normalprojektion auf die  $x$ -Achse entspricht der ursprünglichen Schwingung. Der Punkt  $P_0$  stimmt überein mit dem Punkt  $(a|b)$ , der bei der rechtwinkligen Darstellung eingeführt wurde (Abbildung 2.4). Als Beispiel soll wieder eine Sinusschwingung dienen:  $x: t \mapsto \sin(t) \quad [=\cos(t - \pi/2)].$  Ihre rechtwinklige Kodierung ist (0|−1), die polare (1∠ − π/2) und der Zeiger startet zur Zeit 0 in  $P_0(0|-1)$ . Aus der Sicht eines mit Kreisfrequenz  $\omega$  rotierenden Koordinatensystems stehen die Zeiger still, sie werden zu Ortsvektoren, deren Länge die Amplitude der Schwingung und deren Polarwinkel die Phasenverschiebung angeben.

Das Zeigerdiagramm wird angewendet, um die Überlagerung gleichfrequenter Schwingungen zu beschreiben. Dabei sind nur die Amplituden und die Phasenwinkel von Interesse. Die Rotation der Zeiger wird deshalb nicht dargestellt. Folglich genügt es, die Zeiger zu einem festen Zeitpunkt darzustellen.

#### Komplexe Darstellung, Eulerrelation

Die komplexe Notation bringt bei der Beschreibung von harmonischen Schwingungen begriffliche und rechnerische Vereinfachungen. Wer die Eulerrelation noch nicht kennt, kann diesen Abschnitt zunächst überlesen. Es wird angedeutet, wie die Eulerrelation motiviert und begründet werden kann. Einige der Aufgaben lassen sich zum Vertiefen von Vorkenntnissen nutzen. Die eigentliche Behandlung und die didaktische Aufarbeitung ist nicht Gegenstand dieser kurzen Bemerkungen.

Die Eulerrelation  $\exp(it) = \cos(t) + i\sin(t)$  wird üblicherweise mit Hilfe von Taylorreihen bewiesen. Das ist wohl der beste Weg. Hier wird EULERS Formel mit Hilfe der Additionstheoreme für die trigonometrischen Funktionen motiviert. Anschließend werden zwei Wege skizziert, um sie analytisch zu begründen. So oder so ist eine einsichtige Herleitung mit einem gewissen begrifflichen Aufwand verbunden, der hier angesprochen, aber nicht geleistet wird.

Die komplexe Notation ist begrifflich einfach. An Stelle einer harmonischen Schwingung auf der reellen Achse wird in der komplexen Ebene eine gleichförmige Kreisbewegung betrachtet.

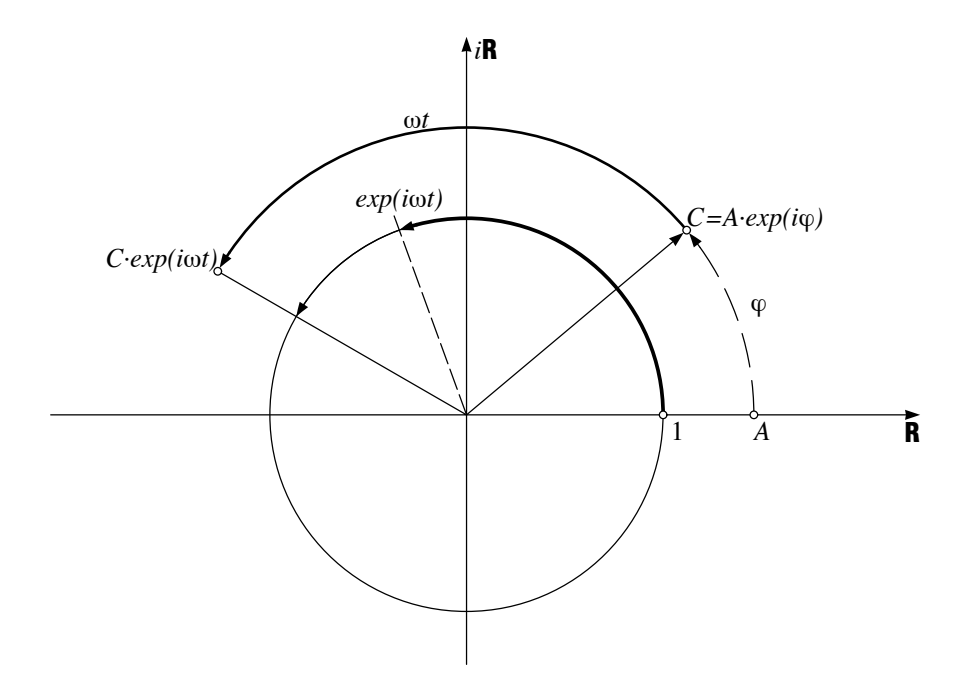

Abbildung 2.5: Komplexe Notation einer Schwingung, geometrisch gesehen

Eine komplexe Zahl der Art  $z = \cos(\alpha) + i \sin(\alpha)$  bezeichnet einen Punkt auf dem Einheitskreis in C mit Polarkoordinaten (1 $\angle \alpha$ ). Ist  $w = (1\angle \beta)$  eine zweite komplexe Zahl der Länge 1, so wird das Produkt  $z \cdot w$  berechnet durch

$$
(\cos(\alpha) + i\sin(\alpha))(\cos(\beta) + i\sin(\beta)) = \cos(\alpha + \beta) + i\sin(\alpha + \beta).
$$

Das heißt: Werden zwei komplexe Zahlen vom Betrage 1 multipliziert, so addieren sich die Polarwinkel. In der Polarform gilt

$$
(1\angle\alpha)(1\angle\beta) = (1\angle(\alpha + \beta)).
$$

Die komplexwertige Funktion

$$
\begin{array}{rcl} E: & \mathbf{R} & \longrightarrow & \mathbf{C} \\ & t & \mapsto & \cos(t) + i\sin(t) \end{array}
$$

bildet also die Zahlengerade ${\sf R}$  auf den Einheitskreis in  ${\sf C}$  ab und erfüllt die Funktionalgleichung  $E(s) \cdot E(t) = E(s + t)$ . Diese Eigenschaft zeichnet die Exponentialfunktionen aus. Wird die Funktion E formal abgeleitet, so zeigt

24

sich, dass  $E' : t \mapsto -\sin(t) + i \cos(t) = i \cdot E(t)$  gilt. Die formale Ähnlichkeit mit  $(\exp(ct))' = c \exp(ct)$  legt die Verwendung der Notation  $\exp(it)$  für  $E(t)$ nahe. Nun erklärt die Notation an sich noch nichts. Aber beide der folgenden Verallgemeinerungen der im Reellen bekannten Definitionen führen zum Ziel und zu gleichwertigen Erklärungen der Notation.

$$
\exp(it) = \lim_{n \to \infty} \left(1 + \frac{it}{n}\right)^n
$$

$$
\exp(it) = \sum_{n=0}^{\infty} \frac{1}{n!} (it)^n
$$

Die komplexe Darstellung einer harmonischen Schwingung

$$
x\colon t \mapsto A\cos(\omega t + \varphi)
$$

ist vorteilhaft. Die Funktion  $x: t \mapsto x(t)$  ist der Realteil der Zuordnung  $X: t \mapsto A \exp(i(\omega t + \varphi))$ . Diese komplexe Funktion lässt sich wie folgt zerlegen:

$$
A \exp(i(\omega t + \varphi)) = A \exp(i\varphi) \cdot \exp(i\omega t) = C \exp(i\omega t)
$$

Dabei ist die Konstante C die komplexe Amplitude, welche den Ort der gleichförmigen Kreisbewegung zur Zeit  $t = 0$  in der komplexen Ebene C angibt. Der Faktor  $\exp(i\omega t)$  verursacht die gleichmäßige Drehung mit der Winkelgeschwindigkeit  $\omega$ . Die komplexe Schreibweise führt zu bequemen Formeln für das «Additionstheorem»  $\exp(i(t + s)) = \exp(it)\exp(is))$  und die Ableitungsregeln. Die zugrundeliegende geometrische Vorstellung ist die gleichförmige Kreisbewegung (Zeigerdarstellung!) in der (komplexen) Ebene. Im Reellen ist davon nur der Realteil sichtbar, der für sich alleine betrachtet ein komplizierteres Verhalten zeigt.

## 2.4 Überlagerung von Schwingungen

Was ereignet sich beim Überlagern verschiedener Schwingungen? Lassen wir die Grafen einiger Beispiele vom Computer aufzeichnen:

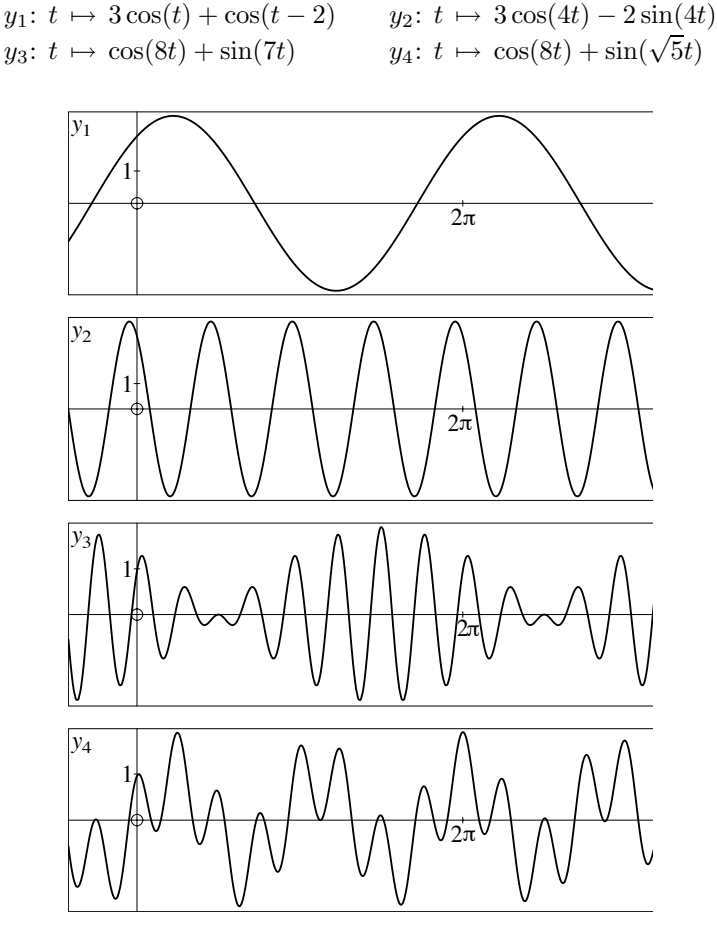

Abbildung 2.6: Grafen der Beispiele  $y_1, \ldots, y_4$ 

Die Beispiele der Abbildung 2.6 zeigen komplizierte Ergebnisse, wenn Schwingungen verschiedener Frequenzen gemischt werden und einfache Antworten beim Überlagern von Schwingungen gleicher Frequenz. Das lässt sich durch Nachrechnen einsehen. Wir behandeln nachfolgend nur noch die Überlagerung gleichfrequenter Schwingungen in den verschiedenen Darstellungsarten.

26

## Überlagerung: Polardarstellung und rechtwinklige Darstellung

Die Überlagerung der beiden Schwingungen

 $g: t \mapsto A \cos(\omega t + \alpha)$  und  $h: t \mapsto B \cos(\omega t + \beta)$ 

lässt sich durch Verwendung der rechtwinkligen Darstellung verstehen:

$$
A \cos(\omega t + \alpha) + B \cos(\omega t + \beta)
$$
  
=  $A \cos(\alpha) \cos(\omega t) - A \sin(\alpha) \sin(\omega t)$   
+  $B \cos(\beta) \cos(\omega t) - B \sin(\beta) \sin(\omega t)$   
=  $(A \cos(\alpha) + B \cos(\beta)) \cos(\omega t) - (A \sin(\alpha) + B \sin(\beta)) \sin(\omega t)$ 

Da hier eine Überlagerung einer Kosinusschwingung mit einer Sinusschwingung

$$
(A\cos(\alpha) + B\cos(\beta))\cos(\omega t) \quad \text{bzw.} \quad - (A\sin(\alpha) + B\sin(\beta))\sin(\omega t)
$$

derselben Frequenz vorliegt, ist das Ergebnis eine harmonische Schwingung der Art  $C \cos(\omega t + \gamma)$ . Für die Amplitude C gilt

$$
C^{2} = (A\cos(\alpha) + B\cos(\beta))^{2} + (A\sin(\alpha) + B\sin(\beta))^{2}
$$

und die Phase  $\gamma$  wird im Intervall  $-\pi < \gamma \leq \pi$  durch

$$
C\cos(\gamma) = A\cos(\alpha) + B\cos(\beta) \quad \text{und} \quad C\sin(\gamma) = A\sin(\alpha) + B\sin(\beta)
$$

eindeutig bestimmt.

#### Überlagerung: Zeigerdiagramm

Zum gleichen Ergebnis, aber zu einer einfacheren geometrischen Einsicht führt das Zeigerdiagramm (Abbildung 2.7). Die Zeiger der beiden Schwingungen rotieren mit derselben Winkelgeschwindigkeit  $\omega$ . Betrachtet man zunächst einen festen Zeitpunkt, etwa  $t = 0$ , so lässt sich die Überlagerung als eine Vektoraddition für die Zeiger lesen. Weil sich aber beide Zeiger mit derselben Winkelgeschwindigkeit drehen, tut dies auch ihr Summenzeiger. Durch Überlagern entstehen aus gleichfrequenten harmonischen Schwingungen stets harmonische Schwingungen derselben Frequenz. Amplitude und Phase der Überlagerung erhält man aus der Addition der Zeiger der einzelnen Komponenten im Zeitpunkt 0.
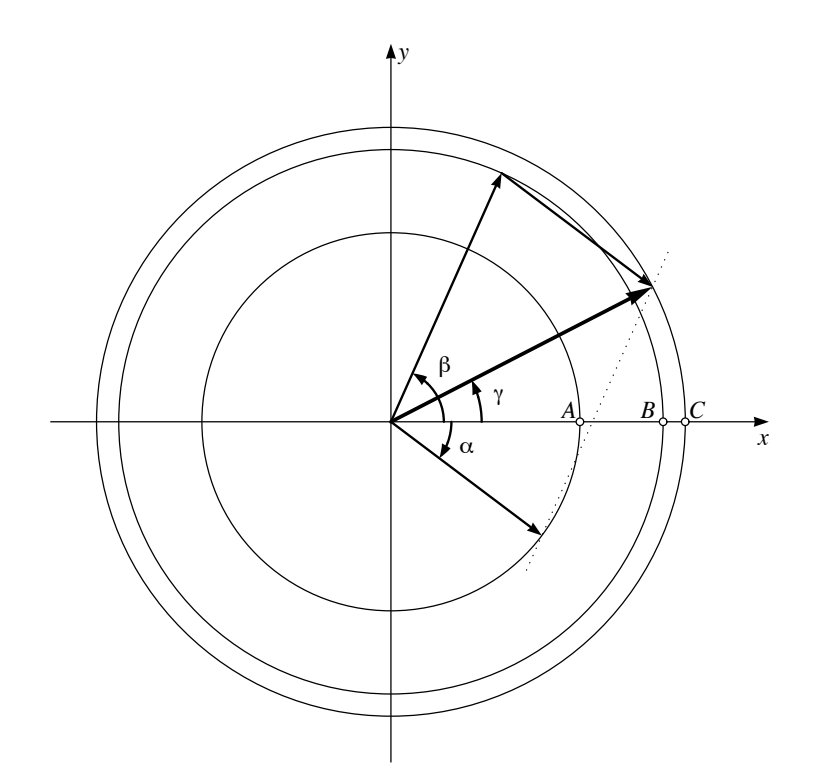

Abbildung 2.7: Überlagerung gleichfrequenter Schwingungen im Zeigerdiagramm

# Überlagerung: Komplexe Darstellung

Besonders einfach wird die Rechnung in der komplexen Darstellung

$$
C_{\alpha} \exp(i\omega t) + C_{\beta} \exp(i\omega t) = (C_{\alpha} + C_{\beta}) \exp(i\omega t).
$$

Beim Überlagern gleichfrequenter Schwingungen addieren sich in der komplexen Darstellung die komplexen Amplituden. Wer die komplexen Amplituden mit Real- und Imaginärteil darstellt, ist wieder bei der rechtwinkligen Darstellung angelangt. Die formale Einfachheit kann beim numerischen Rechnen nur ausgenützt werden, wenn der Rechner komplexe Zahlen als Datentyp kennt und die algebraischen Operationen unabhängig vom verwendeten Anzeigeformat ausführt.

## 2.5 Aufgaben

Die Aufgaben 1, 2 und 3 enthalten Übungsmaterial zur Überlagerung harmonischer Schwingungen, das mit den verschiedenen Methoden oder Darstellungsformen aus diesem Kapitel zu bearbeiten ist. In jedem Fall soll auch das Zeigerdiagramm oder die komplexe Darstellung bei der Lösung verwendet werden. Die dritte Aufgabe ist eine praktische Anwendung zur Aufgabe 2.

Die Aufgaben 4 bis 8 setzen Vorkenntnisse über Differentialgleichungen (einige zudem über ihre geometrische Darstellung als Vektorfelder) oder komplexe Zahlen voraus. Diese Aufgaben geben Gelegenheit, das Thema noch auf eine andere Weise zu betrachten und mit einem bisher nicht erwähnten Hilfsmittel zu bearbeiten: Für Lösungen von homogenen linearen Differentialgleichungen gilt das Superpositionsprinzip. Es lässt sich auf die Uberlagerung gleichfrequenter Schwingungen oder Kreisbewegungen anwenden.

- 1. Welches sind Amplitude, Kreisfrequenz und Phase bei den folgenden Schwingungen?
	- a)  $x_1: t \mapsto 3 \cos(4(t 2))$
	- b)  $x_2$ :  $t \mapsto 3 \sin(4t 2)$
	- c)  $x_3: t \mapsto x_1(t) + x_2(t)$
- 2. Es seien  $u_1: t \mapsto \cos(t), \quad u_2: t \mapsto \cos(t + \frac{2\pi}{3}), \quad u_3: t \mapsto \cos(t + \frac{4\pi}{3}).$ 
	- a) Stellen Sie die Überlagerungen  $u_1 + u_2$  und  $u_1 + u_2 + u_3$  mit dem Zeigerdiagramm grafisch dar.
	- b) Wie groß ist das Verhältnis der Amplituden von  $u_1$  und  $u_1 + u_2$ ?
	- c) Berechnen Sie die Überlagerungen  $u_1 + u_2$  und  $u_1 + u_2 + u_3$  in komplexer Schreibweise.
- 3. Beschreiben Sie den zeitlichen Verlauf von drei Wechselspannungen  ${\cal V}_0,$  $V_+$ ,  $V_-$  mit den Phasenwinkeln 0,  $±2π/3$ , einem Spitzenwert von 230 Volt und 50 Schwingungen pro Sekunde durch Formeln.
	- a) Welche Spitzenwerte erreicht die Differenzspannung  $V_+ V_-$ ?
	- b) Wie groß ist die Phase von  $V_+ V_-$ ?
	- c) Welche Spannung wird durch die Überlagerung  $V_0 + V_+ + V_-$  beschrieben?
- 4. Lösen Sie die Differentialgleichung  $x'' = -x$  mit Hilfe eines Solvers, der das zugehörige Vektorfeld darstellt und Lösungen des Anfangswertproblems numerisch annähert und grafisch darstellt. Hinweis: Die Gleichung zweiten Grades wird in ein System von Gleichungen ersten Grades umgewandelt mit  $x' = y$  und  $y' = -x$ .
	- a) Welche Bahnkurven ergeben sich? Wie hängt die Antwort von den Anfangsdaten ab?
	- b) Bestimmen Sie eine Parameterdarstellung für die Lösungskurve zum Startwert  $(4|3)$  und lassen Sie die zugehörige Bahn vom Grafikrechner aufzeichnen.
- 5. Die Parameterdarstellung  $\vec{x}$ :  $t \mapsto r$  $\int \cos(\omega t + \varphi)$  $\sin(\omega t + \varphi)$ ∂ erfüllt die Differentialgleichung  $\begin{pmatrix} x \\ y \end{pmatrix}$ ∂0  $=\omega\bigg(-y\bigg)$  $\boldsymbol{x}$ ∂ . Diese Differentialgleichung beschreibt die momentane Veränderung der Positionsfunktion. Der Vektor $\left(\begin{matrix} x \\ y \end{matrix}\right)$ ∂0 beschreibt also die Momentangeschwindigkeit an der Stelle  $(x|y)$ .
	- a) Stellen Sie das Vektorfeld dar, das an der Stelle  $(x|y)$  den Wert  $\omega\Big(\frac{-y}{2}\Big)$  $\boldsymbol{x}$ ∂ annimmt.
	- b) Tragen Sie einige Bahnkurven ein, welche Lösungen der Differentialgleichung sind. Warum ist jede Bahn  $\vec{x}$ :  $t \mapsto \vec{x}(t)$  durch die Vorgabe eines Startpunktes  $(x_0|y_0)$  bereits eindeutig festgelegt?
	- c) Es seien  $\vec{x}_1$  und  $\vec{x}_2$  zwei Lösungen der Differentialgleichung, also zwei Kreisbewegungen mit der Kreisfrequenz ω. Zeigen Sie, dass dann alle Linearkombinationen  $r_1\vec{x}_1 + r_2\vec{x}_2$  die Einsetzprobe mit der Differentialgleichung bestehen. Warum stellt jede Linearkombination von gleichförmigen Kreisbewegungen wieder eine gleichförmige Kreisbewegung dar? (Eindeutigkeit der Lösung zu gegebenem Anfangswert  $\vec{x}(0)$  ausnutzen.)
- 6. Zeigen Sie, dass die Differentialgleichung

$$
\binom{x}{y}' = \binom{-y}{x}
$$

von den Funktionen  $x: t \mapsto \cos(t)$  und  $y: t \mapsto \sin(t)$  gelöst wird. Stellen Sie das zugehörige Vektorfeld und die Bahnkurven in einer Handskizze dar.

- 7. Die Differentialgleichung  $\vec{x}'' = -\omega^2 \vec{x}$  beschreibt ein Kraftfeld für einen Punkt mit Einheitsmasse. Setzt man den Punkt an der Stelle  $(x_0|y_0)$ in diesem Kraftfeld mit der Anfangsgeschwindigkeit  $\vec{v}_0$  aus, so ist seine Bewegung für alle Zeiten vollständig festgelegt.
	- a) Welche Bewegung führt der Punkt aus, wenn  $(x_0|y_0) = (1|0)$  und  $\vec{v}_0 = \vec{0}$  ist?
	- b) Welche Bewegung führt der Punkt aus, wenn  $(x_0|y_0) = (0|0)$  und  $\vec{v}_0 = \begin{pmatrix} 1 \\ 0 \end{pmatrix}$  $\boldsymbol{0}$ ∂ ist?
	- c) Mit welcher Geschwindigkeit  $\vec{v}_0$  muss der Punkt in (1|0) starten, damit er auf einer Kreisbahn läuft?
	- d) Welche Bewegung entwickelt sich im Kraftfeld aus den allgemeinen Anfangsdaten  $(x_0|y_0)$  und  $\vec{v}_0 =$  $\sqrt{u}$  $\overline{v}$ ∂ ?
- 8. Lösen Sie die Differentialgleichung  $f'(t) = i \cdot f(t)$  für eine komplexwertige Funktion  $f$ 
	- a) mit einem Potenzreihenansatz für  $f$ .
	- b) mit der numerischen Integrationsmethode von Euler. Welche Näherung ergibt die formal algebraische Berechnung, wenn n Eulerschritte mit  $\Delta t = \frac{1}{n}t$  ausgeführt werden?

# 3 Kreise, die auf Kreisen kreisen

Gleichförmige Kreisbewegungen oder harmonische Schwingungen werden als elementare Bausteine benutzt, um komplexere Bewegungen zu erzeugen. Prototypen sind die Epizykelmechanismen des ptolemäischen Weltbildes. Die zugrundeliegende mathematische Methode ist äußerst fruchtbar, was sich in vielen Anwendungen zeigt.

### Voraussetzungen

Analysis: Trigonometrische Funktionen, Parameterdarstellungen von Kurven. Das Kapitel 2 kann als Vorbereitung benutzt werden.

### Ziel

Eine Bemerkung über die historische Entwicklung einer Methode. Beispiele zur Überlagerung von gleichförmigen Kreisbewegungen verschiedener Frequenzen, Behandlung von trigonometrischen Polynomen in der komplexen Darstellung, Epizykeldarstellung, Rollkurven, Spirographen und Fouriersynthese, Vorbereitung auf die Fourieranalyse.

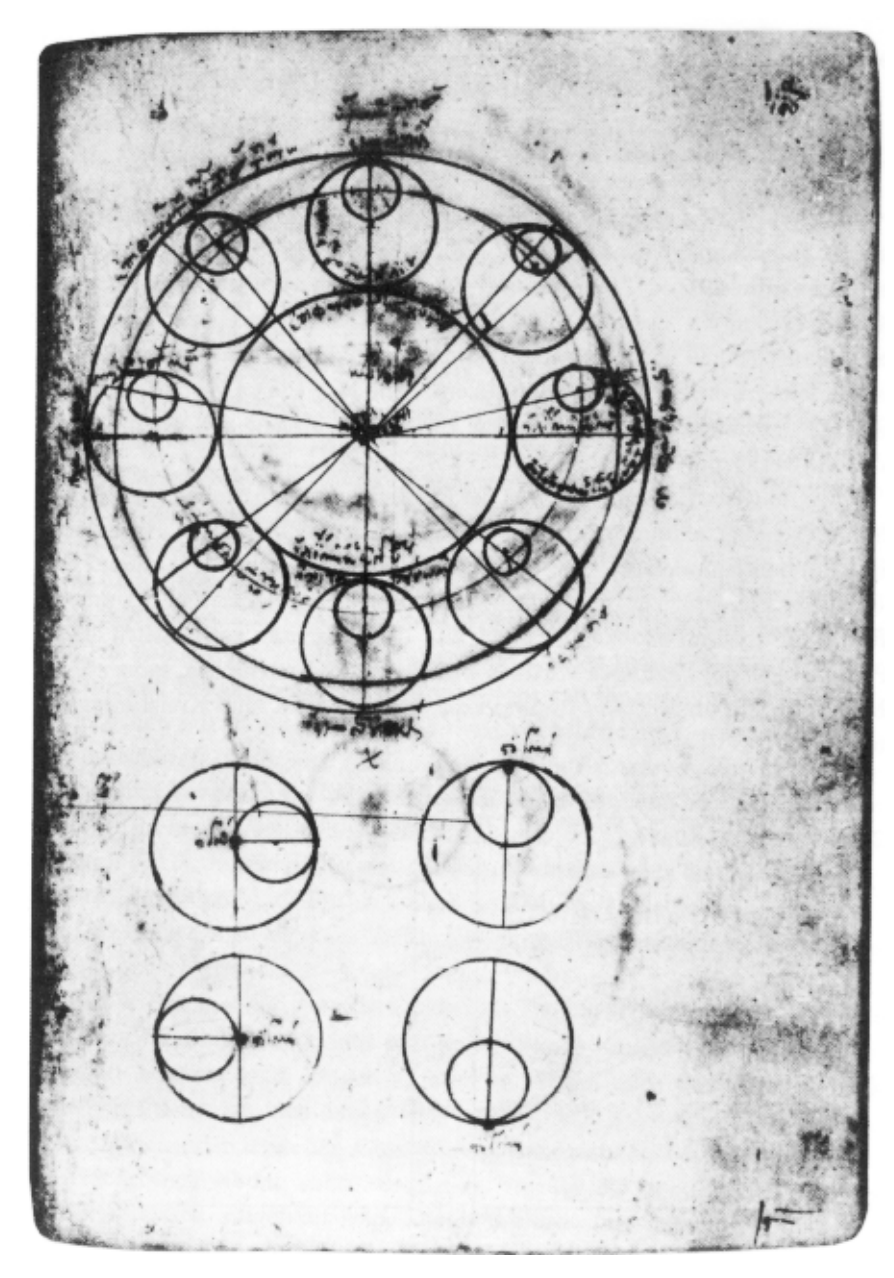

Abbildung 3.1: Ptolemäisches Weltbild

# 3.1 Das Weltmodell des Ptolemäus

PTOLEMÄUS war einer der führenden Geografen und Astronomen der späten Antike. In seinem Weltmodell wird die Bewegung der Sonne, des Mondes, der damals bekannten Planeten und der Fixsterne vom Standpunkt eines Betrachters auf der Erde beschrieben. Das Modell ist geozentrisch. Deshalb hat es heute keinen guten Ruf mehr, zu Unrecht, wie wir bald sehen werden! Es handelt sich hier nicht darum, geozentrische Modelle zu verteidigen, sondern die mathematische Idee sichtbar zu machen, welche das ptolemäische Weltbild verkörpert.

Die einfachste Bewegung führen die Fixsterne aus. Sie drehen sich täglich einmal (genauer einmal pro Sterntag) mit einer gleichförmigen Kreisbewegung um den Himmelspol. Wer den Nachthimmel betrachtet, sieht die Positionen der Planeten vor dem Hintergrund des Fixsternenhimmels. Und wer oft und mit System beobachtet, stellt fest, dass Planeten gelegentlich eigenartige Schleifenbewegungen vor diesem Hintergrund ausführen, ganz so, als ob sie noch um unsichtbare Punkte kreisten, die selbst eine Kreisbewegung ausführen.

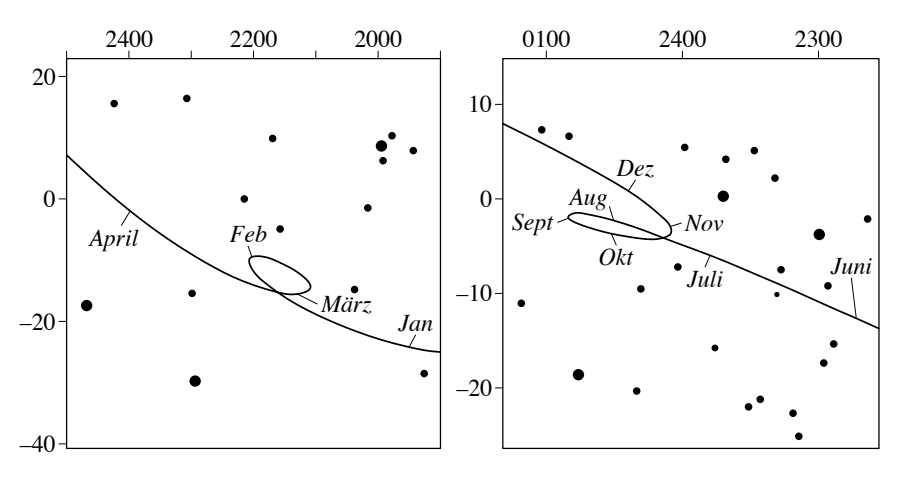

Abbildung 3.2: Planetenschleifen

Das Modell von PTOLEMÄUS besteht aus Kreisen, die auf Kreisen kreisen: Deferenten, Epizykel, Epi-Epizykel und . . .Warum konnte dieses Weltmodell

bei der damaligen wissenschaftlichen Elite, den Astronomen und Astrologen während über tausend Jahren bestehen? Es gibt zwei wichtige Gründe:

- 1. PTOLEMÄUS hat eine induktive Methode befolgt und mit Erfolg Beobachtungen geometrisch modelliert.
- 2. Die antike Spitzentechnik war in der Lage, derartige Modelle in mechanische Rechengeräte umzusetzen.

Bekannt ist ein Fundstück, das Fischer um 1900 vor der Insel Antikythera geborgen haben. DEREK DE SOLLA PRICE untersuchte das Fundstück 1972 mit Röntgentechnik. Es gelang ihm, die Funktion des Mechanismus zu entschlüsseln: Es war ein mechanischer Kalenderrechner, der unter anderem die Mondphasen zeigen konnte (Abbildung 3.3).

Eine tiefere Antwort auf die Frage, warum die Methode des PTOLEMÄUS Erfolg hatte, liefert die sogenannte Fourieranalyse, die erst in der Rückschau als eine Weiterentwicklung der Epizykeltheorie erkennbar ist. Es wäre interessant zu wissen, wie PTOLEMÄUS von den Daten zum Modell gelangte. Aus heutiger Sicht ist klar, dass geeignete Epizykelmechanismen mit einer hinreichenden Anzahl von Kreisbewegungen ganz allgemeine periodische Naturvorgänge zu beschreiben vermögen und zwar mit einer Genauigkeit, die im wesentlichen nur durch die Qualität der Beobachtungen begrenzt wird. Die Vorhersagekraft ergibt sich allein schon aus der Annahme, dass sich die beschriebenen Vorgänge periodisch wiederholen. Alles, was beobachtet wurde, wird sich ja immer von neuem wiederholen. Die Epizykeltheorie hat keinen weiteren Erklärungswert. Es gibt gar kein Bedürfnis nach einer kausalen Erklärung, denn das Modell funktioniert ja. Es bedarf also keiner Theorie, die sagt, weshalb das so ist. Dies ist für eine junge Wissenschaft ein gewaltiger Vorteil, auch heutzutage!

Erst zu Beginn der Neuzeit wurden die Beobachtungen so gut, dass die Weiterentwicklung des Modells sehr aufwendig geworden wäre und die Wissenschaft begann, neue Fragen zu stellen, Fragen nach dem Grund, nach einfachen Prinzipien, aus denen alles andere nach geometrischen oder mathematischen oder logischen Gesetzmäßigkeiten abgeleitet werden konnte. Die Naturbeschreibung sollte nach dem Vorbild der euklidischen Geometrie axiomatisch aufgebaut sein. Dieser Anforderung war das Modell von Pto-LEMÄUS nicht mehr gewachsen, wohl aber die Physik von NEWTON.

Die Idee der Methode von PTOLEMÄUS hat jedoch in der Mathematik überlebt, unter anderem Namen freilich und mit Weiterentwicklungen. Ein wesentlicher neuer Gesichtspunkt wird erst im folgenden Kapitel ins Spiel

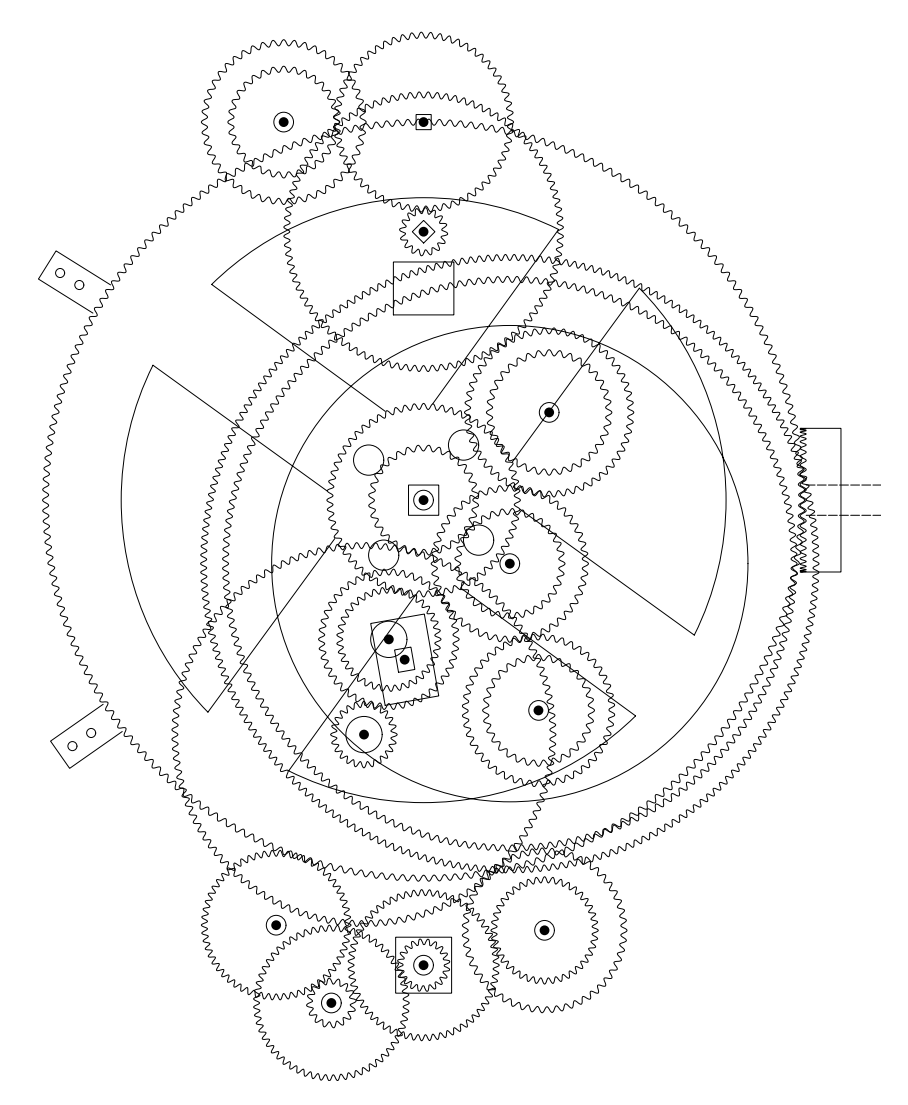

Abbildung 3.3: Der Antikythera-Mechanismus

kommen, wenn eine Verbindung zur Methode der kleinsten Quadrate hergestellt wird. Hier soll nur der geometrische Zusammenhang weiterverfolgt werden. Er lässt sich herstellen, indem die Zuordnung  $t \mapsto \exp(it)$  als gleichförmige Bewegung auf dem Einheitskreis in der komplexen Zahlenebene interpretiert wird. Jedem Epizykelmechanismus entspricht ein «trigonometrisches Polynom» der Art

$$
P(t) = \sum_{k=0}^{N} C_k \exp(i\omega_k t)
$$

mit komplexen Amplituden  $C_k$  und rationalen Kreisfrequenzen  $\omega_k$ . Denn jeder Summand  $C_k \exp(i\omega_k t)$  beschreibt eine Kreisbewegung, und jedes rationale Verhältnis von Kreisfrequenzen lässt sich – mindestens im Prinzip – durch Zahnradübersetzungen realisieren.

Eine entscheidende Frage lautet: Welche Kurven lassen sich durch «Epizykelmechanismen» in der (komplexen) Ebene darstellen? Dies ist eine sehr schwierige Frage. Die Antwort wird einfacher, wenn «darstellen» durch «annähern innerhalb einer vorgegebenen Toleranz und für eine beschränkte Zeit» ersetzt wird. Ein berühmter Satz von WEIERSTRASS beantwortet die analoge Frage für Überlagerungen von harmonischen Schwingungen mit Kreisfrequenzen  $\omega$ ,  $2\omega$ ,  $3\omega$ , ... Untechnisch formuliert und im Spezialfall  $\omega = 1$  lautet die Antwort so:

### Approximationssatz von Weierstrass

Ist  $f: \mathbf{R} \to \mathbf{R}$  eine beliebige  $2\pi$ -periodische stetige Funktion und ist der Graf von f mit einer beliebig feinen «Strichdicke» s > 0 aufgezeichnet, so gibt es ein trigonometrisches Polynom

$$
p: t \mapsto \sum_{k=0}^{N} A_k \cos(kt + \varphi_k),
$$

dessen Graf sich innerhalb der «Strichdicke» nicht von jenem von f unterscheidet.

Dieses Ergebnis ist höchst bemerkenswert, weil trigonometrische Polynome sehr spezielle Beispiele von stetigen periodischen Funktionen sind.

Der Zusammenhang mit der Methode von Ptolemaus kann über die komplexe Darstellung von harmonischen Schwingungen hergestellt werden. Die einzelnen Summanden  $A_k \cos(kt + \varphi_k)$  lassen sich durch Epizykelmechanismen darstellen, beispielsweise gilt  $cos(t) = \frac{1}{2} (exp(it) + exp(-it))$ . Durch Überlagerung einzelner Mechanismen wird die Summe gebildet.

Mit andern Worten: Für alle praktischen Zwecke kann die Methode von PTOLEMÄUS zur Beschreibung von (stetigen) periodischen Vorgängen  $f: t \mapsto f(t)$  auf der Zahlgeraden R mit Erfolg angewendet werden, wenn der nötige Aufwand getrieben wird, genauer, wenn ein geeignetes trigonometrisches Polynom von genügend hohem Grad verwendet wird.

Der «Umweg» über die komplexe Exponentialfunktion ist an sich nicht nötig. Er bringt die Epizykelmechanismen ins Spiel, bietet begriffliche Vereinfachungen und später rechentechnische Vorteile. Es ist sonst nicht üblich, PTOLEMÄUS in diesem Zusammenhang zu erwähnen. Die moderne Fachsprache kennt «Fouriersynthese» und «Fourieranalyse». Die «Synthese» behandelt den Aufbau von Bewegungen aus gleichförmigen Kreisbewegungen oder von Funktionen aus harmonischen Schwingungen und ihren Oberschwingungen. Der Approximationssatz von Weierstrass sagt, dass als Ergebnis solcher Überlagerungen «fast» alles zu erwarten ist. Durch «Analyse» wird eine gegebene (stetige)  $2\pi$ -periodische Funktion in harmonische Bestandteile zerlegt. PTOLEMÄUS hat mit rund 1500 Jahren Vorsprung eine Methode erahnt, die von Euler, Bernoulli und Fourier wiederentdeckt und kräftig ausgebaut wurde.

Stellt man Funktionen durch Lichtschwingungen dar, so genügt ein Prisma, um die «Analyse» oder die «Synthese» durchzuführen. Das Prisma zerlegt das Frequenzgemisch in einzelne reine Farbanteile («Regenbogenfarben», reine harmonische Schwingungen) und es ist in der Lage, reine Spektralfarben zu einem Gemisch zu vereinigen. Wir beschäftigen uns zunächst mit der Synthese von Kurven aus Kreisbewegungen.

# 3.2 Rollkurven, Spirographen

Manche Überlagerungen von Kreisbewegungen lassen sich mechanisch realisieren, so etwa bei dem als Spirograph<sup>TM</sup> bezeichneten Spielgerät. Beim Spirographen wird ein Zahnrad auf einem Zeichenblatt befestigt und ein zweites Zahnrad rollt auf dem ersten innen oder außen ab. Das zweite Zahnrad weist Öffnungen auf, in welchen ein Zeichenstift mitgeführt werden kann. Der Stift hinterlässt so auf dem Zeichenblatt eine Spur.

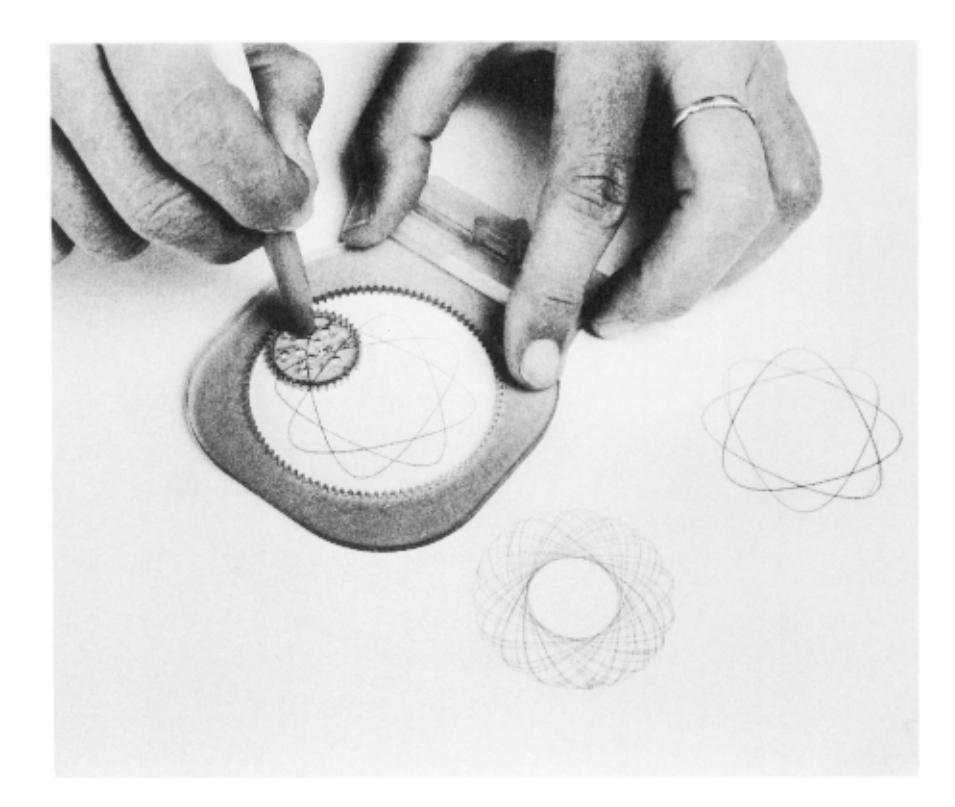

Abbildung 3.4: SpirographTM

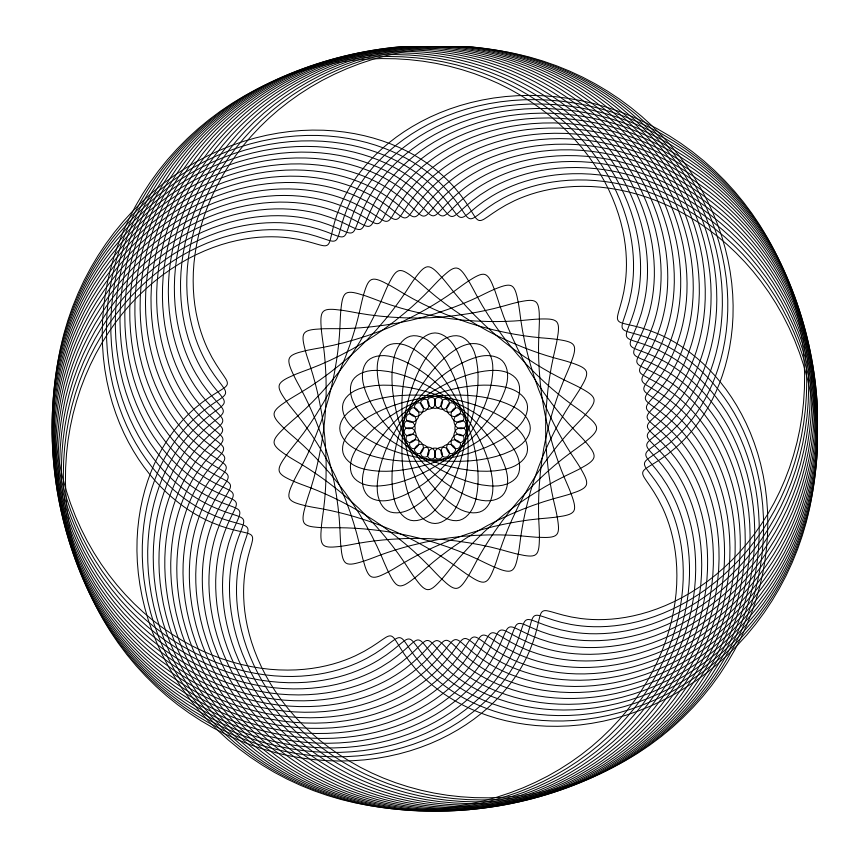

Abbildung 3.5: Spirographenbild

Mit einem Spirographen erzeugte Bewegungen lassen sich analytisch beschreiben. Betrachten wir zuerst einen Spezialfall, Rollkurven (Abbildung 3.6). Auf einem festen Kreis mit Zentrum O und Radius R rollt ein Kreis mit Radius r ab. Jeder Punkt auf der Peripherie des rollenden Kreises erzeugt als Spur seiner Bewegung eine Rollkurve.

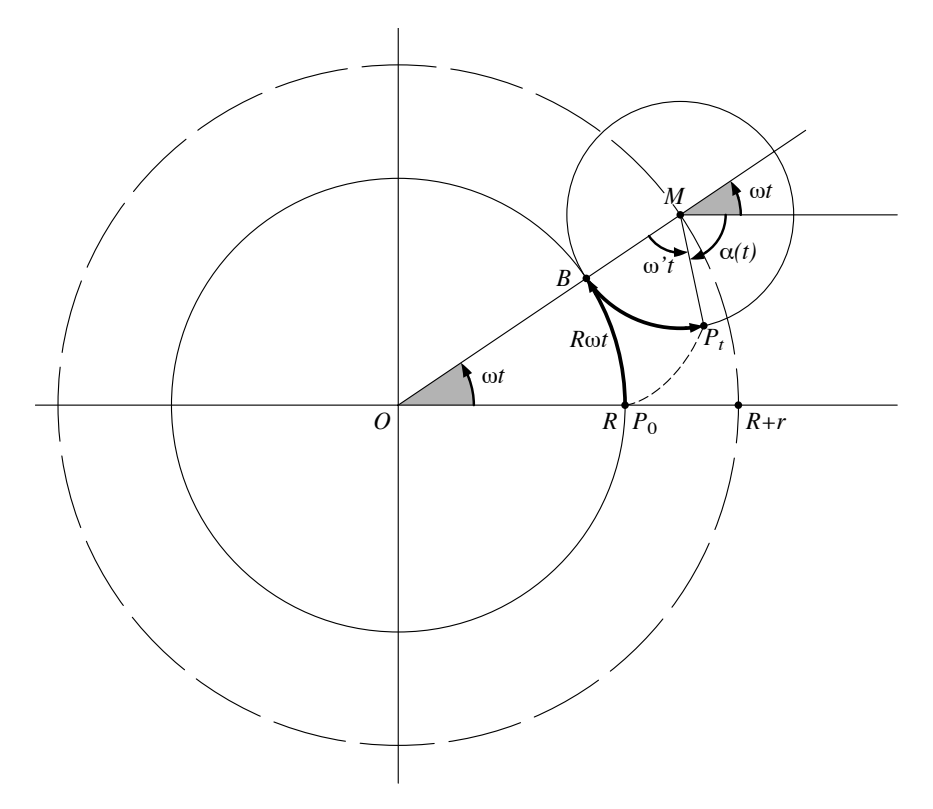

Abbildung 3.6: Erzeugen einer Rollkurve

Die Bewegung eines solchen Peripheriepunktes lässt sich zerlegen in die Bewegung des Kreiszentrums M und in eine Drehbewegung um dieses Zentrum. Das Zentrum  $M$  führt eine gleichförmige Kreisbewegung um O aus, also sind seine Koordinaten zur Zeit t (bei geeigneter Normierung) gegeben durch  $M_t = (R + r)(\cos(\omega t)|\sin(\omega t))$ . Jede gleichförmige Drehbewegung eines Punktes P im Abstand r von M wird durch den Polarwinkel  $\alpha(t)$  beschrieben, wobei ein Ansatz  $\alpha(t) = \omega' t + \varphi$  verwendet werden kann. Durch den konstanten Winkel  $\varphi$  wird der Punkt ausgelesen, der die Rollkurve erzeugt. Die Wahl von  $\varphi = \pi$  etwa, bei der wir nun bleiben wollen, führt auf

 $P_0 = (R|0)$ . Seine Position zur Zeit t werde mit  $P_t$  und der entsprechende Ortsvektor mit  $\vec{p}(t)$  bezeichnet. Die Größen R, r,  $\omega$ ,  $\omega'$  sind miteinander durch die Rollbedingung verknüpft. Sie sagt aus, dass die beiden Kreise ohne Schlupf aufeinander abrollen. Also sind die beiden Bogenlängen auf dem Kreis mit Radius R von  $P_0$  nach B und auf jenem mit Radius r von B nach  $P_t$  gleich lang. Für alle t ist  $R\omega t = r\omega' t$ , also  $\omega' = \frac{R}{r}\omega$ . Weil für alle t die Beziehung  $\omega t + \omega' t - \alpha(t) = \pi$  erfüllt ist, folgt  $\alpha(t) = (1 + R/r)\omega t - \pi$ .

Insgesamt lässt sich der Ortsvektor  $\vec{p}(t)$  des Punktes  $P_t$  in der folgenden Form darstellen:

$$
\vec{p}(t) = (R+r) \begin{pmatrix} \cos(\omega t) \\ \sin(\omega t) \end{pmatrix} + r \begin{pmatrix} \cos(\alpha(t)) \\ \sin(\alpha(t)) \end{pmatrix}
$$

$$
= \begin{pmatrix} (R+r) \cos(\omega t) - r \cos((1+R/r)\omega t) \\ (R+r) \sin(\omega t) - r \sin((1+R/r)\omega t) \end{pmatrix}
$$

Rollkurven, bei denen der Kreis mit Radius r auf der Innenseite des ruhenden Kreises mit Radius R abrollt, lassen sich genauso behandeln. Die Rechnung zeigt, dass sich der Unterschied zwischen innerer und äußerer Berührung algebraisch mit einem Vorzeichenwechsel bei  $r$  und folgerichtig auch bei  $\omega' = \frac{R}{r} \omega$  beschreiben lässt.

#### Einige Beispiele von Rollkurven

Zur Vereinfachung seien  $R = 1$  und  $\omega = 1$  angenommen. Als einziger Parameter bleibt dann r. Trotz dieser Einschränkungen lässt sich von jeder Rollkurve bis auf Ähnlichkeit ein Exemplar erzeugen. Für die Abbildung 3.7 sind die Werte  $r = \pm 2, \pm 1, \pm 1/2$  gewählt. Die Marken auf den Kurven geben Werte des Kurvenparameters t an. Sie sollen die Bewegung andeuten. Das Beispiel mit  $r = -\frac{1}{2}$  ist bemerkenswert. Es entspricht einem Mechanismus, der die Zuordnung  $t \mapsto \cos(t)$  darstellt. In der Aufgabe 2 wird darüber weiter nachgedacht, wie sich auch die Sinusfunktion als Rollkurve erzeugen lässt.

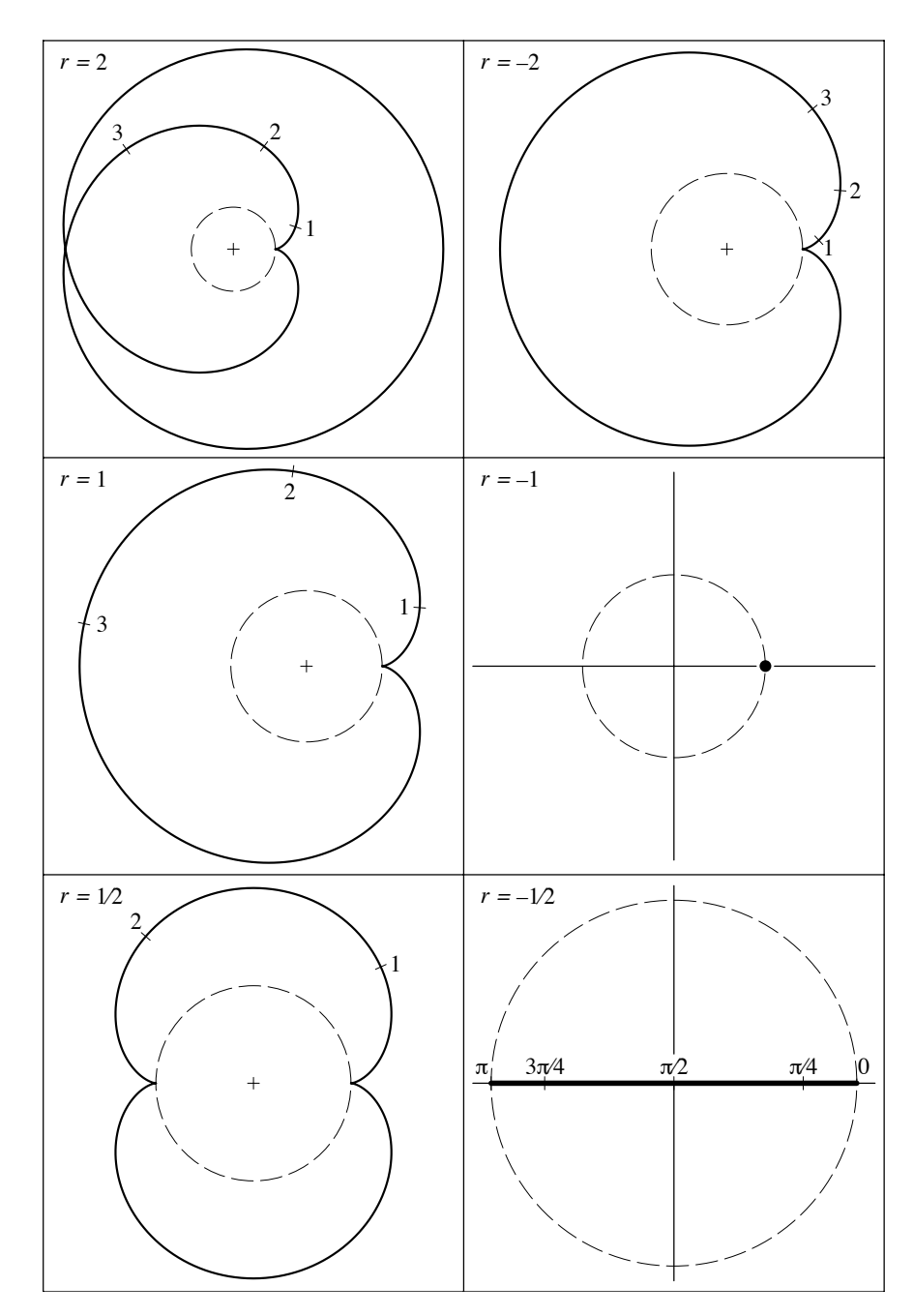

Abbildung 3.7: Beispiele für verschiedene Rollkurven,  $r=\pm 2,\,\pm 1,\,\pm 1/2$ 

### Spirographenbilder

Allgemeiner ergeben sich nach dem gleichen Muster alle Kurven, welche sich mit dem Spirographen zeichnen lassen. Sie haben eine Darstellung der Art:

$$
\vec{p}: t \mapsto (R+r) \begin{pmatrix} \cos(\omega t + \tau) \\ \sin(\omega t + \tau) \end{pmatrix} + s \begin{pmatrix} \cos((1+R/r)\omega t + \theta) \\ \sin((1+R/r)\omega t + \theta) \end{pmatrix}
$$

Dabei ist im allgemeinen  $|s| < r$ . Die Geschwindigkeit des Zeichenvorganges wird mit  $\omega$  gesteuert und die Phasenwinkel  $\tau$ ,  $\theta$  bestimmen die Position des Punktes zur Zeit 0.

Wenn das Verhältnis  $R/r$  rational ist, so beschreibt diese Parameterdarstellung eine geschlossene Kurve, sonst ist sie offen. Beim Spirographen wird das Verhältnis  $R/r$  durch die Anzahlen der Zähne auf den beiden verwendeten Zahnrädern bestimmt und ist deshalb rational. Spirographen erzeugen also immer geschlossene Kurven.

Weitere Verallgemeinerungen von Rollkurven führen auf beliebige Überlagerungen gleichförmiger Kreisbewegungen mit rationalen Frequenzverhältnissen.

# 3.3 Überlagerungen mehrerer Kreisbewegungen

Alle parametrisierten Kurven der Form

$$
\vec{s}: t \mapsto \begin{pmatrix} a\cos(t+\tau) + b\cos(\omega t + \theta) \\ a\sin(t+\tau) + b\sin(\omega t + \theta) \end{pmatrix}
$$

mit beliebigen Konstanten  $a, b, \tau, \theta, \omega$  beschreiben Überlagerungen von zwei Kreisbewegungen. Übersichtlicher und formal einfacher wird die Darstellung mit komplexen Amplituden  $A = a \exp(i\tau)$  und  $B = b \exp(i\theta)$ :

$$
\vec{s} : t \mapsto A \exp(it) + B \exp(i\omega t).
$$

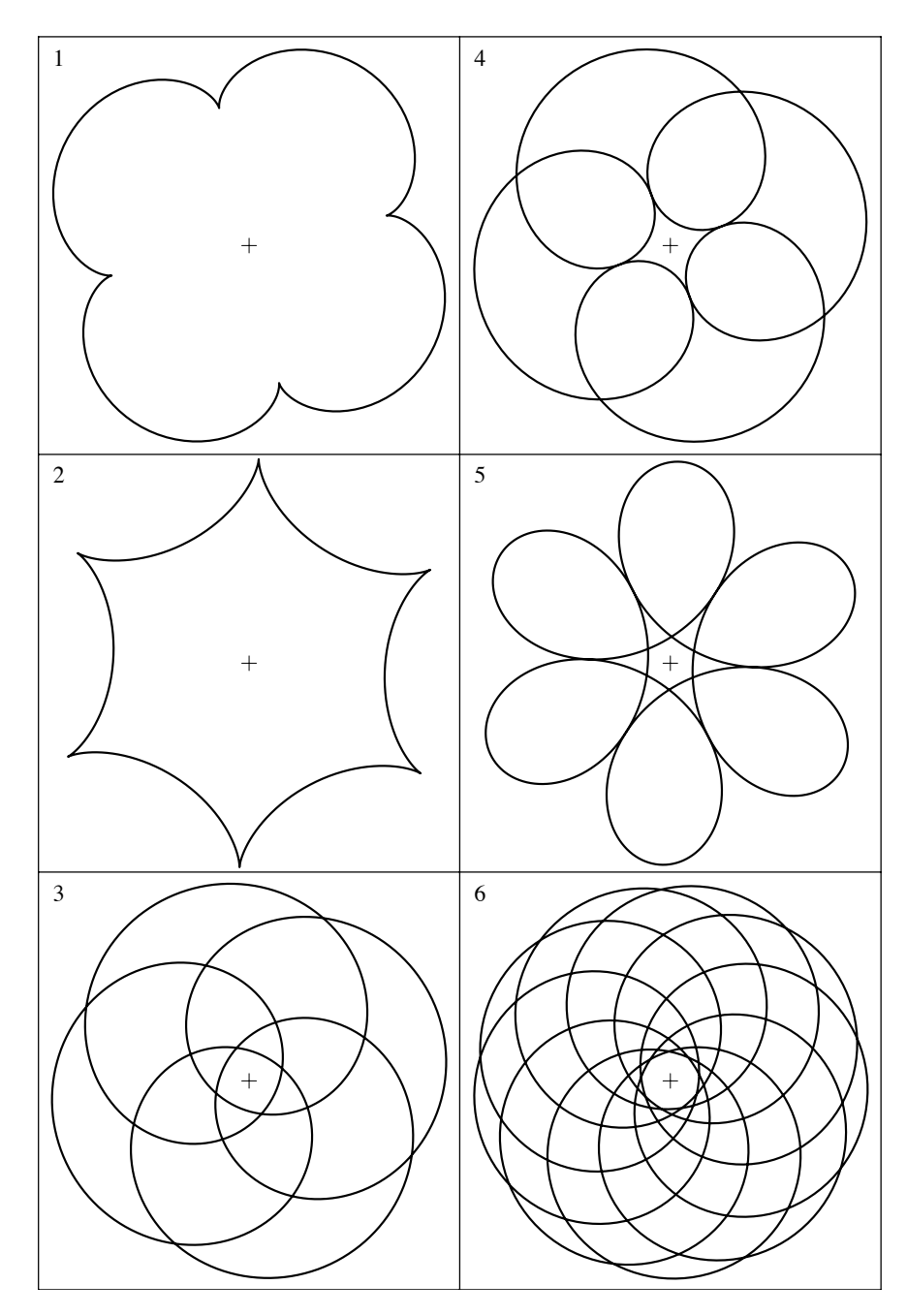

Abbildung 3.8: Überlagerung zweier gleichförmiger Kreisbewegungen

| Bild           | $\alpha$ |                |         | $\omega$ |    |
|----------------|----------|----------------|---------|----------|----|
|                | 1.0      |                | $0.2\,$ | 5.       |    |
| $\overline{2}$ | 1.0      | 2              | $-0.2$  | $-5$     |    |
| 3              | 3.0      | $\overline{2}$ | 4.0     | Ð        |    |
| $\overline{4}$ | 1.0      | $\overline{2}$ | 0.8     | 5        | -4 |
| 5              | 1.0      | 2              | $-0.8$  | $-5$     |    |
| 6              | 3.0      | റ              | 4.0     | 10       |    |

Die Abbildung 3.8 zeigt sechs Beispiele von Überlagerungen zweier gleichförmiger Kreisbewegungen. Die Tabelle 3.1 enthält die verwendeten Werte.

Tabelle 3.1: Parameterwerte zur Abbildung 3.8

Die Überlagerung von  $n$  gleichförmigen Kreisbewegungen

$$
\vec{s}: t \mapsto \sum_{k=1}^{n} A_k \exp(i\omega_k t)
$$

stellt eine naheliegende Verallgemeinerung der oben betrachteten Situation dar. Falls alle Kreisfrequenzen  $\omega_k$  rationale Vielfache einer Frequenz  $\omega$  sind, so entspricht diese Bewegung einem n-teiligen Epizykelmechanismus.

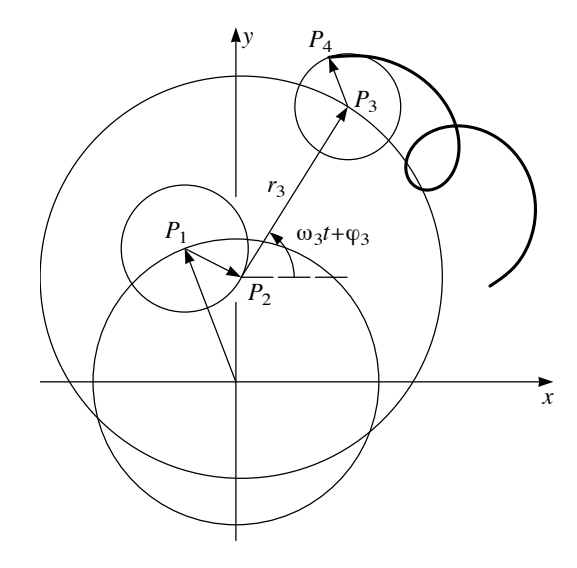

Abbildung 3.9: Prinzipskizze, komplexe Darstellung eines trigonometrischen Polynoms durch Überlagerung von  $n = 4$  gleichförmigen Kreisbewegungen

Die Abbildung 3.10 zeigt Kurven, welche durch die Überlagerung von  $drei$  Kreisbewegungen erzeugt werden. Trotz großer formaler Ähnlichkeit der Parameterdarstellungen

$$
\vec{a}: t \mapsto \begin{pmatrix} \cos(t) \\ \sin(t) \end{pmatrix} + \frac{1}{2} \begin{pmatrix} \cos(2t) \\ \sin(2t) \end{pmatrix} + \frac{1}{3} \begin{pmatrix} \sin(3t) \\ \cos(3t) \end{pmatrix}
$$

$$
\vec{b}: t \mapsto \begin{pmatrix} \cos(t) \\ \sin(t) \end{pmatrix} + \frac{1}{2} \begin{pmatrix} \cos(7t) \\ \sin(7t) \end{pmatrix} + \frac{1}{3} \begin{pmatrix} \sin(17t) \\ \cos(17t) \end{pmatrix}
$$

sind die Gestalten der Bilder ganz verschieden.

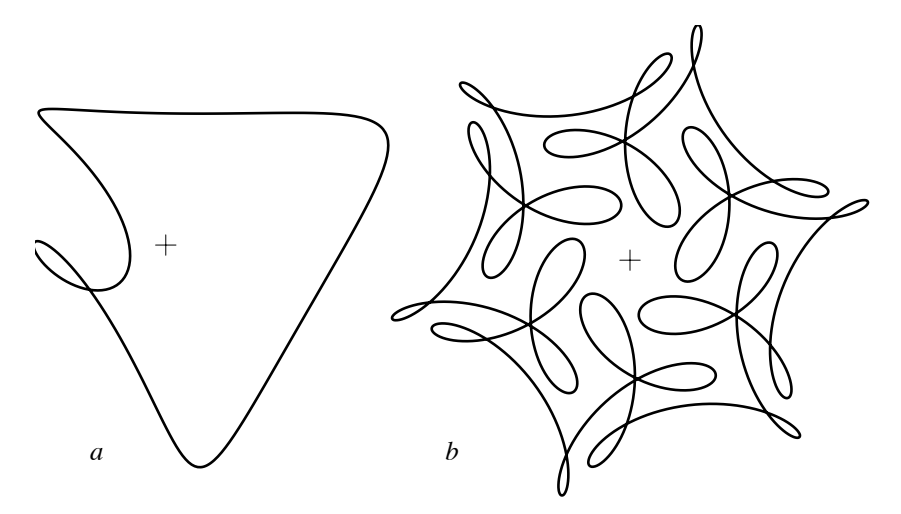

Abbildung 3.10: Überlagerung von drei Kreisbewegungen

In manchen Anwendungen treten periodische Funktionen auf. Dann sind die Kreisfrequenzen  $\omega_k$  rationale oder gar ganzzahlige Vielfache einer Grundfrequenz. Insbesondere gilt dies für Realisierungen mit Zahnradmechanismen oder für die Näherungsfunktionen, die im Satz von WEIERSTRASS auftreten.

# 3.4 Überlagerung von zwei harmonischen Schwingungen mit verschiedenen Frequenzen

Hier soll durch Rechnung untersucht werden, was bei der Überlagerung von zwei harmonischen Schwingungen mit verschiedenen Frequenzen geschieht.

Die Beziehung

$$
\cos(x)\cos(y) = \frac{1}{2}(\cos(x+y) + \cos(x-y))
$$
\n(3.1)

folgt aus den Additionstheoremen (Kapitel 7, Formel 7.3). Mit  $x = \frac{1}{2}(\Omega + \omega)t$ und  $y = \frac{1}{2}(\Omega - \omega)t$  ergibt sich

$$
\cos(\Omega t) + \cos(\omega t) = 2\cos\left(\frac{1}{2}(\Omega + \omega)t\right)\cos\left(\frac{1}{2}(\Omega - \omega)t\right).
$$
 (3.2)

Die Formel 3.2 zeigt, was sich ereignen kann, wenn zwei harmonische Schwingungen mit den Kreisfrequenzen  $\Omega$  und  $\omega$  ( $\Omega > \omega$ ) überlagert werden.

Die Summe zweier harmonischer Schwingungen besitzt also eine Faktorzerlegung mit einer «schnellen» Schwingung der Kreisfrequenz $\frac{1}{2}(\Omega+\omega)$ und einer «langsamen» Schwingung der Kreisfrequenz  $\frac{1}{2}(\Omega - \omega)$ . Die langsame Schwingung kann als variable Amplitude für die schnelle Schwingung verstanden werden. Damit lassen sich die früheren Experimente mit dem Grafikrechner verstehen.

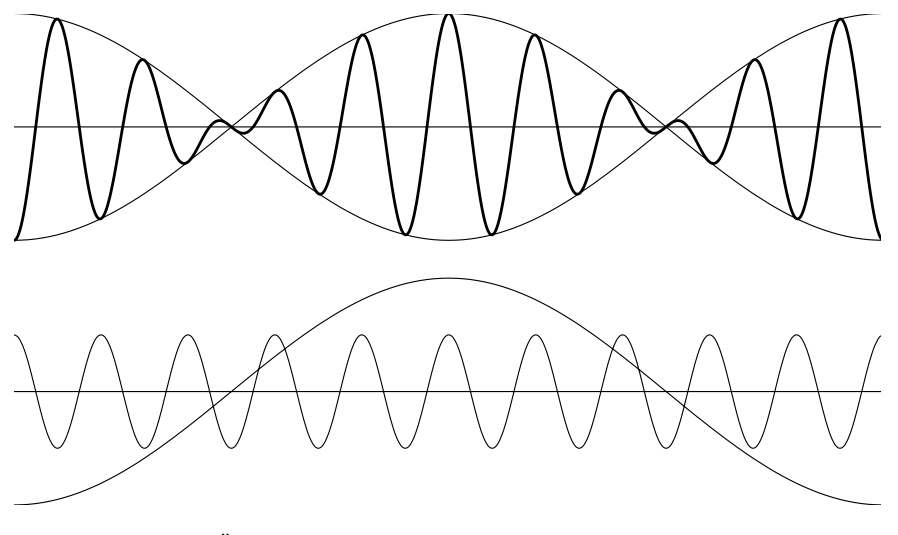

Abbildung 3.11: Die Überlagerung  $t \mapsto \cos(9t) + \cos(11t)$  und ihre Faktoren  $t \mapsto 2\cos(t)$ ,  $t \mapsto \cos(10t)$ 

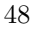

Im Grenzfall  $\omega = \Omega$  wird die «variable Amplitude» konstant, die Überlagerung ergibt eine rein harmonische Schwingung. Beim Stimmen von Saiteninstrumenten macht sich die Überlagerung von Tönen ungleicher Frequenzen durch ein langsames periodisches An- und Abschwellen des «höheren» Tones (Schwebung) bemerkbar.

## 3.5 Aufgaben

Die Aufgabe 1 zeigt ein Beispiel für die Überlagerung von harmonischen Schwingungen unterschiedlicher Frequenzen. Durch algebraische Umformungen wird ein Zusammenhang zwischen Polynomfunktionen und trigonometrischen Polynomen sichtbar gemacht.

Die Aufgaben 2 und 4 behandeln spezielle Epizykelmechanismen, welche harmonische Schwingungen auf R beschreiben oder Lissajousfiguren in der Ebene erzeugen.

1. Zeichnen Sie mit dem Grafikrechner den Grafen der Funktion

$$
f
$$
:  $t \mapsto 0.75 \sin(t) - 0.25 \sin(3t)$ .

Stellen Sie  $sin(3t) = sin(t+2t)$  mit Hilfe der Additionstheoreme als Term in der Variablen  $sin(t)$  dar. Welcher allgemeingültige Sachverhalt wird damit illustriert?

2. Beschreiben Sie je einen Epizykelmechanismus, der die folgenden Parameterdarstellungen realisiert:

a) 
$$
\vec{f}: t \mapsto \begin{pmatrix} \sin(t) \\ 0 \end{pmatrix}
$$
  
b)  $\vec{g}: t \mapsto \begin{pmatrix} 0 \\ \sin(t) \end{pmatrix}$   
c)  $\vec{h}: t \mapsto \begin{pmatrix} \sin(\omega t) \\ 0 \end{pmatrix}$ 

3. Warum lassen sich beliebige Überlagerungen von endlich vielen harmonischen Schwingungen mit einer gemeinsamen Periodenlänge durch Epizykelmechanismen erzeugen?

4. Lissajousfiguren sind Kurven mit einer Parameterdarstellung der Art

$$
\vec{L}\!:\!t \mapsto \left(\begin{array}{c} a \cos(\Omega t) \\ b \cos(\omega t + \varphi) \end{array}\right)
$$

- a) Lassen Sie verschiedene Lissajousfiguren vom Computer aufzeichnen und variieren Sie die Koeffizienten a, b,  $\Omega$ ,  $\omega$ ,  $\varphi$  systematisch.
- b) Warum sind Lissajousfiguren genau dann geschlossen, wenn  $\Omega/\omega$ rational ist?
- c) Warum lassen sich alle geschlossenen Lissajousfiguren durch Epizykelmechanismen erzeugen?
- d) Beschreiben Sie eine Lissajousfigur in der komplexen Schreibweise.
- 5. Wie lauten die Parameterdarstellungen für Rollkurven in der komplexen Darstellung?

# 4 Kleinste Quadrate und Analyse von periodischen Daten

Listen werden durch Operationen, die auf Listen wirken, zu Rechenobjekten. Die Listenoperationen «Summe», «Produkt Zahl×Liste», «Skalarprodukt» sind die offensichtlichen Verallgemeinerungen der vom  $\mathbb{R}^3$  bekannten Vektoroperationen. Mit den Listen und den zugehörigen Operationen lässt sich die Methode der kleinsten Quadrate in der für Anwendungen nötigen Allgemeinheit formulieren. In Verbindung mit besondern orthogonalen Listen wird die diskrete Fouriertransformation eingefuhrt. ¨

### Voraussetzungen

Vektorgeometrie, Grundbegriffe (lineare Gleichungssysteme, lineare Unabhängigkeit, Basis), Skalarprodukt, Normalprojektion und Beispiele zur Methode der kleinsten Quadrate im  $\mathbb{R}^3$  (Kapitel 1).

### Ziel

Verallgemeinerung der anschaulichen Vektorrechnung auf die Behandlung von Listen mit beliebig vielen Einträgen. Anwendungen des formalen Skalarproduktes für Listen und Beispiele zur geometrischen Behandlung von Ausgleichsproblemen in der Form von Normalprojektionen. Damit lassen sich auch die Grundideen skizzieren, welche zur diskreten Fouriertransformation führen.

#### Vorbemerkungen

Im Kapitel 1 wurde im Rahmen der anschaulichen Vektorgeometrie die Idee der Methode der kleinsten Quadrate dargestellt. Viele in der Praxis wichtige Beispiele zu diesem Verfahren lassen sich im dreidimensionalen Raum nicht mehr behandeln. Verallgemeinerungen auf beliebig viele Dimensionen drängen sich auf. Vorstellungen und Sprechweise orientieren sich zwar nach wie vor an der anschaulichen Vektorgeometrie im  $\mathbb{R}^3$ , aber die Rechnungen werden formal so erweitert, dass Datenlisten einer beliebigen Länge  $n$  verarbeitet werden können. In einem formaleren Rahmen als bisher sollen nun die Begriffe Linearkombination, Basis, Skalarprodukt, orthogonale oder orthonormierte Basis eingeführt werden, welche für die Methode der kleinsten Quadrate benötigt werden. Ausgehend von den trigonometrischen Funktionen  $t \mapsto \cos(kt)$  und  $t \mapsto \sin(mt)$  lassen sich durch Diskretisieren (Abtasten) Listen bilden, von denen nachgewiesen wird, dass sie im Sinne unserer Verallgemeinerung orthogonal sind. Orthogonale Listen sind aber gerade erwünscht, weil die Methode der kleinsten Quadrate für die Auswertung periodischer Daten verwendet werden soll. Die Methode, die unter dem Begriff «diskrete Fourieranalyse» bekannt ist, wird im folgenden dargestellt werden. Alle nötigen Verallgemeinerungen der anschaulichen Vektorgeometrie auf beliebig viele Dimensionen werden in knapper Form zusammengestellt. Im Unterricht kann ein anderer Pfad eingeschlagen werden, indem die formale Erweiterung der Vektorgeometrie auf eine beliebige – aber einstweilen noch konkrete – Zahl von Dimensionen anhand von Beispielen ausgefuhrt ¨ wird.

Dieses Kapitel zerfällt inhaltlich in zwei Teile. Die ersten drei Abschnitte fassen Ergebnisse aus der Vektorrechnung in allgemeiner Sprechweise zusammen. Mit Blick auf die beabsichtigte Verallgemeinerung wurde jeder wichtige Schritt bereits vorgängig (inklusive Aufgaben!) vorbereitet. Vertrautheit mit dem Anschauungsmaterial und den Beispielen aus dem ersten Kapitel ist für das Verständnis dieses Teils hilfreich. Im zweiten Teil wird die Idee der diskreten Fouriertransformation anhand von Beispielen skizziert. Dabei werden Vorbereitungen aus den drei vorangehenden Kapiteln verknüpft.

## 4.1 Operationen mit Listen

Es kann nicht darum gehen, hier alles im Sinne der linearen Algebra lückenlos zu beweisen. Es genügt, den Eindruck und das Vertrauen zu vermitteln, dass die offensichtlich zu erwartenden Verallgemeinerungen gerade die «richtigen» oder die «nützlichen» sind.

Das entscheidende Verständnis für die Verallgemeinerung ist erreicht, wenn man sich eine geordnete Liste von Daten unabhängig von ihrer Anzahl als ein Objekt vom Datentyp Liste oder Vektor vorstellt und zunächst nicht an seine Bestandteile, die einzelnen Listenwerte, denkt. Für konkrete Rechnungen soll von jetzt an ein Rechner verfügbar sein, der Operationen mit den Datentypen Vektor oder Liste von beliebiger Länge unterstützt, ohne die elementweise Berechnung sichtbar zu machen.

Mit Rücksicht auf die Konventionen im Unterricht wurden bisher die Vektoren mit Symbolen wie  $\vec{v}$  bezeichnet. Diese Notation wird dann weiter verwendet, wenn auf die anschauliche Vektorgeometrie Bezug genommen wird. Für den abstrakten Datentyp Liste werden nun neue Bezeichnungen eingeführt.

Eine geordnete Liste mit n Einträgen  $[a_1, a_2, \ldots, a_n]$  wird n-Liste oder kurz Liste (oder n-Vektor) genannt. Als Kurznotation verwenden wir auch  $[a_i]$  oder **a**. Die folgenden *Listenoperationen* sind für uns wichtig:

Das Produkt *«*Zahl×Liste*»* ist definiert als

$$
z\mathbf{a} = z[a_i] = [z \cdot a_i]
$$

Jeder Listeneintrag wird mit dem Faktor z multipliziert.

Die Summe von zwei n-Listen

$$
\mathbf{a} + \mathbf{b} = [a_i] + [b_i] = [a_i + b_i]
$$

ist die n-Liste, deren Eintrag an jeder Position i gleich der Summe der Einträge der beiden Listen an der Position  $i$  ist.

Das Skalarprodukt von zwei n-Listen ist die Zahl

$$
\mathbf{a} \cdot \mathbf{b} = [a_i] \cdot [b_i] = \sum_{i=1}^n a_i \cdot b_i
$$

Die Norm (Länge im geometrischen Sinn) einer Liste ist mit dem Listenskalarprodukt definiert als:

$$
\|\mathbf{a}\| = \sqrt{\mathbf{a} \cdot \mathbf{a}}
$$

Mit diesen Definitionen gelten für das Rechnen mit n-Listen formal die gleichen Regeln wie für die Vektorrechnung im  $\mathsf{R}^3$ . Es folgt eine Zusammenstellung von Sprechweisen oder Definitionen, die als unmittelbare Verallgemeinerungen von Begriffen der elementaren Vektorgeometrie benutzt werden. Im Unterricht ist an dieser Stelle eine Angewöhnung an die formale Erweiterung der anschaulichen Begriffe nicht zu vermeiden. Dazu sind eher konkrete Rechenbeispiele als formale Herleitungen nötig. In diesem Text übergehen wir beides.

Eine *n*-Liste **u** ist *Linearkombination* von *n*-Listen  $\mathbf{b}_1, \mathbf{b}_2, \ldots, \mathbf{b}_k$ , wenn es Zahlen  $x_1, \ldots, x_k$  gibt, so dass die Gleichung  $\mathbf{u} = x_1 \mathbf{b}_1 + x_2 \mathbf{b}_2 + \cdots$  $x_k$ **b**<sub>k</sub> erfüllt wird. Die Listen **b**<sub>1</sub>, ..., **b**<sub>k</sub> heißen linear unabhängig, falls die Nullliste  $\mathbf{0} = [0, \ldots, 0]$  der Länge n nur auf eine Art (nämlich mit lauter Vorfaktoren 0) als Linearkombination von  $\mathbf{b}_1, \ldots, \mathbf{b}_k$  darstellbar ist. Listen  $\mathbf{b}_1, \ldots, \mathbf{b}_k$  bilden eine *Basis* unter den *n*-Listen, wenn jede *n*-Liste **u** auf genau eine Art als Linearkombination aus  $\mathbf{b}_1, \ldots, \mathbf{b}_k$  gebildet werden kann. In diesem Fall gilt stets  $k = n$ .

Eine Gleichung für n-Listen der Art

 $\mathbf{u} = x_1 \mathbf{b}_1 + x_2 \mathbf{b}_2 + \cdots + x_k \mathbf{b}_k$ 

ist gleichbedeutend mit einem linearen Gleichungssystem oder einer Matrixgleichung  $\mathbf{u} = \mathbf{B}\mathbf{x}$ , wobei  $\mathbf{B}$  die  $n \times k$ -Matrix ist, deren Kolonnen durch die Listen  $\mathbf{b}_1, \ldots, \mathbf{b}_k$  gegeben sind.

### 4.2 Orthogonale und orthonormierte Listen

In Kapitel 1 wurde bereits auf die Vereinfachungen hingewiesen, welche durch die Verwendung von orthonormierten Vektoren im Zusammenhang mit der Methode der kleinsten Quadrate erzielt werden. Salopp ausgedrückt: Orthogonale Vektorsysteme sind, rechnerisch betrachtet, besonders «stark» linear unabhängig. Vektorgleichungen mit orthonormierten Vektoren lassen sich mit minimalem Aufwand lösen. Aus geometrischer Sicht kommt hier die Projektionseigenschaft zum Zug. Es ist also naheliegend, diese Vorteile auch im Umgang mit Listen und dem Listenskalarprodukt zu suchen.

Zwei n-Listen heißen *orthogonal*, wenn ihr Skalarprodukt gleich 0 ist. Ein Satz von n-Listen heißt orthonormiert, wenn die in ihm enthaltenen Listen die Norm 1 haben und paarweise orthogonal sind. Sind die n-Listen

$$
54\,
$$

 $e_1, \ldots, e_n$  orthonormiert, so lässt sich im Gleichungssystem

$$
\mathbf{u} = x_1 \mathbf{e}_1 + x_2 \mathbf{e}_2 + \dots + x_n \mathbf{e}_n
$$

jede Unbekannte  $x_i$  mit einem einzigen Skalarprodukt berechnen. Denn es ist

$$
\mathbf{e}_i \cdot \mathbf{u} = \mathbf{e}_i \cdot (x_1 \mathbf{e}_1 + x_2 \mathbf{e}_2 + \dots + x_n \mathbf{e}_n) = x_i,
$$

weil  $\mathbf{e}_i \cdot \mathbf{e}_j = 0$  für  $i \neq j$  gilt und  $\mathbf{e}_i \cdot \mathbf{e}_i = 1$  ist. Insgesamt werden bloß n Skalarprodukte zur Auflösung des Systems benötigt. Der gesamte Rechenaufwand beträgt dann also nur  $n^2$  skalare Multiplikationen. Weniger können wir im allgemeinen nicht erwarten, da ja die Matrix des Gleichungssystems schon  $n^2$  Zahlen enthält. Für die gleiche Aufgabe würde die Gausselimination mit rund  $\frac{1}{3}n^3$  wesentlichen Operationen einen deutlich größeren Aufwand erfordern.

Die Rechnung zeigt auch, dass im Spezialfall  $\mathbf{u} = \mathbf{0}$  alle  $x_i$  gleich 0 werden. Orthonormierte und damit orthogonale Listen ( $\neq 0$ ) sind also stets linear unabhängig.

Aus jedem Satz von linear unabhängigen n-Listen  $\mathbf{b}_1, \ldots, \mathbf{b}_k$  kann ein Satz von ebensovielen orthonormierten Listen  $e_1, \ldots, e_k$  gewonnen werden. Das Verfahren von GRAM-SCHMIDT löst diese Aufgabe mit der Projektionseigenschaft des Skalarproduktes. Es verallgemeinert die Methode vom Kapitel 1 (Seite 6) auf n-Listen und lässt sich gut rekursiv beschreiben:

Schritt 1

$$
\mathbf{e}_1 = \frac{1}{\|\mathbf{b}_1\|} \, \mathbf{b}_1
$$

Schritt  $r, r > 1$ 

$$
\mathbf{v}_r = \mathbf{b}_r - \sum_{i=1}^{r-1} (\mathbf{e}_i \cdot \mathbf{b}_r) \mathbf{e}_i \quad \text{und} \quad \mathbf{e}_r = \frac{1}{\|\mathbf{v}_r\|} \mathbf{v}_r
$$

### 4.3 Nochmals die Methode der kleinsten Quadrate

In der Datenauswertung tritt oft die folgende Fragestellung auf: Ein gewisser funktionaler Zusammenhang soll aus Messdaten erschlossen werden. Typischerweise soll etwa eine Gerade durch eine «Punktwolke» bestimmt werden. In rudimentärer Gestalt ist uns diese Frage in Kapitel 1 begegnet: Wie legen drei Punkte eine Gerade fest? Nun soll die entsprechende Aufgabe für  $n$  Punkte gelöst werden. Die Methode der kleinsten Quadrate ist eine oft benutzte Möglichkeit, um derartige Fragen zu beantworten.

Die Anforderungen der Praxis lassen eine Beschränkung auf den anschaulichen dreidimensionalen Raum nicht zu. Wer mit den geometrischen Grundideen (Projektionseigenschaft und Orthogonalisierung) aus Kapitel 1 und den Listenoperationen (GRAM-SCHMIDT) vertraut ist, wird keine Mühe haben, die Verallgemeinerung zu vollziehen. Mit Hilfe von orthonormierten Listen lässt sich die Methode der kleinsten Quadrate auch im allgemeinen Fall rein geometrisch handhaben. Diesen Sonderfall betrachten wir zuerst.

Angenommen,  $e_1, \ldots, e_k$  seien k orthonormierte n-Listen und die Gleichung

$$
\mathbf{y} = x_1 \mathbf{e}_1 + x_2 \mathbf{e}_2 + \dots + x_k \mathbf{e}_k
$$

sei vorgelegt. Wenn die Aufgabe lösbar ist, so lauten die Lösungen  $x_i = e_i \cdot y$ . Andernfalls wird die Aufgabenstellung abgeändert, indem die Liste  $y'$ , definiert durch

$$
\mathbf{y}' = (\mathbf{e}_1 \cdot \mathbf{y})\mathbf{e}_1 + (\mathbf{e}_2 \cdot \mathbf{y})\mathbf{e}_2 + \cdots + (\mathbf{e}_k \cdot \mathbf{y})\mathbf{e}_k
$$

anstelle von **y** gesetzt wird. Dann ist  $\mathbf{e}_i \cdot (\mathbf{y} - \mathbf{y}') = x_i - x_i = 0$ . Das heißt, die Liste y' ist Linearkombination von  $e_1, \ldots, e_k$  und die Differenz  $\mathbf{r} = \mathbf{y} - \mathbf{y}'$  steht senkrecht auf allen Listen  $\mathbf{e}_1, \ldots, \mathbf{e}_k$ , also auch auf allen ihren Linearkombinationen (Abbildung 4.1).

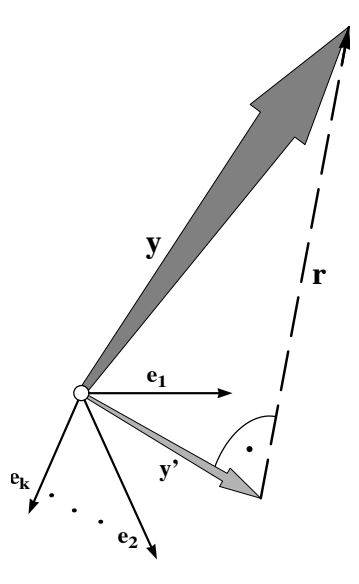

Abbildung 4.1: Methode der kleinsten Quadrate, Prinzipskizze

Geometrisch interpretiert bedeutet  $y'$  den Schatten von  $y$  bei der Normalprojektion von y auf den «Teilraum» aller Linearkombinationen von

 $e_1, \ldots, e_k$  im «Raum» der *n*-Listen. Die Liste y' ist im Sinne der Methode der kleinsten Quadrate die beste Annäherung an y, die mit Linearkombinationen aus  $e_1, \ldots, e_k$  gebildet werden kann. Damit ist das allgemeine Prinzip erklärt.

Zur Veranschaulichung soll eine einfache Anwendung der Methode der kleinsten Quadrate gezeigt werden. Gegeben sind die *n* Punkte  $(x_1|y_1), \ldots,$  $(x_n|y_n)$  der Ebene. Wie lautet eine Gleichung für die Ausgleichsgerade zu diesen Daten? Es sind also zwei Konstante  $a$  und  $b$  gesucht, für welche (im Idealfall) die n Gleichungen  $y_k = ax_k + b$  gelten sollten. Diese Gleichungen sind natürlich nur ausnahmsweise erfüllt. In der Regel müssen «Reste»  $r_k$ eingefuhrt ¨ werden, um die Fehler in den Gleichungen so auszugleichen, dass alle Gleichungen  $y_k = ax_k + b + r_k$  exakt erfüllt werden.

Nach dem Muster der im  $\mathbb{R}^3$  gelösten Vorbereitungsaufgabe aus Kapitel 1 werden n-Listen  $\mathbf{1} = [1, \ldots, 1], \mathbf{x} = [x_k], \mathbf{y} = [y_k]$  eingeführt. Die n-Liste  $y' = ax + b1$  wird definiert als Normalprojektion von y auf die Ebene, welche von 1 und x im Raum aller n-Listen aufgespannt wird. Die Differenz y − y' ist die Liste r =  $[r_k]$  der «Reste», deren Quadratsumme (Quadrat der Norm) minimal gemacht werden soll.

Für eine begriffliche Erklärung des Rechenganges ist eine koordinatenfreie Notation günstig, als ob uns ein Rechner die Listenoperationen abnehmen würde. Dennoch werden sich gewisse Interpretationen erst ergeben, wenn die Berechnung bis auf die Stufe der Koordinaten verfolgt wird. Es folgen nun die wichtigsten Schritte für die Bestimmung der «Ausgleichsgeraden».

Damit das Verfahren von GRAM-SCHMIDT anwendbar ist, muss angenommen werden, dass die Listen 1 und x linear unabhängig sind. Zuerst werden zwei orthonormierte Listen  $e_1$ ,  $e_2$  als Linearkombinationen der Daten 1, x erzeugt:

$$
\mathbf{e}_1 = \frac{1}{\|\mathbf{1}\|} \mathbf{1}, \qquad \mathbf{w} = \mathbf{x} - (\mathbf{x} \cdot \mathbf{e}_1) \mathbf{e}_1 \quad \text{und} \quad \mathbf{e}_2 = \frac{1}{\|\mathbf{w}\|} \mathbf{w}
$$

Für die gesuchte Normalprojektion y' gilt der Ansatz  $y' = a x + b1$ . Einfacher ist jedoch die Berechnung von  $y'$  mit Hilfe der orthonormierten Basis  ${e_1, e_2}$  in der «Ebene» durch 1 und x. Das heißt, wir wechseln zur Darstellung  $y' = ue_2 + ve_1$ . Die Skalare u, v sind zu bestimmen. Mit der Projektionseigenschaft für das Skalarprodukt folgt

$$
u = \mathbf{y} \cdot \mathbf{e}_2 = \frac{\mathbf{y} \cdot \mathbf{w}}{\|\mathbf{w}\|}
$$
 und  $v = \mathbf{y} \cdot \mathbf{e}_1 = \frac{\mathbf{y} \cdot \mathbf{1}}{\|\mathbf{1}\|}$ , also  $\mathbf{y}' = \frac{\mathbf{y} \cdot \mathbf{w}}{\mathbf{w} \cdot \mathbf{w}} \mathbf{w} + \frac{\mathbf{y} \cdot \mathbf{1}}{\mathbf{1} \cdot \mathbf{1}} \mathbf{1}$ .

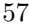

Die Koordinatenrechnung zeigt, dass

$$
\mathbf{e}_1 = \frac{1}{\sqrt{n}} \mathbf{1} \quad \text{und} \quad (\mathbf{x} \cdot \mathbf{e}_1) \mathbf{e}_1 = \frac{1}{n} (x_1 + \dots + x_n) \mathbf{1}
$$

gelten. Hier tritt das arithmetische Mittel  $\bar{x} = \frac{1}{n}(x_1 + \cdots + x_n)$  der Elemente der Liste **x** auf. Analog ist  $\bar{y} = \frac{1}{n}(\mathbf{y} \cdot \mathbf{1}).$ 

Die einzelnen Summanden der Projektion  $y'$  lassen sich nun wie folgt interpretieren:

$$
1 \cdot 1 = n
$$
  
\n
$$
y \cdot 1 = \sum y_i = n\bar{y}
$$
  
\n
$$
w \cdot w = (x - \bar{x}1) \cdot w = x \cdot x - \bar{x}1 \cdot x = ||x||^2 - n\bar{x}^2
$$
  
\n
$$
y \cdot w = y \cdot x - n\bar{x}\bar{y}
$$

Alles zusammengenommen:

$$
\mathbf{y}' = \frac{\mathbf{x} \cdot \mathbf{y} - n\bar{x}\bar{y}}{\mathbf{x} \cdot \mathbf{x} - n\bar{x}^2} (\mathbf{x} - \bar{x}\mathbf{1}) + \bar{y}\mathbf{1}
$$

Der Koeffizientenvergleich mit der Darstellung  $y' = a x + b1$  liefert die gesuchten Werte für  $a$  und  $b$ :

$$
a = \frac{\mathbf{x} \cdot \mathbf{y} - n\bar{x}\bar{y}}{\mathbf{x} \cdot \mathbf{x} - n\bar{x}^2} \quad \text{und} \quad b = \bar{y} - a\bar{x}
$$

Damit ist die Gleichung  $y = ax + b$  der Regressionsgeraden gefunden. Die meisten technisch-wissenschaftlichen Rechner liefern die Werte a, b in der Gleichung  $y = ax + b$  der Regressionsgeraden auf Tastendruck.

### 4.4 Orthogonale Listen von Abtastwerten

Wir betrachten periodische Signale oder Funktionen der Art $t\mapsto \cos(kt)$ und  $t \mapsto \sin(mt)$  auf einem Intervall der Länge  $2\pi$ . Dies ist nicht besonders überraschend, sind diese Funktionen doch elementare Bausteine für die «Epizykelmechanismen», mit denen sich periodische Vorgänge gut approximieren lassen. Überraschend ist aber der Zusammenhang mit dem Begriff der Orthogonalität, der für die beabsichtigten Anwendungen entscheidende Vereinfachungen bewirken wird.

Eine Funktion  $f: t \mapsto f(t)$  ist für den Kommunikationsingenieur oft gleichbedeutend mit einem «Signal». Ist das Signal digital zu verarbeiten,

$$
58 \\
$$

so muss die Funktion durch eine endliche Liste von Zahlen ersetzt (diskretisiert und digitalisiert) werden. Oft wird das Signal beim Digitalisieren in regelmäßigen Abständen abgetastet (Abbildung 4.2), das heißt, die Funktion f wird durch eine n-Liste von Funktionswerten  $f = [f(a + r\Delta t)]$  mit  $\Delta t = (b - a)/n$  und  $r = 0, \ldots, n - 1$  ersetzt.

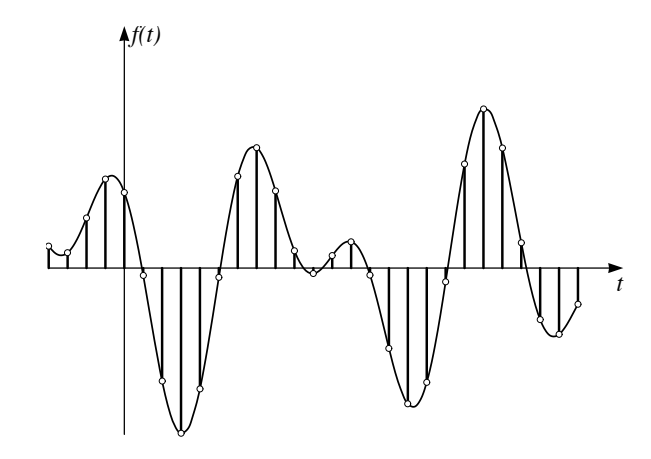

Abbildung 4.2: Signal (Funktion) f und Abtastung (Liste) f

Betrachten wir ein Beispiel:

Den vier Funktionen  $c_0: t \mapsto \cos(0t)$ ,  $c_1: t \mapsto \cos(t)$ ,  $c_2: t \mapsto \cos(2t)$ und  $s_1: t \mapsto \sin(t)$  werden die Abtastwerte an den Stellen 0,  $\pi/2$ ,  $\pi$ ,  $3\pi/2$ zugeordnet. Dadurch entstehen die Listen:

$$
\begin{array}{rcl}\n\mathbf{c}_0 & = & [1, 1, 1, 1] \\
\mathbf{c}_1 & = & [1, 0, -1, 0] \\
\mathbf{c}_2 & = & [1, -1, 1, -1] \\
\mathbf{s}_1 & = & [0, 1, 0, -1]\n\end{array}
$$

Wodurch zeichnen sich diese Listen aus? Offensichtlich haben  $c_0$  und  $c_2$ einerseits und  $c_1$  und  $s_1$  anderseits gewisse Gemeinsamkeiten. Wer alle Skalarprodukte der Listen berechnet, findet  $||\mathbf{c}_0||^2 = ||\mathbf{c}_2||^2 = 4$  und  $||\mathbf{c}_1||^2 =$  $\|\mathbf{s}_1\|^2 = 2$  und den Wert 0 für alle andern Kombinationen. Die vier Listen bilden also eine *orthogonale Basis* für den Vektorraum der 4-Listen. Diese Eigenschaft wird umschrieben, wenn von Orthogonalitätsrelationen die Rede ist.

Auch für  $N = 6, 8$  oder 12 lassen sich Orthogonalitätsrelationen unter Verwendung von formal exakten Funktionswerten für sin oder cos (z.B.  $\cos(\pi/6) = \sqrt{3}/2$  durch explizites Nachrechnen nachweisen.

So gilt etwa für  $N=6$ 

$$
{\bf c}_3=[1,-1,1,-1,1,-1],\qquad {\bf s}_1=[0,\sqrt{3}/2,\sqrt{3}/2,0,-\sqrt{3}/2,-\sqrt{3}/2]
$$

und  $\mathbf{c}_3 \cdot \mathbf{s}_1 = 0$ ,  $\|\mathbf{c}_3\|^2 = 6$ ,  $\|\mathbf{s}_1\|^2 = 4 \cdot \frac{3}{4} = 3$ .

Der hier im Beispiel erkannte Sachverhalt lässt sich für alle natürlichen  $N$ formal beweisen. Diese formalen Beweise werden ins Kapitel 7 verschoben. Im Moment begnügen wir uns noch mit Rechnerexperimenten für konkrete Werte von  $N$ , um die Behauptung plausibel zu machen. Dies genügt für die beabsichtigten Anwendungen, weil die Rechengenauigkeit die Genauigkeit der Eingabedaten deutlich übertrifft. Je nachdem, ob  $N$  gerade oder ungerade ist, sind einige Einzelheiten verschieden. Betrachten wir den Fall einer geraden Anzahl N = 2n von Daten. Dann sind je zwei verschiedene der Listen aus  $\mathbf{c}_0, \ldots, \mathbf{c}_n, \mathbf{s}_1, \ldots, \mathbf{s}_{n-1}$  orthogonal.

Die Normen der Listen  $\mathbf{c}_k$ ,  $\mathbf{s}_m$  sollen für einige ausgewählte Werte von  $N$  ebenfalls noch mit dem Rechner bestimmt werden. Es zeigt sich dann für alle geraden  $N = 2n$  das gleiche Muster:

$$
\|\mathbf{c}_k\|^2 = 2n, \text{ für } k = 0, n \text{ und}
$$

$$
\|\mathbf{c}_k\|^2 = \|\mathbf{s}_m\|^2 = n, \text{ für } 1 \le k, m \le n - 1
$$

Damit steht für jede gerade Zahl  $N = 2n$  eine orthogonale Basis  $\{c_k, s_m\}$ für den «Raum aller N-Listen» zur Verfügung:

$$
\mathbf{c}_{k} = [\cos(0), \cos(k\Delta t), \cos(2k\Delta t), \dots, \cos((2n-1)k\Delta t)]
$$
  
\n
$$
= [\cos(\ell k\Delta t) | \ell = 0, \dots, 2n-1], k = 0, \dots, n
$$
  
\n
$$
\mathbf{s}_{m} = [\sin(0), \sin(m\Delta t), \sin(2m\Delta t), \dots, \sin((2n-1)m\Delta t)]
$$
  
\n
$$
= [\sin(\ell m\Delta t) | \ell = 0, \dots, 2n-1], m = 1, \dots, n-1,
$$

wobei die Abkürzung  $\Delta t = \pi/n$  verwendet wurde.

Der Fall von Listen *ungerader* Länge wird in den Übungsaufgaben aufgenommen. Für Listen der Länge  $2n + 1$  bilden die Listen  $c_0, \ldots, c_n, s_1$ ,  $\ldots$ ,  $\mathbf{s}_n$  eine orthogonale Basis.

### 4.5 Die Idee der diskreten Fouriertransformation

In diesem Abschnitt wird ein kräftiges Werkzeug geschmiedet, indem die Methode der kleinsten Quadrate mit der Anwendung der orthogonalen Listen  $c_k$ ,  $s_m$  in der Analyse und Synthese von periodischen Signalen oder Daten kombiniert wird. Das Werkzeug, das hier entwickelt wird, soll im nächsten Kapitel an praktischen Beispielen erprobt werden. Von nun an soll  $N = 2n$  stets für eine gerade natürliche Zahl stehen.

In vielen wichtigen Anwendungen besteht eine N-Liste f aus Abtastwerten einer *periodischen* Funktion  $f$ . Die Abtastung erfolgt über eine *ganze* Periode in gleichmäßigen Zeitschritten. Es ist bequem, die Periodenlänge auf  $2\pi$  zu normieren. Dies bedeutet eigentlich keine Einschränkung der Allgemeinheit, sofern über die Zeiteinheit noch verfügt werden darf. Da die N-Listen  $\mathbf{c}_k$  und  $\mathbf{s}_m$  eine orthogonale Basis für alle N-Listen bilden, lässt sich f darstellen als

$$
\mathbf{f} = \sum_{k=0}^n \hat{a}_k \mathbf{c}_k + \sum_{m=1}^{n-1} \hat{b}_m \mathbf{s}_m
$$

Die Koeffizienten  $\hat{a}_k$ ,  $\hat{b}_m$  heißen die (diskreten) Fourierkoeffizienten von f. Die N-Liste  $[\hat{a}_0, \ldots, \hat{a}_n, \hat{b}_1, \ldots, \hat{b}_{n-1}]$  heißt die *diskrete Fouriertransfor*mierte von f oder das diskrete Fourierspektrum von f. Diese Sprechweise stammt davon her, dass das «Signal» f mit DFT in einzelne Komponenten  $\hat{a}_r \mathbf{c}_r + \hat{b}_r \mathbf{s}_r$  zerlegt wurde, die aus Abtastwerten von reinen harmonischen Schwingungen  $\hat{a}_r \cos(rt) + \hat{b}_r \sin(rt)$  bestehen. Damit liegt das diskrete Gegenstück zur Spektralzerlegung eines Lichtstrahls in einem Prisma vor.

Das DFT-Spektrum ist zwar für jede N-Liste definiert. Oft ist dessen Interpretation aber nur im Zusammenhang mit den Abtastwerten eines periodischen Signals sinnvoll.

## Beispiel

Wird die Funktion  $f: t \mapsto (\cos(t))^2$  im Intervall  $[0, 2\pi]$  in den Punkten  $r\pi/3$ ,  $r=0,\ldots,5$  abgetastet, so entsteht die Liste

 $f = [1, 1/4, 1/4, 1, 1/4, 1/4].$ 

Sie soll mit DFT analysiert werden.

Die Listen der orthogonalen Basis sind:

$$
\begin{array}{rcl}\n\mathbf{c}_0 & = & [1, 1, 1, 1, 1, 1] \\
\mathbf{c}_1 & = & [1, 1/2, -1/2, -1, -1/2, 1/2] \\
\mathbf{c}_2 & = & [1, -1/2, -1/2, 1, -1/2, -1/2] \\
\mathbf{c}_3 & = & [1, -1, 1, -1, 1, -1] \\
\mathbf{s}_1 & = & [0, \sqrt{3}/2, \sqrt{3}/2, 0, -\sqrt{3}/2, -\sqrt{3}/2] \\
\mathbf{s}_2 & = & [0, \sqrt{3}/2, -\sqrt{3}/2, 0, \sqrt{3}/2, -\sqrt{3}/2]\n\end{array}
$$

Damit ergeben sich für die Normen  $\|\mathbf{c}_0\|^2 = \|\mathbf{c}_3\|^2 = 6$  und  $\|\mathbf{c}_1\|^2 =$  $\|\mathbf{c}_2\|^2 = \|\mathbf{s}_1\|^2 = \|\mathbf{s}_2\|^2 = 3$  und für die DFT-Koeffizienten von  $\mathbf{f}$  die Werte

$$
\hat{a}_0 = \hat{a}_2 = \frac{1}{2}
$$

$$
\hat{a}_1 = \hat{a}_3 = \hat{b}_1 = \hat{b}_2 = 0
$$

Also gilt:

$$
\begin{array}{rcl}\n\mathbf{f} & = & [1, 1/4, 1/4, 1, 1/4, 1/4] \\
& = & \frac{1}{2}[1, 1, 1, 1, 1, 1] + \frac{1}{2}[1, -1/2, -1/2, 1, -1/2, -1/2]\n\end{array}
$$

Das Beispiel ist so gewählt, dass noch eine andere Überprüfung möglich wird, denn wegen der Doppelwinkelbeziehung  $cos(2t) = 2(cos(t))^2 - 1$  gilt:

$$
f(t) = (\cos(t))^2 = \frac{1}{2} + \frac{1}{2}\cos(2t)
$$

Die Zerlegung von  $f$  in die Summanden $\frac{1}{2}$ und $\frac{1}{2}\cos(2t)$ bleibt beim Abtasten und bei der DFT erhalten, denn beide Operationen sind linear. Somit ist klar, dass  $\hat{a}_0 = \frac{1}{2}$  vom Summanden  $\frac{1}{2} [1, 1, 1, 1, 1, 1]$  stammt und  $\hat{a}_2 = \frac{1}{2}$ vom Summanden, der aus den Abtastwerten von $\frac{1}{2}\cos(2t)$ entstanden ist.

Es ist bemerkenswert, dass DFT aus nur sechs Abtastwerten die Doppelwinkelformel für den Kosinus zu rekonstruieren vermag.

### Eigenschaften der DFT

DFT zeichnet sich durch besondere Eigenschaften aus:

1. Da die Basis  $\{\mathbf{c}_k, \mathbf{s}_m\}$  orthogonal ist, kann jeder der diskreten Fourierkoeffizienten der Liste f einfach durch ein Skalarprodukt berechnet werden:

$$
\hat{a}_k = \frac{\mathbf{f} \cdot \mathbf{c}_k}{\|\mathbf{c}_k\|^2} \quad \text{und} \quad \hat{b}_m = \frac{\mathbf{f} \cdot \mathbf{s}_m}{\|\mathbf{s}_m\|^2}
$$

2. Linearität:

Das DFT-Spektrum der Summe von zwei N-Listen ist gleich der Summe der Spektren der einzelnen Summanden und das DFT-Spektrum von cf ist gleich dem c-fachen des Spektrums von f. Insbesondere lässt sich der Übergang von der Datenliste f zum DFT-Spektrum durch Multiplikation  $\mathbf{T} \cdot \mathbf{f}$  einer  $N \times N$ -Matrix  $\mathbf{T}$  mit der als Kolonne gedachten N-Liste f beschreiben. Die Zeilen in der Matrix T sind die Basisvektoren  $\mathbf{c}_k$ ,  $\mathbf{s}_m$ .

- 3. Das Signal f lässt sich in Summanden der Art  $\hat{a}_r \mathbf{c}_r + \hat{b}_r \mathbf{s}_r$  zerlegen. Jeder solche Summand kann in Beziehung gebracht werden mit einer reinen harmonischen Schwingung  $h_r: t \mapsto a_r \cos(rt) + b_r \sin(rt)$ . Dabei stellt sich die Frage, welche Beziehung für die Koeffizienten in den beiden Darstellungen  $\hat{a}_r$  und  $a_r$  beziehungsweise  $\hat{b}_r$  und  $b_r$  gilt.
- 4. Wegen der Orthogonalität der Basis  $\{\mathbf{c}_k, \mathbf{s}_m\}$  ist die Linearkombination  $\hat{a}_r \mathbf{c}_r + \hat{b}_r \mathbf{s}_r$  die beste Approximation (im Sinne der Methode der kleinsten Quadrate) an das «diskretisierte Signal» f unter den Diskretisierungen der rein harmonischen Schwingung  $h_r: t \mapsto a_r \cos(rt) + b_r \sin(rt)$ . Es muss für alle Abtastungen dasselbe Schema verwendet werden, also dieselbe Lage der Abtastpunkte innerhalb einer Periode.
- 5. Ein Bild aus der Optik beschreibt den Sachverhalt angemessen so: Jede Komponente der Art  $\hat{a}_r \mathbf{c}_r + \hat{b}_r \mathbf{s}_r$  entspricht einer einzelnen Spektralfarbe und «beste» Approximation meint, dass ein Filter wirksam ist, das alle Farben blockiert bis auf eine einzige Spektrallinie, die ungehindert durchgelassen wird.

In manchen praktisch bedeutsamen Beispielen nimmt $\hat{a}_r^2 + \hat{b}_r^2$ mit wachsendem r rasch ab. Die Energie der hochfrequenten Schwingungsanteile ist dann gering und trägt wenig zum «Signal» f bei. Beachtet man nun
bloß die «niederen» Frequenzanteile von f, die wesentlich zur Gesamtenergie beitragen (Tiefpassfilter), so erhält man mit wenigen Summanden

$$
\hat{a}_0\mathbf{c}_0 + \hat{a}_1\mathbf{c}_1 + \hat{b}_1\mathbf{s}_1 + \cdots + \hat{a}_\ell\mathbf{c}_\ell + \hat{b}_\ell\mathbf{s}_\ell
$$

oft schon eine gute Annäherung an das «Signal». Allfällige Verbesserungen betreffen nur die «höheren» Frequenzanteile, die in der Summe nicht vorkommen und von denen wir angenommen haben, dass sie einen geringen Anteil der Gesamtenergie tragen.

6. Es gibt für geeignet gewähltes  $N$  sehr effiziente Algorithmen (schnelle Fouriertransformation FFT), um das DFT-Spektrum einer N-Liste f zu berechnen.

Die DFT tritt in verschiedenen Varianten auf. Die bisher verwendeten Listen  $c_k$ ,  $s_m$  sind orthogonal, aber nicht orthonormiert. Durch Normieren dieser Basis lassen sich die bekannten formalen Vereinfachungen mit orthonormierten Listen erzielen. Dazu etwa folgendes Beispiel: Wird in der Matrixdarstellung der DFT mit orthonormierten Zeilen gearbeitet, so ist die Inverse zur Matrix, welche das DFT-Spektrum aus den Daten f berechnet, gerade gleich der Transponierten. Damit kann auf einfachste Art aus jedem DFT-Spektrum (bezüglich der orthonormierten Basis) wieder die zugehörige Datenliste gewonnen werden (Rücktransformation).

Die Bezeichnung «Fourierkoeffizient» bezieht sich immer auf eine ganz bestimmte orthogonale oder orthonormierte Basis. Sie wird nicht überall gleich verwendet. Oft wird als traditionelle Konvention  $\hat{a}_0 = \mathbf{f} \cdot \mathbf{c}_0/n$  befolgt und dann die Darstellung  $\mathbf{f} = \hat{a}_0/2 + \hat{a}_1 \mathbf{c}_1 + \cdots$  verwendet. Es gibt für uns keinen Anlass, diese Tradition zu übernehmen. Nach unserer Definition hat  $\hat{a}_0$  als *Mittelwert* über die N-Liste f eine sinnvolle Interpretation.

# 4.6 Aufgaben

1. Welche der folgenden Eigenschaften treffen auf die vier 4-Listen zu?

 $[1, 1, 1, 1], [1, 1, -1, -1], [1, -1, -1, 1], [1, -1, 1, -1]$ 

- linear unabhängig
- orthogonal
- orthonormiert
- Basis
- 2. Versuchen Sie, Listen zu bilden mit Einträgen +1 und −1, welche die oben festgestellten Eigenschaften auf Listen der Länge  $n > 4$  verallgemeinern. Für welche  $n$  ist dies möglich? Wie lauten allgemeingültige Bildungsgesetze?
- 3. Für welche  $x_1, \ldots, x_4$  gilt

$$
[1,2,3,4] = x_1[1,1,1,1] + x_2[1,1,-1,-1] + x_3[1,-1,-1,1] + x_4[1,-1,1,-1]
$$
?

- 4. a) Legen Sie in einer guten Skizze nach Augenmass eine «beste» Gerade durch die vier Punkte (−3|0), (1|0), (2|1), (4|3). Bestimmen Sie daraus einen Näherungswert für die Steigung der Geraden und für den y-Achsenabschnitt.
	- b) Für welche Zahlen a, b ist  $y = ax + b$  die Gleichung der «besten» Geraden durch die Punkte (−3|0), (1|0), (2|1), (4|3)? Vergleichen Sie die Ergebnisse mit den «von Auge» bestimmten Näherungswerten.
- 5. Welche linear unabhängigen 4-Listen lassen sich mit Funktionen der Art

 $c_k: t \mapsto \cos(kt), k \geq 0 \text{ and } s_m: t \mapsto \sin(mt), m > 0$ 

aus Abtastwerten an den Stellen  $-3\pi/4$ ,  $-\pi/4$ ,  $\pi/4$ ,  $3\pi/4$  bilden? Sind diese Listen orthogonal? Sind sie orthonormiert?

6. Welche linear unabhängigen 4-Listen lassen sich mit Funktionen der Art

 $c_k: t \mapsto \cos(kt), k \geq 0 \text{ and } s_m: t \mapsto \sin(mt), m > 0$ 

aus Abtastwerten an den Stellen 0,  $\pi/2$ ,  $\pi$ ,  $3\pi/2$  bilden? Sind diese Listen orthogonal? Bilden Sie eine Basis für die Listen der Länge 4?

7. Überprüfen Sie, ob die 3-Listen

 $[1, 1, 1]$ ,  $[\cos(0), \cos(2\pi/3), \cos(4\pi/3)]$ ,  $[\sin(0), \sin(2\pi/3), \sin(4\pi/3)]$ 

auch orthogonal sind. Wie steht es mit den entsprechenden Listen der Längen 4 oder 6? Verwenden Sie den Rechner für die Überprüfung der analogen Listen der Längen 5 oder 9. Wie groß sind die Normen dieser Listen?

8. a) Wie lauten die Fourierkoeffizienten für die vier 4-Listen

 $\mathbf{b}_1 = [1, 1, 1, 1], \qquad \mathbf{b}_2 = [1, 1, -1, -1],$  $\mathbf{b}_3 = [1, -1, -1, 1], \quad \mathbf{b}_4 = [1, -1, 1, -1]$ 

bezüglich der Basis  $\{c_0, c_1, c_2, s_1\}$ ?

- b) Welches sind die «Fourierkoeffizienten», wenn die Listen  $c_0, c_1, c_2$ ,  $s_1$  bezüglich der Basis  $\{b_1, \ldots, b_4\}$  zerlegt werden?
- 9. Die Funktion  $f: t \mapsto (\cos(t))^2$  wird an den Stellen 0,  $\pi/2$ ,  $\pi$ ,  $3\pi/2$  abgetastet und erzeugt die Liste f. Berechnen Sie die Fourierkoeffizienten bezüglich der Basis  $\{c_k, s_m\}$ . Vergleichen Sie die Ergebnisse mit dem Beispiel im Text.
- 10. Schreiben Sie ein Rechnerprogramm, das als Eingabewerte eine N-Liste f und eine Zahl  $r \leq N/2$  entgegennimmt und wahlweise das DFT-Spektrum  $\hat{a}_0, \ldots, \hat{a}_r$  und  $\hat{b}_1, \ldots, \hat{b}_r$  oder das Amplitudenspektrum  $A_0$ ,  $A_1, \ldots, A_r$  berechnet und ausgibt.

Erweitern Sie das Programm durch einen Grafikteil, welcher die Daten f und den Grafen der Funktion

$$
f_M(t) = \hat{a}_0 + \sum_{r=1}^{M} (\hat{a}_r \cos(rt) + \hat{b}_r \sin(rt))
$$

für verschiedene Werte von  $M$  im Intervall  $[0, 2\pi]$  darstellt.

11. Warum genügt beim Programm der Aufgabe 10 im Prinzip ein Test mit den N-Listen  $\mathbf{c}_k$ ,  $\mathbf{s}_m$  der Länge N, um die Funktion des Programms für alle N-Listen zu überprüfen? Welcher Vorbehalt wird mit der Wendung «im Prinzip» stillschweigend gemacht?

# 5 Beispiele und Anwendung der DFT

Die DFT soll praktisch erprobt werden. In der Mehrzahl der Anwendungen liegen Messdaten vor, aus denen empirische Gesetze herauszulesen sind. Mit einem einfachen Programm lassen sich Datenlisten mit DFT in diskrete Spektren umrechnen. Die Kraft der Methode zeigt sich bei der Interpretation der Spektren. Oft genügt es nämlich, die dominanten Fourierkoeffizienten zu berücksichtigen und alle andern durch 0 zu ersetzen, um brauchbare Näherungsgesetze aus den Daten herzuleiten. Dieses Vorgehen ist typisch im Zusammenhang mit Anwendungen der DFT. Geometrisch gesprochen wird durch Normalprojektion eine «beste Näherung» gesucht, wobei jedoch gleichzeitig gewisse Informationen ausgeblendet werden. Oft sind es die hochfrequenten Schwingungsanteile, falls deren Amplituden (oder die entsprechenden «Energien») klein sind. In diesem Sinne ist nicht immer eine treue Rekonstruktion der Daten das Ziel, sondern eher eine systematische Reduktion der Datenmenge, wobei die «wesentlichen Aspekte» oder das «Signal» in guter Näherung erhalten bleiben sollen, während das «Rauschen» zu unterdrücken ist. Die Aufspaltung in «Signal» und «Rauschen» wird mit «Filterung» treffend umschrieben.

Neben den Erfolgen der Methode werden sich auch Probleme beim Umgang mit echten Daten zeigen, in denen Messverfahren oder Messfehler «Rauschen» erzeugen oder gewisse theoretische Vorgaben nicht exakt eingehalten werden.

#### Voraussetzungen

Praktisches Grundverständnis für DFT (Kapitel 4). Elementare Programmierkenntnisse.

#### Ziel

Verschiedene Anwendungen der DFT vorführen und DFT-Spektren interpretieren.

# 5.1 Ein DFT-Programm

Für die Bearbeitung der folgenden Beispiele und Anwendungen wird ein einfaches DFT-Programm entworfen. Es wird in einem Pseudocode formuliert. Ein Programm für den CAS-Rechner Voyage™ 200 wird im Kapitel 7 angegeben. Manche Rechner verfügen bereits über ein sogenanntes FFT-Programm, das denselben Zweck erfüllen kann. Die «schnelle Fouriertransformation» (FFT) ist ein sehr effizienter Algorithmus, um DFT auch mit großen Datenmengen auszuführen. Allerdings ist FFT oft an besondere Voraussetzungen über die Länge der Datenlisten gebunden. Das einfache DFT-Programm benötigt diese Voraussetzungen nicht.

## Eingaben

Anzahl der Datenpunkte: N Datenpunkte, Liste mit Index 0 bis N−1: DTA Index des höchsten auszugebenden DFT-Koeffizienten: NMAX

# Verarbeitung

Hilfsgrößen:

LET omega=2\*PI/N LET n2=MIN(INT(N/2), NMAX)

Koeffizientenberechnung:

```
FOR K=1 TO n2LET AK(K)=0LET BK(K)=0FOR J=0 TO N-1LET AK(K)=AK(K)+DTA(J)*COS(omega*K*J)
        LET BK(K)=BK(K)+DTA(J)*SIN(omega*K*J)
    NEXT J
    LET AK(K)=AK(K)^*2/NLET BK(K)=BK(K)^*2/NNEXT K
LET A0=0FOR J=0 to N-1LET AO = AO + DTA(J)NEXT J
LET A0=A0/N
IF n2=N/2 THEN
   LET AK(n2)=0LET s=-1
```

```
FOR J=0 to N−1
        LET s=−s
        LET AK(n2)=AK(n2)+s*DTA(J)NEXT J
    LET AK(n2)=AK(n2)/NEND IF
```
## Ausgabe

```
IF n2< N/2 THEN
    PRINT A0, AK(1),...,AK(n2), BK(1),...,BK(n2)
ELSE
    PRINT A0, AK(1),...,AK(n2), BK(1),...,BK(n2−1)
END IF
END
```
# 5.2 Beispiele zur DFT

Zur Illustration werden verschiedenartige Beispiele betrachtet. Zuerst wird DFT bei der Termumformung benutzt, um ein trigonometrisches Polynom in die Standarddarstellung zu bringen. Der Vorteil dieses theoretischen Beispiels gegenüber echten Anwendungen besteht darin, dass die Daten frei von Messfehlern sind und dass das Ergebnis der Analyse auch algebraisch gewonnen werden kann.

Bei der praktischen Anwendung der DFT müssen in der Regel Kompromisse eingegangen werden. Fast immer sind die experimentellen Daten mit Messfehlern behaftet. Oft ist die genaue Periodenlänge nicht bekannt oder sie kann beim Messen nicht exakt eingehalten werden. Beispielsweise, weil die Sonne am Tag nur einmal aufgeht oder weil ein Jahr nicht genau eine ganze Zahl von Tagen umfasst. Die weiteren Beispiele stammen aus der Akustik, der Astronomie, der Klimatologie und der Biologie. Sie zeigen verschiedene Variationen zum Thema.

# Rekonstruktion eines trigonometrischen Polynoms aus Abtastwerten

Es sei  $p: t \mapsto (\sin(t))^3$ . Aus der Formel  $\sin(3t) = 3\sin(t) - 4(\sin(t))^3$ lässt sich die Darstellung  $(\sin(t))^3 = 0.75 \sin(t) - 0.25 \sin(3t)$  algebraisch herleiten. Wir benutzen die Funktion  $p$  für den folgenden Test des DFT-Programmes: Die Funktion p wird in den N Punkten  $t_k = k \cdot 2\pi/N$  mit  $k = 0, \ldots, N-1$  ausgewertet. Die Liste  $[p(t_k)]$  liefert dann mit DFT bis auf Rechnergenauigkeit als Fourierkoeffizienten  $b_1 = 0.75$ ,  $b_2 = 0$  und  $\hat{b}_3$  = −0.25, sobald N > 6 gewählt wird. Diese mit den diskreten Abtastwerten berechneten Koeffizienten stimmen mit den für die Funktion  $p$ algebraisch ermittelten Fourierkoeffizienten überein. Die Funktion  $p$  lässt sich aus  $N > 6$  gleichabständigen Abtastwerten vollständig rekonstruieren.

# A E I O U, Vokale aus dem Klang erkennen

Was macht den Klang der Stimme aus? Worin besteht der Unterschied, der uns erlaubt, ein «O» von einem «U» zu unterscheiden? Um dieser Frage nachzugehen, nahm ich Schallschwingungen mit einem Mikrofon auf. Die Daten wurden in Schritten von 0.25 Millisekunden abgetastet. Sie sind also schon diskretisiert. Die Auswertung wird zeigen, dass einige wenige «wichtige» Frequenzen charakteristische Eigenschaften der Schwingungsform erzeugen. Diese Frequenzen lassen sich durch objektive Kriterien erkennen und auslesen. Dabei wird das hochfrequente «Rauschen» in der Stimme unterdrückt.

Die Daten wurden mit einem Mikrofon und einem TI-CBL (Computer Based Laboratory System) erfasst. In der Abbildung 5.1 sind unbearbeitete Rohdaten aufgezeichnet. Ein ähnliches Bild lässt sich auf der Anzeige des Grafikrechners erzeugen. Die Bilder zeigen, dass die Schwingungen annähernd periodisch sind und jeder Vokal eine Schwingungsform mit eigener Periodenlänge und charakteristischer Gestalt erzeugt. Zufällig werden beim Vokal «U» gerade vier Perioden erfasst. Diese Daten eignen sich für die Auswertung mit dem DFT-Programm aus Kapitel 7. Deshalb wird nun die Spektralanalyse der Stimme beim Sprechen von «U» und die Synthese der Schwingungsform aus dem DFT-Spektrum vorgefuhrt. ¨

Es ist nicht von vornherein klar, wie viele und welche Koeffizienten aus dem DFT-Spektrum «interessant» sind. Erinnern wir uns an die Vorbetrachtungen über harmonische Schwingungen in Kapitel 2. Dort wurde

erwähnt, dass die «Energie» E einer Schwingung  $a \cos(\omega t) + b \sin(\omega t)$ proportional zu  $a^2 + b^2$  ist. Es ist mindestens physikalisch plausibel, die Energieanteile der einzelnen harmonischen Schwingungen zu betrachten.

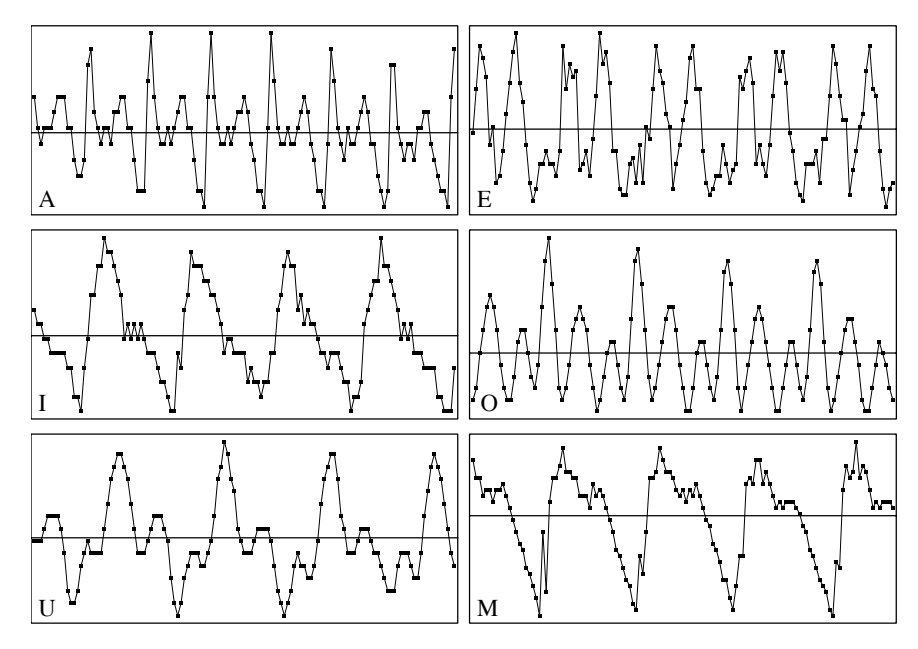

Abbildung 5.1: Druckamplituden beim Sprechen der Vokale A, E, I, O und U und des Konsonanten M (Rohdaten, ungefiltert, willkürliche Einheiten)

Wir berechnen also das «Energiespektrum»  $\{E_k\} = \{\hat{a}_k^2 + \hat{b}_k^2\}$ zum DFT-Spektrum. Es zeigt an, wie sich die «Energien» auf die verschiedenen Oberschwingungen der Grundfrequenz verteilen. Im vorliegenden Falle konzentrieren sich die «Energien»  $E_k = \hat{a}_k^2 + \hat{b}_k^2$  auf die Vierfachen der Grundfrequenz. Das ist plausibel und liegt daran, dass sich die Auswertung über vier volle Perioden erstreckt hat.

| $E_{110}$ 6 0.3 2 355 1 1.2 1.3 104 1.2 1           |  |  |  |  |  |
|-----------------------------------------------------|--|--|--|--|--|
| $E_{1120}$ 1.6 157 3.7 0.6 0.2 13.7 1.4 0.9 0.1 2.4 |  |  |  |  |  |

Tabelle 5.1: Energiespektrum  $E_1, \ldots, E_{20}$  zum DFT-Spektrum des Vokals «U» (willkürliche Einheiten)

Die Tabelle 5.1 weist eine weitere Eigenschaft auf: Die hohen Frequenzanteile fallen rasch ab. Oberhalb von  $E_{16}$  sind die Energiewerte gering. Da die Einheiten nicht festgelegt sind, sollen bloß die relativen Größen der Amplituden beachtet werden. Die DFT-Koeffizienten (in willkürlichen Einheiten) lauten:

$$
\hat{a}_4 \approx 1.18
$$
  $\hat{a}_8 \approx -1.02$   $\hat{a}_{12} \approx -1.20$   $\hat{a}_{16} \approx 0.37$   
\n $\hat{b}_4 \approx -1.47$   $\hat{b}_8 \approx 0$   $\hat{b}_{12} \approx 0.38$   $\hat{b}_{16} \approx 0$ 

Wird die Schwingung mit einem trigonometrischen Polynom vierter Ordnung

 $s(t) = \hat{a}_4 \cos(t) + \hat{b}_4 \sin(t) + \hat{a}_8 \cos(2t) + \cdots + \hat{b}_{16} \sin(4t)$ 

rekonstruiert, ergibt sich schon eine recht gute Näherung an die typische Gestalt der Schallschwingung. Der Graf der rekonstruierten Schwingung

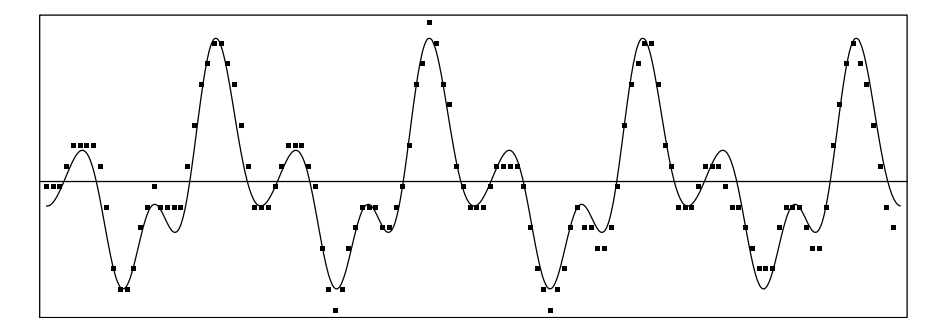

Abbildung 5.2: Graf des trigonometrischen Polynoms vom Grad 4 und Daten

zeigt einen ruhigeren Verlauf als die Daten, er ist zudem exakt periodisch. Die Auswahl der dominanten Fourierkoeffizienten zu den «niedrigen» Frequenzen hat die Daten geglättet. Das «Rauschen» wurde mit den hohen Frequenzen weggefiltert.

Es ist aber auch aufschlussreich, das Signal aus den verschiedenen harmonischen Bestandteilen schrittweise aufzubauen und die Ergebnisse grafisch darzustellen (Abbildung 5.3).

Der Vollständigkeit halber sei noch angefügt, dass die Periodenlänge  $0.00025 * 126/4 \approx 0.00788$  Sekunden beträgt, entsprechend einer Frequenz der Grundschwingung von rund 127 Hz. Bei der Auswertung mit dem DFT-Programm ist darauf zu achten, dass sich die Daten möglichst genau über eine ganze Anzahl von Perioden erstrecken. Allenfalls müssten gewisse Daten nach der Aufnahme aufgrund des Augenscheins noch aus der Messreihe entfernt werden.

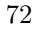

Die Verschiedenartigkeit der Schwingungsformen, die zu den einzelnen Vokalen gehören, zeigt sich klar in den zugehörigen DFT-Spektren. Anhand der Spektren lassen sich die Vokale unterscheiden. Anderseits werden dem Spektrum gewisse individuelle Eigenschaften der Stimme aufgeprägt. Es ergeben sich hier interessante Fragen, die Schülerinnen und Schüler bereits mit einer bescheidenen Laborausrüstung (z. B. TI-CBL mit Mikrofon) selbst untersuchen können.

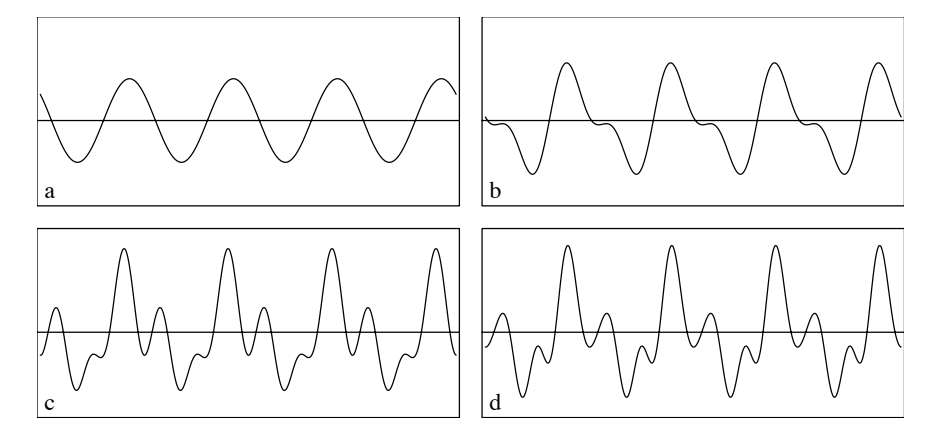

Abbildung 5.3: Grundschwingung (a), Grundschwingung und Oberschwingungen bis zur Ordnung 2 (b), 3 (c) und 4 (d)

## Jahresgang der Tageslänge

Für eine gegebene geografische Breite hängt die Tageslänge vom Datum ab. Mit «Tageslänge» soll beispielsweise die Zeitdifferenz zwischen Auf- und Untergang der Sonne über dem (astronomischen) Horizont verstanden werden. Die Tageslänge schwankt im Laufe des Jahres, aber abgesehen vom Polargebiet ist die tägliche Veränderung bescheiden. Wer der Sache auf den Grund gehen möchte, findet, dass die Schiefe der Erdachse gegenüber der Ekliptik und die Ellipsengestalt der Erdbahn die Veränderungen verursachen.

Hier soll am Beispiel gezeigt werden, wie DFT die rein phänomenologische Modellbildung unterstützt, die also ohne kausale Herleitung oder Begründung auskommt. An Stelle von Beobachtungsdaten mögen die Angaben eines Kalenders treten, der die Auf- und Untergangszeiten der Sonne verzeichnet. Als Tageslänge soll die Differenz dieser beiden Zeitpunkte gel-

ten. Im Sinne eines Experimentes werden bloß die Längen von 12 Tagen als Daten benutzt, die gleichmäßig über das Jahr verteilt sind (Tabelle 5.2). Die fehlenden 354 Tageslängen werden durch DFT rekonstruiert. Ob 12 Datenpunkte genügen werden, ist vorerst nicht klar. Ein Vergleich des Ergebnisses mit den Kalenderdaten erlaubt aber eine Kontrolle für jeden Tag.

| $_{\text{Datum}}$    | 1.1. | 1.2. | 2.3. | 2.4.  | 3.5. | 4.6. |
|----------------------|------|------|------|-------|------|------|
| <i>[min]</i>         | 465  | 540  | 657  | 786   | 906  | 994  |
| Datum                | 4.7. | 3.8. | 2.9. | 2.10. | 2.11 | 2.12 |
| $\lceil \min \rceil$ | 1000 | 923  | 812  | 691   | 570  | 478  |

Tabelle 5.2: Tageslänge für Berlin 1996

Die aus dem Kalender abgelesenen Werte sind nur angenähert gleichmäßig über das Jahr verteilt und die Kalenderdaten des Schaltjahres 1996 erstrecken sich über 366 Tage statt über eine exakte Periodenlänge von 365.2422 Tagen. Es ergeben sich dadurch Diskretisierungsfehler von höchstens 2 Minuten gegenüber den theoretisch idealen Werten. Durch Interpolation der nächstliegenden Kalenderdaten auf den theoretisch exakten Termin lassen sich die Daten noch verbessern.

| $\boldsymbol{n}$            |        |        |         |         |      |      |  |
|-----------------------------|--------|--------|---------|---------|------|------|--|
| $\hat{a}(n)$                | 735.17 | 259.84 | $-2.83$ | $-7.33$ | 0.33 | 0.32 |  |
| $\hat{\phantom{a}}$<br>b(n) |        | 53.04  | 2.31    | 6.33    | 0.29 | 0.79 |  |

Tabelle 5.3: DFT-Koeffizienten zu den Daten der Tabelle 5.2

In der Tabelle 5.3 erscheint der Mittelwert  $\hat{a}_0$  der Tageslänge. Anstatt der erwarteten 720 Minuten beträgt  $\hat{a}_0 \approx 735$  Minuten, also 12.25 Stunden. Dies ist zunächst etwas überraschend, kann aber erklärt werden. Der hauptsächliche Einfluss stammt von der atmosphärischen Refraktion. Sie verursacht eine Krümmung der Lichtstrahlen. In Horizontnähe ist der Effekt von der Größenordnung des scheinbaren Sonnendurchmessers (ca. 30<sup>7</sup>).

Die Tabelle 5.3 zeigt ferner, dass die Beträge der Koeffizienten  $\hat{a}_4$ ,  $\hat{a}_5$ ,  $\hat{a}_6$ und  $\hat{b}_4,$   $\hat{b}_5$ rasch abfallen. Die Größenordnung des Restfehlers $\Delta$  wird nach der Methode der kleinsten Quadrate bestimmt. Als Abschätzung ergibt sich  $\Delta^2 \approx \hat{a}_4^2 + \cdots + \hat{b}_5^2 < 1$ . Es ist also eine minutengenaue Rekonstruktion der

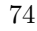

Tageslänge durch ein trigonometrisches Polynom vom Grad 3 zu erwarten. Die Näherungsformel für die Tageslänge in Berlin  $D(T)$  und am Tage mit der Nummer $T$ ergibt sich demnach angenähert zu

$$
D(T) = 735.17 - 259.84 \cos(\tau) + 53.04 \sin(\tau)
$$
  
-2.83 cos(2 $\tau$ ) - 2.31 sin(2 $\tau$ ) - 7.33 cos(3 $\tau$ ) + 6.33 sin(3 $\tau$ )

wobei zur Abkürzung  $\tau = 2\pi T/365.2422$  verwendet wurde. Für manche Anwendungen ist die mit DFT anhand der Kalenderdaten gefundene Näherung brauchbar. Wer mit einer Toleranz von rund 10 Minuten zufrieden ist, kann sich sogar mit der Näherung durch eine rein harmonische Schwingung begnügen.

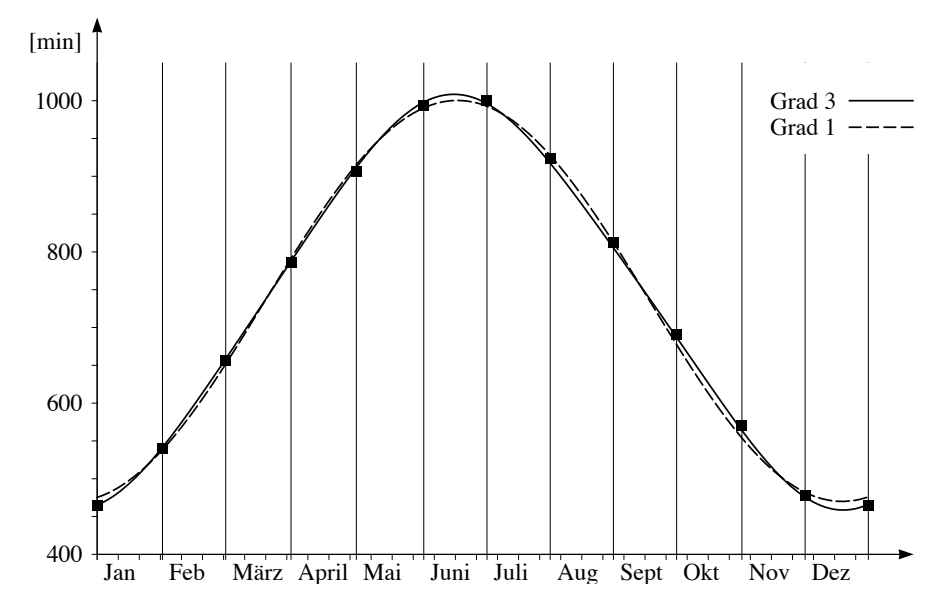

Abbildung 5.4: Grafen der besten Näherungen für die Tageslänge  $D(T)$  durch trigonometrische Polynome vom Grad 1 und 3

# Zeitgleichung

Der zeitliche Abstand von einem Meridiandurchgang der Sonne zum nächsten ist ein Sonnentag. Beobachtungen zeigen, dass die Länge eines Sonnentages im Vergleich zum Gang einer gleichmäßig laufenden Uhr etwas schwankt. Die Wahre Sonnenzeit, welche eine unkorrigierte ideale Sonnenuhr anzeigen würde, unterliegt im Jahresgang periodischen Schwankungen im Vergleich zur Zeit, die mit modernen Uhren gemessen wird. Gleichmäßig laufende Uhren zeigen im Vergleich zum Gang der Sonne eine «mittlere Zeit» an. Die Differenz zwischen der Wahren Sonnenzeit und der mittleren Ortszeit wird als Zeitgleichung bezeichnet. Sie ist abhängig vom Datum und sie wiederholt sich immer wieder nach genau einem Jahr. Die Zeitgleichung ließe sich aus der Stellung der Erdachse zur Bahnebene (Ekliptik) und den Keplergesetzen erklären und berechnen. Ausgehend von einer grafischen Darstellung soll nun ein Näherungsgesetz für die Zeitgleichung mit DFT gefunden werden.

| $_{\rm{Datum}}$  |          | 1.2. | 2.3.      | 2.4.  | 3.5. | 3.6.     |
|------------------|----------|------|-----------|-------|------|----------|
|                  | $\Omega$ | 13.6 | 12.3      | -3.9  | 3.1  | 2.0      |
| $\mathrm{Datum}$ | 4.7.     | 3.8. | 3.9.      | 3.10. |      | 2.12     |
|                  |          |      | $\rm 0.5$ | 10.7  | 16.3 | $10.6\,$ |

Tabelle 5.4: Zeitgleichung für 12 («gleichabständig») ausgewählte Tage,  $\Delta t$  in Minuten

| $\hat{a}_0$ | $a_1$    | $\hat{a}_2$      | $\hat a_3$ | $\hat{a}_4$ | $\hat{a}_5$ | $\hat{a}_6$ |
|-------------|----------|------------------|------------|-------------|-------------|-------------|
|             | 0.342    | $-3.575$         | 0.083      | $-0.125$    | 0.025       | $0.05\,$    |
|             | 01       | $\overline{b_2}$ | 03         | 04          | $0_{5}$     |             |
|             | $-7.528$ | -9.165           | 0.25       | $-0.159$    | 0.022       |             |

Tabelle 5.5: Mit DFT bestimmte Fourierkoeffizienten für ein Näherungsgesetz, das die Zeitgleichung darstellt

Welches Näherungsgesetz beschreibt die Zeitgleichung so gut, wie es der Genauigkeit einer sehr guten Sonnenuhr entspricht, das heißt mit einem Fehler von höchstens einer halben Minute? Wir verwenden als Daten 12 gleichmäßig verteilte Messpunkte (Tabelle 5.4). Ein interpolierendes trigonometrisches Polynom wird mit DFT gefunden. Die DFT-Koeffizienten sind in der Tabelle 5.5 enthalten.

Zur Kontrolle werden die Daten von der Tabelle 5.4 und die Rekonstruktion der Zeitgleichung mit der interpolierenden Funktion in der Abbildung 5.5 aufgezeichnet. Es zeigt sich, dass die so gefundenen und gerundeten Fourierkoeffizienten genügen, um die geforderte Genauigkeit zu erzielen. Der Wert  $\hat{a}_0 = 0$  zeigt, dass die mittlere Abweichung der Sonnenzeit von der «Mittleren Ortszeit» erwartungsgemäß verschwindet.

Mit DFT gelingt es, die Zeitgleichung zu simulieren, ohne die dynamischen und geometrischen Ursachen für die Variation der Wahren Mittagszeit

im Vergleich zur Mittleren Ortszeit zu kennen. Es reicht in dieser Anwendung, rund einen Dreißigstel aller Daten zu kennen, um ein beachtlich genaues Näherungsgesetz zu finden. Allerdings ist auch anzumerken, dass die verwendeten Daten aus einer Grafik abgelesen wurden. Die ausgewählten Zeitpunkte sind möglichst gleichmäßig über ein Jahr verteilt; sie wurden aber auf ganze Tage gerundet.

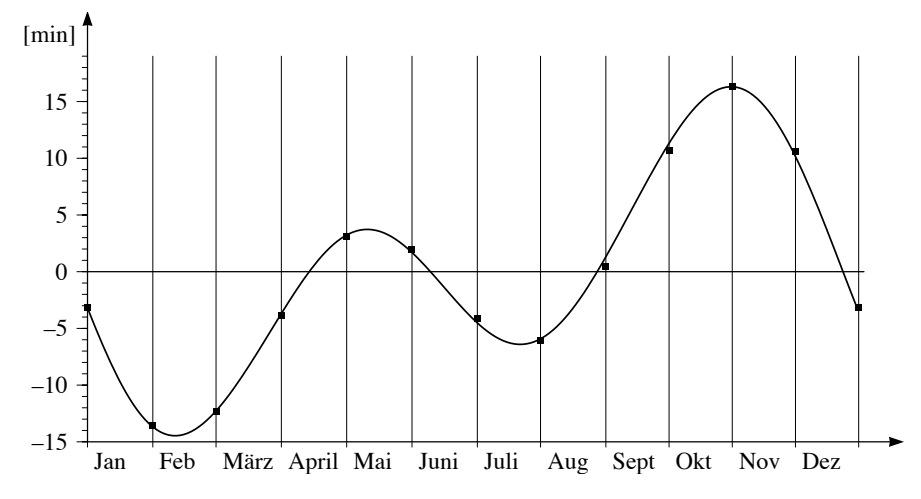

Abbildung 5.5: Grafische Darstellung der Zeitgleichung: Daten und Rekonstruktion

#### Jahresgang der mittleren Temperatur

In der Klimatologie interessiert man sich unter anderem für Temperaturmittel über gewisse Zeitintervalle (Stunden, Tage, Monate, ...) an verschiedenen Orten. Für einen festen Ort hängt der Wert dieser Mittel noch von der Epoche ab, über die gemittelt wurde. Je länger die Epoche ist, desto «stabiler» sollten die Mittelwerte sein, jedenfalls wenn man von der Annahme ausgeht, dass das Wetter an jedem Ort bloß Schwankungen um einen Gleichgewichtszustand verursacht. Berechnen wir Mittelwerte für einen bestimmten Tag oder einen bestimmten Monat mit den Daten der letzten 100 Jahre, so sind diese Werte nur ganz schwach veränderlich. Es bereitet Mühe, aus derartigen Mittelwerten langfristige Klimaschwankungen eindeutig zu erkennen. Dennoch deutet das stetige Zurückweichen der Gletscher in den Alpen eine Erwärmung an.

Im folgenden Experiment betrachten wir langjährige Monatsmittel der

Temperatur an verschiedenen Orten oder für verschiedene Epochen. Wir haben also Listen von 12 (fast) gleichmäßig über das Jahr verteilten Werten, die sich periodisch wiederholen (Tabelle 5.6). Mit DFT lassen sich die zugehörigen Fourierkoeffizienten bestimmen (Tabelle 5.7).

|       | Zürich        | Zürich    | Säntis    | Jungfraujoch |
|-------|---------------|-----------|-----------|--------------|
|       | $1901 - 1960$ | 1961-1990 | 1961-1990 | 1961-1990    |
| Jan   | $-1.0$        | $-0.5$    | $-7.6$    | $-13.6$      |
| Feb   | 0.2           | 0.9       | $-8.0$    | $-14.2$      |
| März  | 3.9           | 4.2       | $-7.0$    | $-13.1$      |
| April | 7.7           | 7.9       | $-4.6$    | $-10.8$      |
| Mai   | 12.1          | 12.2      | $-0.5$    | $-6.6$       |
| Juni  | 15.0          | 15.4      | 2.4       | $-3.7$       |
| Juli  | 16.7          | 17.7      | 4.9       | $-1.2$       |
| Aug   | 16.0          | 16.8      | 4.9       | $-1.2$       |
| Sept  | 12.9          | 13.9      | 3.4       | $-2.6$       |
| Okt   | 7.8           | 9.2       | 1.0       | $-5.2$       |
| Nov   | 3.0           | 3.9       | $-4.2$    | $-10.4$      |
| Dez   | 0.0           | 0.6       | $-6.4$    | $-12.3$      |

Tabelle 5.6: Monatsmittel der Temperatur

|             | Zürich      | Zürich      | Säntis      | Jungfraujoch  |
|-------------|-------------|-------------|-------------|---------------|
|             | 1901-1960   | 1961-1990   | 1961-1990   | $1961 - 1990$ |
| $\hat{a}_0$ | 7.87        | 8.52        | $-1.81$     | $-7.91$       |
| $\hat{a}_1$ | $-8.90$     | $-8.96$     | $-6.39$     | $-6.38$       |
| $\hat{a}_2$ | $\approx 0$ | $\approx 0$ | 0.25        | 0.31          |
| $\hat{a}_3$ | $\approx 0$ | $\approx 0$ | 0.27        | 0.32          |
| $\hat{a}_4$ | $\approx 0$ | $\approx 0$ | 0.23        | 0.21          |
| $\hat{a}_5$ | $\approx 0$ | $\approx 0$ | $-0.13$     | $-0.14$       |
| $\hat{a}_6$ | $\approx 0$ | $\approx 0$ | $\approx 0$ | $\approx 0$   |
| $\hat{b}_1$ | $-0.1$      | $-0.51$     | $-2.24$     | $-2.27$       |
| $\hat{b}_2$ | 0.42        | 0.53        | 0.29        | 0.27          |
| $\hat{b}_3$ | $\approx 0$ | $\approx 0$ | 0.25        | 0.20          |
| $\hat{b}_4$ | $\approx 0$ | $\approx 0$ | $\approx 0$ | $-0.1$        |
| $\hat{b}_5$ | $\approx 0$ | $\approx 0$ | $-0.31$     | $-0.33$       |

Tabelle 5.7: Fourierkoeffizienten des Jahresganges der Temperaturen, ausgehend von den Monatsmitteln der Temperatur

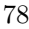

Der Koeffizient  $\hat{a}_0$  entspricht dem Jahresmittel. Mehr Informationen über den Messort enthalten die andern Koeffizienten. Es fällt auf, dass die Fourierkoeffizienten von je zwei Messreihen außer  $\hat{a}_0$  sehr gut übereinstimmen. Der mittlere Temperaturgang, der für Zürich rekonstruiert wurde, entspricht fast einer reinen harmonischen Schwingung mit der Periode von einem Jahr. Im Vergleich zur Mittellandstation Zürich SMA sind bei den beiden Bergstationen merkliche Anteile von höheren Frequenzen vorhanden und die Amplituden der Grundschwingung sind geringer. Lässt sich der Unterschied in den Spektren der Station Zürich und der beiden Bergstationen physikalisch deuten? Hier ist ein Versuch: Die Landmassen im Mittelland erwärmen sich hauptsächlich durch die Sonneneinstrahlung und bestimmen die Monatsmittel der Lufttemperatur wesentlich.

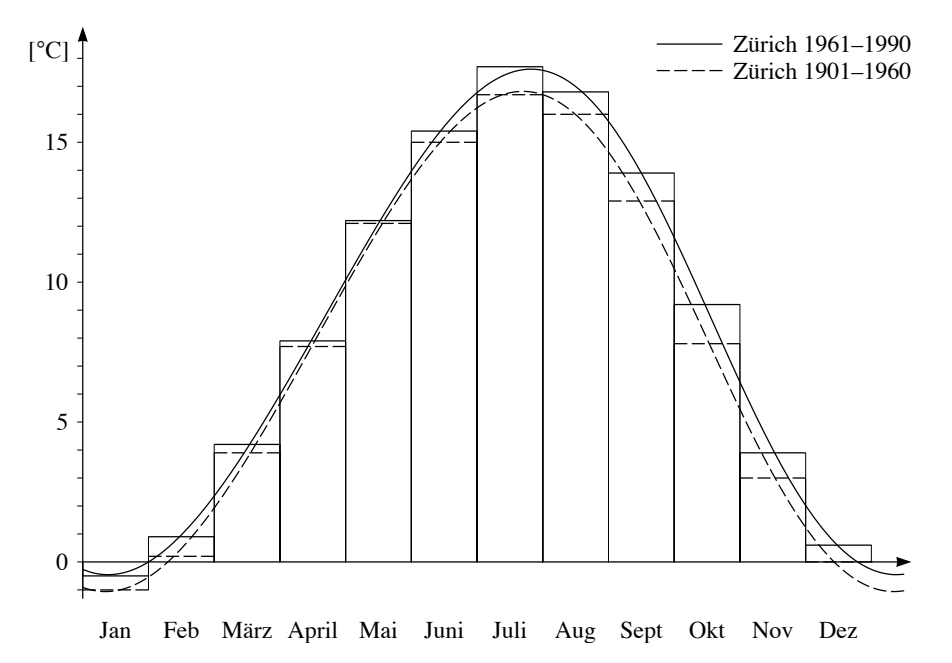

Abbildung 5.6: Rekonstruktion des Jahresganges der mittleren Tagestemperatur für die beiden Messreihen aus Zürich.

Es lässt sich vermuten, dass der mittlere Temperaturgang in Zürich wesentlich von der Sonneneinstrahlung und der Tageslänge diktiert wird. Gegenüber dem Sonnenstand (Maximum am 21.6.) hinkt das Temperatursignal hintennach. Die Verzögerung ist noch deutlicher erkennbar in der Grundschwingung, die aus den Daten der Bergstationen abgeleitet wurde. In diesen Daten treten auch noch deutliche Oberschwingungen zutage. Vielleicht sind sie Zeichen von großräumigen Wechseln in der Luftzirkulation, etwa dem Zustrom von warmer Luft im Herbst. Jedenfalls erzeugen die Oberschwingungen einen erkennbar unruhigeren Verlauf der Temperaturkurven von Säntis und Jungfraujoch im Vergleich zum Jahresgang der Temperatur von Zürich.

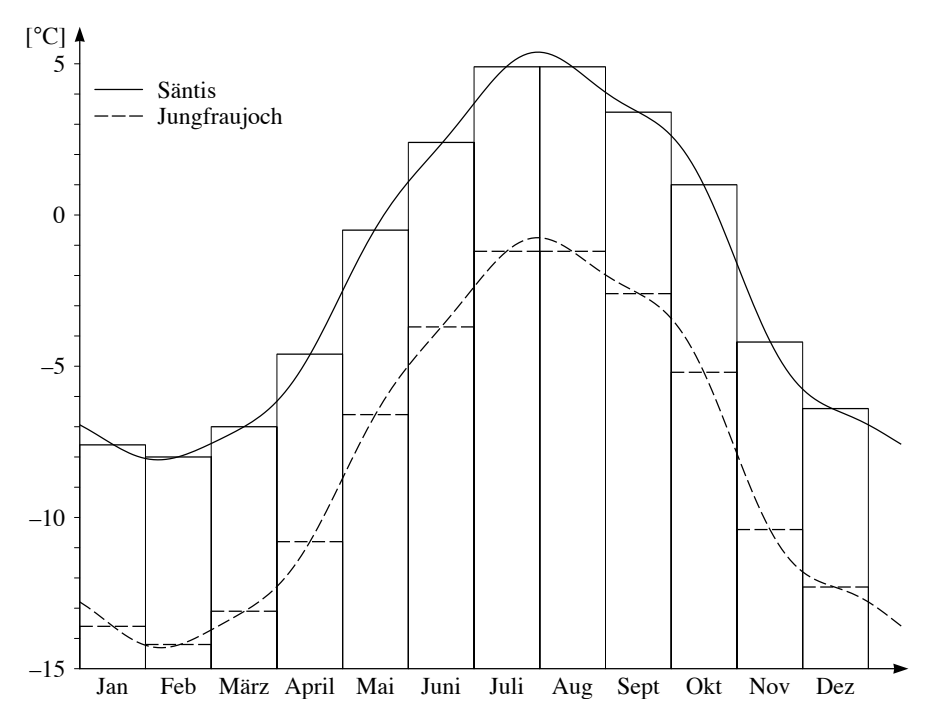

Abbildung 5.7: Rekonstruktion des Jahresganges der mittleren Tagestemperatur für die Messreihen Säntis und Jungfraujoch

Beim Versuch, von den Monatsmitteln auf die Tagesmittel zurückzuschließen, können die mittleren Monatstemperaturen nicht auf den Anfang des Monats bezogen werden. Es ist eine plausible Annahme, aber auch nicht mehr, dass die mittleren Monatstemperaturen etwa der mittleren Tagestemperatur in der Mitte des Monats entsprechen. In den Abbildungen 5.6 bis 5.8 ist dies berücksichtigt. Damit lassen sich die mittleren Tagestemperaturen angenähert aus den Mittelwerten der Monatstemperatur zurückgewinnen. Es ist klar, dass diese Rekonstruktionen höchstens für die Klimatologie interessant sein werden und nicht für die Beschreibung des aktuellen Wetters taugen.

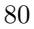

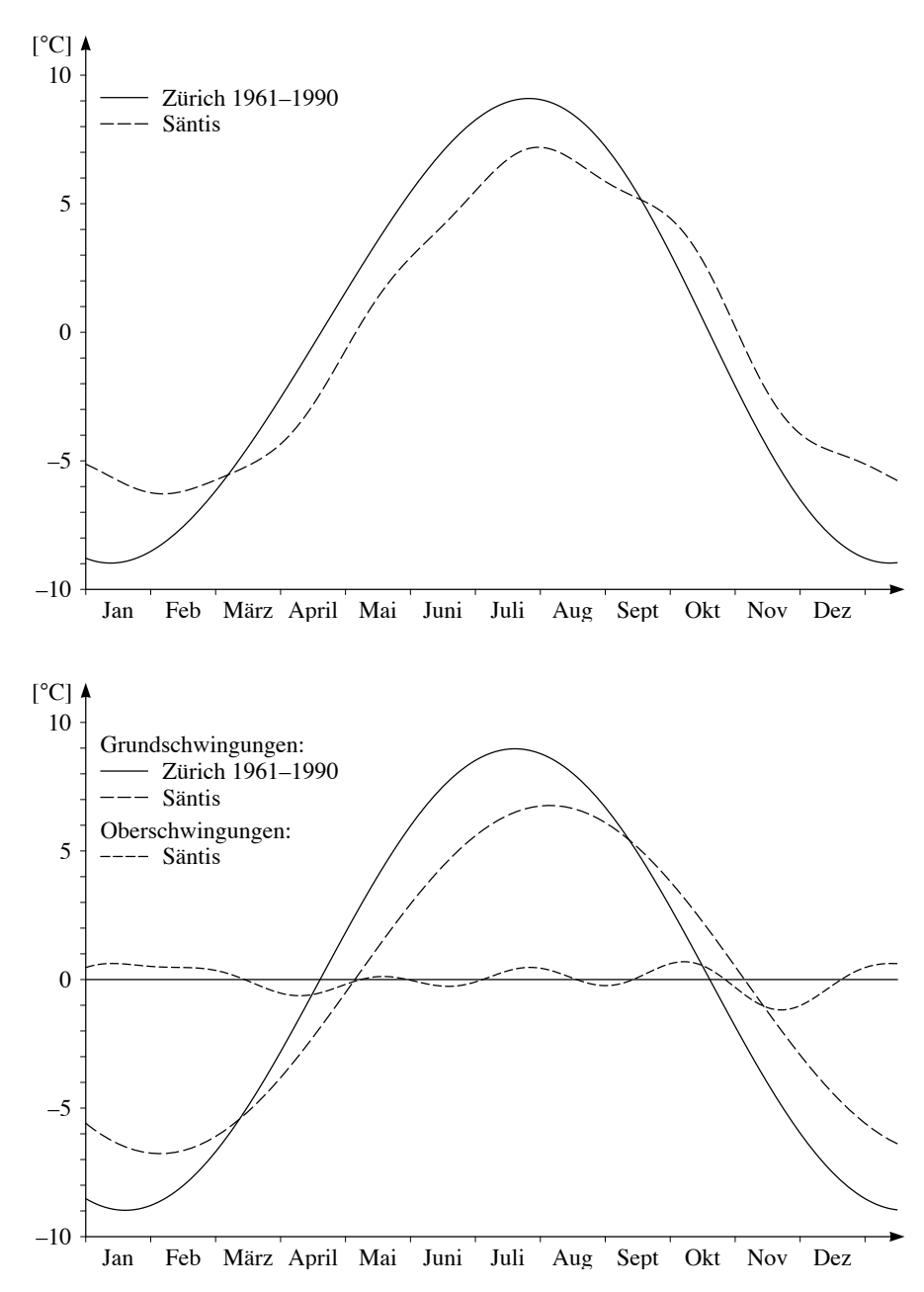

 $\!$ Abbildung 5.8: Abweichung der mittleren Tagestemperatur vom Jahresmittel für die beiden Messreihen Zürich und Säntis 1961–1990.  $\,$ 

# Hormonzyklen beim Rind

Der Brunstzyklus von Säugetieren wird hormonal gesteuert. Die Längen der Zyklen schwanken von Brunst zu Brunst und von Tier zu Tier. Bei der Beurteilung der Fruchtbarkeit spielen individuelle Hormonprofile eine Rolle und als Vergleichsgröße müssen «Normalprofile» berechnet werden. Um einen Vergleich verschiedener Hormonprofile zu erleichtern, wurde die Dauer jedes Brunstzyklus auf 21 Tage normalisiert. Als erster Zyklustag wurde der Brunsttermin gewählt.

Die Tabelle 5.8 enthält Progesteronwerte von 103 Rindern in ng pro ml Blutplasma. Der Reihe nach sind aufgefuhrt: ¨ Zyklustag nach Beginn der Brunst, Progesteronwerte (Maximalwert, 75%-, 50%-, 25%-Quartile, Minimalwert der Beobachtungsreihe).

| Zyklustag      | Max      | $Q_{75}$ | $Q_{50}$ | $Q_{25}$ | Min              |
|----------------|----------|----------|----------|----------|------------------|
| 1              | 1.18     | 0.27     | 0.17     | $0.12\,$ | 0                |
| 2              | 1.59     | 0.24     | 0.17     | 0.12     | $\boldsymbol{0}$ |
| 3              | 1.62     | 0.52     | 0.33     | 0.18     | $\boldsymbol{0}$ |
| $\overline{4}$ | 3.17     | 1.46     | 0.94     | 0.63     | 0.13             |
| 5              | 5.52     | 2.39     | 1.79     | 1.43     | 0.44             |
| 6              | 6.27     | 3.88     | 3.03     | 2.09     | 0.83             |
| 7              | 8.64     | 4.91     | 4.08     | 3.27     | 1.29             |
| 8              | 10.76    | 6.22     | 4.82     | 3.94     | 1.85             |
| 9              | 11.19    | $6.60\,$ | 5.26     | 4.57     | 3.28             |
| 10             | 11.84    | 7.51     | 6.35     | 4.80     | 3.25             |
| 11             | 14.65    | 8.09     | 6.62     | 5.30     | 2.22             |
| 12             | 10.96    | 8.64     | 7.25     | 5.67     | 3.71             |
| 13             | 11.32    | 8.71     | 7.31     | 6.15     | 3.64             |
| 14             | 12.34    | 9.09     | 7.89     | 6.38     | 3.50             |
| 15             | 13.09    | 9.24     | 7.85     | 6.77     | 0.77             |
| 16             | 12.34    | 8.82     | 7.92     | 6.54     | 0.11             |
| 17             | 13.21    | 8.87     | 7.66     | 6.14     | 0.02             |
| 18             | 13.61    | 7.49     | 5.72     | 3.18     | 0.04             |
| 19             | 8.89     | 4.70     | 1.34     | 0.48     | 0                |
| 20             | 4.72     | 0.78     | 0.36     | 0.20     | 0.01             |
| 21             | $1.58\,$ | 0.23     | 0.14     | 0.09     | $\boldsymbol{0}$ |

Tabelle 5.8: Progesteronprofil von Rindern im Verlaufe eines normalisierten Brunstzyklus

Mit Hilfe von DFT soll aus diesen Daten ein «mittlerer Normalverlauf» der verschiedenen Quartile über einen normalisierten Brunstzyklus gefunden werden. Zu den Datenreihen oberes Quartil Q75, Median Q50, unteres  $\it{Quartil}$   $\it{Q_{25}}$ lassen sich bis zu zehn Fourierkoeffizienten berechnen. Damit lassen sich mittlere Hormonprofile gewinnen, welche die Daten interpolieren oder angenähert wiedergeben. Die Abbildung 5.9 zeigt den Verlauf von Näherungsfunktionen zu ${\cal Q}_{75},\, {\cal Q}_{50},\, {\cal Q}_{25},$  die sich ergeben, wenn die ersten fünf Fourierkoeffizienten berücksichtigt werden.

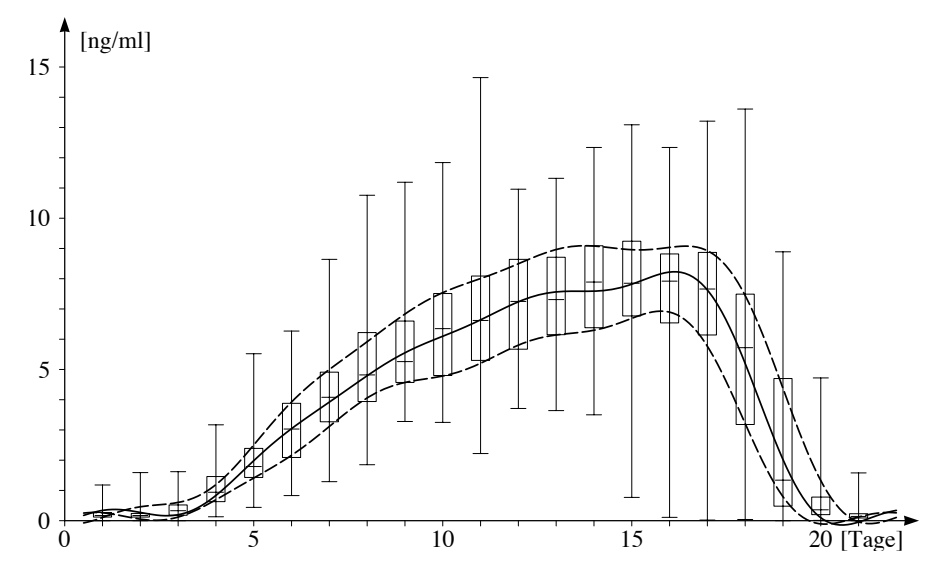

Abbildung 5.9: Boxplot des Progesterongehaltes im Blut von Rindern und rekonstruierter Normalverlauf der drei Quartile während eines Brunstzyklus

# 5.3 Aufgaben

- 1. Wie lauten die Fourierkoeffizienten der beiden folgenden Funktionen?  $q: t \mapsto (\cos(t))^2 \text{ und } r: t \mapsto (\cos(t))^4$
- 2. Die Tabelle 5.9 enthält die Zeiten (MEZ) des Sonnenaufgangs in Berlin für ausgewählte Daten des Jahres 1996 (Schaltjahr). Die Zeitangaben beruhen auf Näherungswerten, gerundet auf ganze Minuten. Sie wurden in dezimal geteilte Stunden umgerechnet. Wie lässt sich daraus die Zeit des Sonnenaufganges für jeden Tag ermitteln? Für welches Datum wird der früheste und für welches der späteste Sonnenaufgang vorausgesagt?

| 8.266 | 7.817 | 6.817 | 5.592 | 4.466 | 3.775 |
|-------|-------|-------|-------|-------|-------|
|       |       |       | 10    |       | 12    |
| 3.817 | 4.483 | 5.317 | 6.175 | 7.083 | 7.925 |

Tabelle 5.9: Zeit des Sonnenaufganges in Berlin für 1996

Bemerkung zu den Daten: Der erste Wert fällt auf den 1.1.96, die übrigen folgen im Abstand von 30.5 Tagen (entsprechend je einem Zwölftel der Länge des Kalenderjahres). Die Tabelle enthält interpolierte fiktive Aufgangszeiten, aus denen sich die wirklichen Aufgangszeiten mit DFT rekonstruieren lassen. Durch die Verwendung von exakt gleichabständig abgetasteten Werten wird die Genauigkeit der Rekonstruktion besser als 1 Minute. Ein systematischer Fehler ergibt sich jedoch, weil von 366 Tageswerten ausgegangen wird, während die Umlaufszeit der Erde um die Sonne mit 365.2422 Tagen der genauen Periodenlänge der analysierten Funktion entspricht.

- 3. Wie lassen sich aus den Monatsmitteln der Temperatur die Tagesmittel (angenähert) bestimmen? Warum funktioniert das Verfahren? Welche methodischen Fehler beinhaltet Ihre Lösung?
- 4. Ein Kreuzgelenk ist eine mechanische Einrichtung, um Drehmomente von einer Achse auf eine zweite, abgewinkelte Achse zu übertragen. Die Abbildung 5.10 zeigt das Prinzip. Bei einem Kreuzgelenk seien  $\alpha$

der Winkel zwischen den beiden Achsen und  $\omega$  die konstante Winkelgeschwindigkeit, mit der die Eingangsachse dreht. Dann lässt sich die Winkelgeschwindigkeit  $\Omega$  der Ausgangsachse wie folgt darstellen:

$$
\Omega(t) = \frac{c\,\omega}{c^2 + (1 - c^2)\big(\cos(\omega t)\big)^2}
$$

wenn zur Abkürzung  $c = \cos(\alpha)$  benutzt wird.

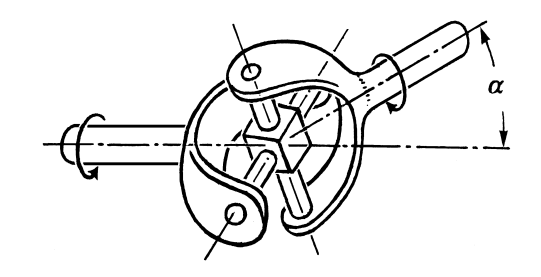

Abbildung 5.10: Kreuzgelenk

Ein Konstrukteur muss sich um die Vermeidung von Lärm und Vibrationen kümmern. Daher interessiert er sich für die Amplituden (oder die Energien) der harmonischen Schwingungen, welche die periodische Funktion  $\Omega$  aufbauen. Die Antworten liefert die Fourierzerlegung von  $\Omega$ . Da sich die Kreisfrequenz  $\omega$  durch die Wahl einer neuen Zeiteinheit auf 1 normieren lässt, genügt es, die Frage im Fall  $\omega = 1$  in Funktion von  $c$  abzuklären. In der Praxis begnügt man sich mit einer Liste von diskreten Werten für  $c$ .

- a) Weshalb sind nur die Kosinuskoeffizienten von  $\Omega$  interessant?
- b) Berechnen Sie die ersten fünf Kosinuskoeffizienten für die Winkel  $\alpha = 10^{\circ}$ ,  $\alpha = 20^{\circ}$  und  $\alpha = 30^{\circ}$  numerisch.
- 5. Zufallsrauschen: Erzeugen Sie eine Liste von 128 gleichverteilten Zufallszahlen aus dem Intervall [0, 1[, die als Abtastwerte einer periodischen Funktion interpretiert werden. Bestimmen Sie die Koeffizienten  $\hat{a}_0, \hat{a}_1, \hat{b}_1, \hat{a}_2, \hat{b}_2$  numerisch mit DFT. Welche bemerkenswerte Eigenschaft zeichnet das Ergebnis aus? Was zeigt sich, wenn der Versuch mit andern Zufallszahlen wiederholt wird?

# 6 Fourierzerlegung und das Abtasttheorem

In diesem Kapitel wird der Gegensatz zwischen diskret und kontinuierlich thematisiert, genauer: Modelle und Methoden für die Analyse von periodischen Vorgängen mit diskreter Zeit und solche mit kontinuierlicher Zeit werden verglichen. Bei stetigen periodischen Funktionen lassen sich zwei Methoden anwenden, die diskrete und die stetige Version der Fouriertransformation. Dann tritt natürlich die Frage auf, ob und wie die Ergebnisse von der angewandten Methode abhängen. Das Abtasttheorem gibt Bedingungen an, unter denen beide Wege zum gleichen Ziel fuhren. ¨

Wenn eine periodische Funktion f mit der diskreten Fouriertransformation zu analysieren ist, so muss  $f$  zuerst abgetastet werden. Je größer die Abtastrate ist, desto genauer wird  $f$  erfasst. Mit dem Grenzübergang, der aus einer Riemannsumme ein bestimmtes Integral macht, wird aus der diskreten Fouriertransformation (DFT) die Fouriertransformation (FT). Die Fouriertransformation einer Funktion f wird hier mit der diskreten Fouriertransformation einer Folge f von Abtastwerten verglichen. Dabei bemerkt man, dass die Abtastung das Spektrum beeinflusst. Das Abtasttheorem sagt, wo und wie sich die Abtastung im Spektrum bemerkbar macht, und wir verstehen, was beispielsweise beim Aufzeichnen einer Compact Disc (CD) vorzukehren ist, damit das Abtasten der Tonschwingungen das Hörerlebnis beim Abspielen nicht stört.

## Voraussetzungen

Grundkenntnisse über DFT, Riemannsumme, Integral.

#### Ziel

Einführung in die Fouriertransformation von periodischen Funktionen, Vergleich der Spektren bei FT und bei DFT. Abtasttheorem für trigonometrische Polynome verstehen und beweisen.

# 6.1 Periodische Funktionen und harmonische Analyse

Manche Grafikrechner (z. B. TI-85/86) weisen eine Anzeigefläche mit  $127 \times$ 63 Pixeln auf. Wer die Funktion  $f: t \mapsto \sin(628t)$  mit einem solchen Gerät im Bereich von  $-\pi$  bis  $\pi$  darstellt, erhält eine Anzeige vergleichbar mit der Abbildung 6.1.

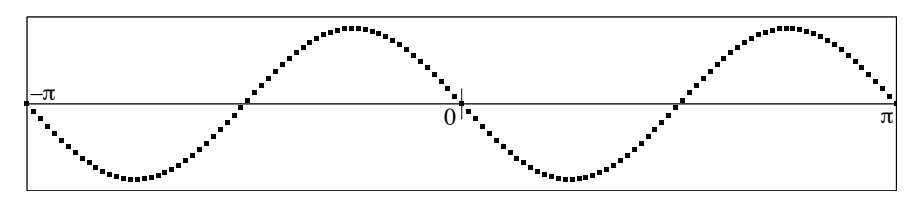

Abbildung 6.1: Durch Abtasten erzeugtes Artefakt

Der Graf von f schaut nur auf den ersten Blick plausibel aus. An der Stelle 0 ist die Ableitung  $f'(0) = 628$  stark positiv, also sollte  $f$  für kleine Werte von  $t > 0$  rasch gegen 1 anwachsen im Widerspruch zur abgebildeten Grafikanzeige. Was ist geschehen? Die Funktion f wird beim Aufzeichnen auf der Flüssigkristallanzeige (LCD) zwischen  $-\pi$  und  $\pi$  in 127 gleichabständigen Zwischenpunkten ausgewertet («abgetastet»), also in eine Liste f verwandelt, welche anstatt der Funktion angezeigt wird. Im vorliegenden Beispiel ist die Auflösung der Abtastung viel zu grob, die Anzeige ist irreführend.

Für viele Anwendungen ist es wichtig, dass eine Funktion aus einer geeignet konstruierten Diskretisierung wiedererkannt wird. Darum sind Bedingungen für die Abtastung gesucht, die eine eindeutige Rekonstruktion der ursprünglichen Funktion garantieren. Praktiker lesen diese Aussage mit der nötigen Kompromissbereitschaft und fügen allenfalls hinzu «innerhalb von spezifizierten Toleranzen». Unsere vereinfachte Form des Abtasttheorems wird das Rekonstruktionsproblem nur für trigonometrische Polynome lösen.

Es ist zweckmäßig, die Diskussion zunächst auf  $2\pi$ -periodische Funktionen zu beschränken. Bei Bedarf lassen sich andere Periodenlängen durch eine lineare Variablentransformation auf diesen Fall zurückführen.

#### Funktionen und Abtastwerte

Eine beliebige Polynomfunktion  $p: x \mapsto c_nx^n + \cdots + c_1x + c_0$  wird durch die Koeffizienten  $c_n, \ldots, c_0$  eindeutig bestimmt, aber ebenso durch  $n+1$ Datenpaare  $(x_r|p(x_r))$ . Jede Diskretisierung von p durch eine N-Liste p mit mehr als  $n$  Einträgen erlaubt also eine Rekonstruktion der ursprünglichen Funktion. Zur Lösung der Aufgabe lässt sich *Interpolation* verwenden. Im allgemeinen ist das Rekonstruktionsproblem überbestimmt. Dann hilft in der Praxis oft die Methode der kleinsten Quadrate weiter: Die Anpassung einer Geraden (Polynomfunktion vom Grade 1!) an eine «Punktwolke» mit der Methode der kleinsten Quadrate ist das Muster, nach dem sich – aller- $\frac{d}{dx}$  dings mit größerem Aufwand – auch eine Polynomfunktion von beliebigem Grad n an eine N-Liste  $(N > n)$  anpassen lässt.

Zur Darstellung periodischer Funktionen sind gewöhnliche Polynome weniger geeignet als trigonometrische Polynome, die aufgrund ihrer Konstruktion schon periodisch sind. Die Darstellung

$$
f: t \mapsto A_0 + A_1 \cos(t) + B_1 \sin(t) + \cdots + A_n \cos(nt) + B_n \sin(nt)
$$

für trigonometrische Polynome zeigt, dass die Liste der Koeffizienten  $A_0, \ldots, A_n, B_1, \ldots, B_n$  von f die Funktion vollständig beschreibt. Das Interpolationsproblem reduziert sich also darauf, aus einer geeigneten Liste  $f = [f(t_i)]$  von Abtastwerten der Funktion f die Liste der Koeffizienten zu ermitteln. Die Hauptfrage lautet: Wie müssen die Abtastwerte f eines trigonometrischen Polynoms f beschaffen sein, damit sich die Funktion f aus der Abtastung exakt rekonstruieren lässt?

#### Abtastwerte und lineare Gleichungssysteme

Im folgenden Beispiel erscheint eine notwendige algebraische Bedingung für die Rekonstruktion von f aus «beliebigen» Abtastwerten. Zu diesem Zweck betrachten wir das trigonometrische Polynom

$$
f: t \mapsto A_0 + A_1 \cos(t) + B_1 \sin(t).
$$

Einer Abtastung von  $f$  an einer Stelle  $t_1$  entspricht eine Gleichung

$$
f(t_1) = A_0 + A_1 \cos(t_1) + B_1 \sin(t_1).
$$

Als Bestimmungsgleichung für die Koeffizienten  $A_0$ ,  $A_1$ ,  $B_1$  ist diese Gleichung linear. Damit für jede Unbekannte eine Gleichung vorliegt, braucht es

$$
88 \\
$$

also mindestens drei verschiedene Stellen  $t_1, t_2, t_3$ , an denen die Abtastung erfolgt. Durch geeignete Wahl der Stellen kann im vorliegenden Beispiel erreicht werden, dass das Gleichungssystem

$$
f(t_1) = A_0 + A_1 \cos(t_1) + B_1 \sin(t_1)
$$
  
\n
$$
f(t_2) = A_0 + A_1 \cos(t_2) + B_1 \sin(t_2)
$$
  
\n
$$
f(t_3) = A_0 + A_1 \cos(t_3) + B_1 \sin(t_3)
$$

regulär wird, die Unbekannten  $A_0$ ,  $A_1$ ,  $B_1$  also vollständig und eindeutig festgelegt sind. Für die Werte  $t_1 = 0$ ,  $t_2 = 2\pi/3$ ,  $t_3 = 4\pi/3$  sind die Kolonnen der Matrix des Gleichungssystems gerade die Abtastwerte von cos und sin, also orthogonale Listen  $c_0, c_1, s_1$ . Damit liegt für die Bestimmung der Unbekannten eine besonders günstige Lage vor.

Der im Beispiel dargestellte Sachverhalt kann allgemeiner so gefasst werden: Zur Bestimmung von f sind  $2n + 1$  Koeffizienten nötig. Wenn die Abtastung zur Zeit  $t_k$  den Wert  $f_k$  ergibt, muss f die Bedingung  $f(t_k) = f_k$ erfüllen. Dies ist eine lineare Gleichung für die Koeffizienten  $A_0, \ldots, A_n$ ,  $B_1, \ldots, B_n$ . Für jeden Koeffizienten braucht es mindestens eine Gleichung, insgesamt also  $2n + 1$  Gleichungen. Je  $2n + 1$  gleichabständige Abtastwerte garantieren ein reguläres Gleichungssystem. Dies wird der Beweis des Abtasttheorems bestätigen. Das Abtasttheorem erschöpft sich allerdings nicht im Nachweis der Orthogonalität, aus der folgt, dass die Gleichungen regulär sind. Es behandelt auch überbestimmte Gleichungssysteme und es zeigt, was eine zu geringe Abtastrate bewirkt.

#### Skalarprodukte, Riemannsummen und Integrale

Die Berechnung des DFT-Spektrums zu einer Datenliste f beruht auf Skalarprodukten mit einer orthogonalen Basis. Dieser Algorithmus lässt sich rein algebraisch begründen. Er liefert zu jeder Liste f mit  $N = 2n$  Daten die folgende Zerlegung:

$$
\mathbf{f} = \sum_{k=0}^{n} \hat{a}_k \mathbf{c}_k + \sum_{j=1}^{n-1} \hat{b}_j \mathbf{s}_j
$$

Falls aber die Liste f aus N Abtastwerten eines trigonometrischen Polynoms

$$
f: t \mapsto A_0 + A_1 \cos(t) + B_1 \sin(t) + \cdots + A_{n-1} \cos((n-1)t) + B_{n-1} \sin((n-1)t)
$$

besteht, ist es naheliegend, die Koeffizienten  $A_0, \ldots, B_{n-1}$  von f mit dem DFT-Spektrum  $\hat{a}_0, \ldots, \hat{b}_{n-1}$  ihrer Abtastung f zu vergleichen. Die Analogie zwischen den beiden Koeffizientenfolgen drückt sich auch im Fachvokabular aus. Die Koeffizienten  $A_0, \ldots, B_{n-1}$  werden auch als Fourierspektrum von f bezeichnet. Das Fourierspektrum von beliebigen stetigen  $2\pi$ -periodischen Funktionen lässt sich mit analytischen Methoden bestimmen. Folglich ist es nötig, die algebraische Methode der Listenskalarprodukte zum Bestimmen des DFT-Spektrums mit dieser analytischen Methode zum Ermitteln des Fourierspektrums in Beziehung zu setzen. Davon soll hier die Rede sein. Im Ergebnis wird dem DFT-Spektrum der Abtastung f das Fourierspekt $rum$  der Funktion  $f$  gegenübergestellt. Das Abtasttheorem wird dann davon handeln, unter welchen Bedingungen und inwiefern die beiden Spektren übereinstimmen. Wenn beide Spektren übereinstimmen, lässt sich  $f$  aus den Abtastwerten f exakt rekonstruieren.

Wir betrachten also eine stetige  $2\pi$ -periodische Funktion f und eine gerade Zahl  $N = 2n$  von Abtastwerten f. Für die Berechnung des DFT-Spektrums werden die orthogonalen Listen  $\{c_k, s_m\}$  als Basis benutzt. Es ist dann:

$$
\hat{a}_0 = \frac{1}{\|\mathbf{c}_0\|^2} \mathbf{c}_0 \cdot \mathbf{f} = \frac{1}{N} \mathbf{c}_0 \cdot \mathbf{f}
$$
\n
$$
\hat{a}_n = \frac{1}{\|\mathbf{c}_n\|^2} \mathbf{c}_n \cdot \mathbf{f} = \frac{1}{N} \mathbf{c}_n \cdot \mathbf{f}
$$
\nund für  $0 < k < n$ :

\n
$$
\hat{a}_k = \frac{1}{\|\mathbf{c}_k\|^2} \mathbf{c}_k \cdot \mathbf{f} = \frac{2}{N} \mathbf{c}_k \cdot \mathbf{f}
$$
\n
$$
\hat{b}_k = \frac{1}{\|\mathbf{s}_k\|^2} \mathbf{s}_k \cdot \mathbf{f} = \frac{2}{N} \mathbf{s}_k \cdot \mathbf{f}
$$

Diese Skalarprodukte werden nun als Riemannsummen der Funktion f gedeutet, zum Beispiel

$$
\hat{a}_k = \frac{2}{N} \mathbf{c}_k \cdot \mathbf{f} = \frac{2}{N} \sum_{r=0}^{N-1} f(r\Delta t) \cos(kr\Delta t)
$$
  
= 
$$
\frac{1}{\pi} \sum_{r=0}^{N-1} f(r\Delta t) \cos(kr\Delta t) \Delta t, \text{ wobei } \frac{2\pi}{N} = \Delta t \text{ gesetzt wurde.}
$$

Die Umformung liefert also eine Riemannsumme zum Integral

$$
\frac{1}{\pi} \int_0^{2\pi} f(t) \cos(kt) dt.
$$

Beim Übergang von der Riemannsumme zum Integral muss die Zahl  $N$  der Abtastwerte beliebig groß gemacht werden. Da die Funktion f stetig ist, existieren die Grenzwerte, welche zu den Riemannintegralen fuhren. ¨ Jedes solche Integral ist also Grenzwert von DFT-Koeffizienten einer Abtastung von f bei unbegrenzt wachsendem N. Die Ähnlichkeit in der Definition wird sich auch in der Bezeichnung ausdrücken.

Wer die entsprechenden Rechnungen nachvollzieht, wird feststellen, dass die folgenden Definitionen den Koeffizienten des DFT-Spektrums entsprechen:

$$
a_0 = \frac{1}{2\pi} \int_0^{2\pi} f(t) \, dt
$$

und für ganzzahlige positive  $k$ 

$$
a_k = \frac{1}{\pi} \int_0^{2\pi} f(t) \cos(kt) dt, \qquad b_k = \frac{1}{\pi} \int_0^{2\pi} f(t) \sin(kt) dt
$$

Die Zahlen  $a_0, \ldots, a_k, b_k, \ldots$  bilden eine möglicherweise nicht abbrechende Folge von Werten, die ausschliesslich von der Funktion  $f$  abhängen. Sie heißen Fourierkoeffizienten der  $2\pi$ -periodischen Funktion f. Es ist aber vorderhand nicht klar, was diese Koeffizienten mit der Funktion f zu tun haben. Wenn die Funktion  $f$  ein trigonometrisches Polynom ist, so interessiert ein möglicher Zusammenhang mit den Koeffizienten des Fourierspektrums  $A_0, \ldots, B_{n-1}$ . Um diesen Zusammenhang aufzudecken, wird nun die geometrische Sicht ins Spiel gebracht.

Das Listenskalarprodukt, mit dem sich die DFT-Koeffizienten berechnen lassen, wurde bei der Definition der Fourierkoeffizienten ersetzt durch eine Art Integralskalarprodukt. Je zwei stetigen 2π-periodischen Funktionen f und g ist als formales «Skalarprodukt» die Zahl

$$
f \cdot g = \int_0^{2\pi} f(t) g(t) dt
$$

zugeordnet.

Für diese Art von Skalarprodukt gelten formal genau die gleichen Rechenregeln wie für das Skalarprodukt im  $\mathbb{R}^n$ . Insbesondere ist  $f \cdot f \geq 0$ , und für jede stetige Funktion  $f$ , die nicht mit der Konstanten 0 übereinstimmt, ist  $f \cdot f > 0$ . Folglich definiert  $\sqrt{f \cdot f}$  die zum Integralskalarprodukt gehörende *Norm.* Als Abkürzung für die Norm ist $||f||$ üblich. Der geometrischen Anschauung ist auch im abstrakten Zusammenhang die folgende Sprechweise entlehnt: Zwei  $2\pi$ -periodische Funktionen f, g heißen orthogonal genau dann, wenn für das Integralskalarprodukt  $f \cdot g = 0$  gilt. (Diese mit dem Integralskalarprodukt rein formal definierte «Orthogonalität» hat übrigens nichts mit dem Schnittwinkel zwischen den Grafen der Funktionen  $f$  und  $g$  zu tun.)

Die Vermutung liegt auf der Hand, dass die Orthogonalitätsrelationen der Listen  $\mathbf{c}_k$ ,  $\mathbf{s}_m$  analoge Regeln für die Funktionen  $c_k: t \mapsto \cos(kt)$  und  $s_m: t \mapsto \sin(mt)$  und das Integralskalarprodukt bedingen. Dies ist Gegenstand des folgenden Abschnittes.

# Orthogonalitätsrelationen

In diesem Abschnitt wird die formale Ähnlichkeit zwischen dem Skalarprodukt und dem «Integralskalarprodukt» behandelt und es werden Folgerungen aus dem Vorhandensein eines orthogonalen Systems von Funktionen gezogen. Naive Verallgemeinerungen von Sachverhalten, die für das gewöhnliche Skalarprodukt im  $\mathsf{R}^3$  oder für das Listenskalarprodukt gelten, brauchen bei Summen mit unendlich vielen orthogonalen Funktionen nicht mehr richtig zu sein. Ein solches System wird hier betrachtet mit  $c_k: t \mapsto \cos(kt)$  und  $s_m: t \mapsto \sin(mt)$  für  $k \ge 0$  und  $m > 0$ .

Beziehungen wie

$$
\int_0^{2\pi} \cos(kt) \sin(mt) \, dt = 0
$$

lassen sich innerhalb der Genauigkeit von Rechner und Methode numerisch prüfen. Dies lässt sich jedoch nur für ausgewählte  $k$  und  $m$  durchführen. Es gibt eine einfache Überlegung, welche im vorliegenden Beispiel alle Fälle auf einen Streich erledigt.

Die Funktionen  $c_k: t \mapsto \cos(kt)$  sind alles «gerade» Funktionen, die also  $c_k(-t) = c_k(t)$  erfüllen, während alle  $s_m: t \mapsto \sin(mt)$  «ungerade» Funktionen sind, für die entsprechend  $s_m(-t) = -s_m(t)$  gilt. Die Produkte  $c_k s_m$ sind demnach selbst «ungerade». Für jede «ungerade» Funktion u und jede beliebige Konstante c gilt aber

$$
\int_{-c}^{c} u(t) dt = 0.
$$

Bei der Definition des Integralskalarproduktes wurden die Integrationsgrenzen 0 und  $2\pi$  gewählt. Für alle  $2\pi$ -periodischen Funktionen  $p$  gilt aber

$$
\int_0^{2\pi} p(t) dt = \int_a^{a+2\pi} p(t) dt
$$

für beliebige Werte von a. Speziell für  $a = -\pi$  wird

$$
\int_0^{2\pi} c_k(t) s_m(t) dt = \int_{-\pi}^{\pi} c_k(t) s_m(t) dt = 0.
$$

Zur Berechnung der Skalarprodukte  $s_\ell \cdot s_m$  und  $c_j \cdot c_k$  wird eine algebraische Vorbereitung benötigt. Wir zeigen die Rechnung im Fall $s_\ell \cdot s_m.$ Weitere Herleitungen finden Interessierte im Kapitel 7. Allgemein gilt die Beziehung:

$$
\sin(x)\sin(y) = \frac{1}{2}(\cos(x - y) - \cos(x + y))
$$

Oder in der Anwendung

$$
s_{\ell} \cdot s_m = \int_0^{2\pi} \sin(\ell t) \sin(mt) dt
$$
  
=  $\frac{1}{2} \int_0^{2\pi} \left( \cos((\ell - m)t) - \cos((\ell + m)t) \right) dt$   
=  $\frac{1}{2} \int_0^{2\pi} \cos((\ell - m)t) dt - \frac{1}{2} \int_0^{2\pi} \cos((\ell + m)t) dt$   
=  $\begin{cases} 0 & \text{when } \ell \neq m \text{ ist} \\ \pi & \text{when } \ell = m \text{ ist} \end{cases}$ 

Allgemein gelten:

1. Orthogonali tät:  
 Für 
$$
\ell \neq m
$$
 und  $j \neq k$  sind  $s_{\ell} \cdot s_m = 0$  und  $c_j \cdot c_k = 0$ .

2. Normen:

$$
||c_0||^2 = c_0 \cdot c_0 = 2\pi
$$
,  $||c_k||^2 = c_k \cdot c_k = s_\ell \cdot s_\ell = ||s_\ell||^2 = \pi$  für  $k, \ell > 0$ 

Die Funktionen  $c_k$  und  $s_\ell$  bilden ein unendliches System von Funktionen, die bezüglich dem Integralskalarprodukt «orthogonal» sind.

# Folgerungen aus den Orthogonalitätsrelationen, Fouriertransformation

Aus den Orthogonalitätsrelationen für die Funktionen lassen sich analoge Folgerungen ziehen, wie aus jenen für orthogonale Listen. Sie gelten zunächst für trigonometrische Polygone. Für allgemeine Funktionen sind zusätzliche Konvergenzbetrachtungen nötig.

- 1. Da die Funktionen  $c_k$ ,  $s_m$  paarweise orthogonal sind, sind sie linear unabhängig, folglich sind die Fourierkoeffizienten eindeutig bestimmt.
- 2. Fourierkoeffizienten einer Funktion f lassen sich durch Integralskalarprodukte mit den zugehörigen Basisfunktionen  $c_k$ ,  $s_m$  berechnen.
- 3. Die Methode der kleinsten Quadrate lässt sich auf Integralskalarprodukte verallgemeinern.

#### Fourierkoeffizienten und Integralskalarprodukt

Es sei f ein trigonometrisches Polynom:

$$
f(t) = A_0 + \sum_{r=1}^{M} (A_r \cos(rt) + B_r \sin(rt)
$$

Für die Koeffizienten  $A_0, \ldots, A_M, B_1, \ldots, B_M$  gilt:

$$
A_0 = \frac{1}{2\pi} \int_0^{2\pi} f(t) dt = \frac{f \cdot c_0}{\|c_0\|^2}
$$
  
und für  $0 < k \le M$ :  

$$
A_k = \frac{1}{\pi} \int_0^{2\pi} f(t) \cos(kt) dt = \frac{f \cdot c_k}{\|c_k\|^2}
$$

$$
B_k = \frac{1}{\pi} \int_0^{2\pi} f(t) \sin(kt) dt = \frac{f \cdot s_k}{\|s_k\|^2}
$$

Die Zahlen  $A_0, \ldots, A_M, B_1, \ldots, B_M$  sind genau die Fourierkoeffizienten  $a_0, \ldots, b_M$  von f, sie bilden das Fourierspektrum von f und lassen sich mit je einem Integralskalarprodukt aus f berechnen. Dies ist wesentlich einfacher als die Auflösung eines Gleichungssystems, das sich mit Abtastwerten aufstellen lässt.

#### Ein Beispiel von zwei Seiten betrachtet

1. Mit Hilfe der Doppelwinkelformel  $cos(2t) = 1 - 2(sin(t))^2$  lässt sich nachweisen, dass  $f: t \mapsto (\sin(t))^4$  ein trigonometrisches Polynom ist. Die Zerlegung von f als

$$
f(t) = \frac{3}{8} - \frac{1}{2}\cos(2t) + \frac{1}{8}\cos(4t)
$$

wurde mit Termumformungen gefunden. Diese *«*algebraische*»* Methode ist selten verfügbar.

2. Die *«*analytische*»* Methode benutzt Integralskalarprodukte, um die Fourierkoeffizienten von f zu bestimmen. Da f eine «gerade» Funktion ist, sind alle Sinuskoeffizienten  $b_k = 0$ . Es sind also bloß Integrale der Art

$$
\int_{-\pi}^{\pi} \cos(kt) \bigl(\sin(t)\bigr)^4 dt
$$

zu berechnen. Die Integration ließe sich zwar mit entsprechendem Aufwand formal durchführen. Da keineswegs beabsichtigt ist, hier Integrationsmethoden zu üben, wählen wir den Ausweg über die numerische Integration mit dem Grafikrechner. Die Antworten sind

$$
a_0 = 0.375
$$
,  $a_1 \approx 0$ ,  $a_2 = -0.5$ ,  $a_3 \approx 0$ ,  $a_4 = 0.125$ 

in Übereinstimmung mit der «algebraischen» Methode.

#### Integralskalarprodukt und kleinste Quadrate

Für beliebige stetige  $2\pi$ -periodische Funktionen g bricht die Folge der Fourierkoeffizienten im allgemeinen nicht ab. Im Spektrum von  $g$  können unendlich viele Frequenzen auftreten. Jeder Fourierkoeffizient von  $g$  lässt sich auch dann mit einem einzigen Integralskalarprodukt

$$
a_k = \frac{g \cdot c_k}{\|c_k\|^2}
$$
,  $(k \ge 0)$  und  $b_m = \frac{g \cdot s_m}{\|s_m\|^2}$ ,  $(m > 0)$ 

berechnen.

Formeln dieses Typs für die Koeffizienten sind bereits im Kapitel 4 im Zusammenhang mit der Methode der kleinsten Quadrate beim Listenskalarprodukt aufgetreten. Diese formale Ähnlichkeit führt auf die folgende Deutung der Fourierkoeffizienten: Ist  $q$  eine stetige  $2\pi$ -periodische Funktion und ist

$$
p_M: t \mapsto A_0 + \sum_{r=1}^{M} \Big( A_r \cos(rt) + B_r \sin(rt) \Big)
$$

ein trigonometrisches Polynom vom «Grad»  $M$ , so approximiert  $p_M$  die Funktion g dann am besten (im Sinne des Integralskalarproduktes), wenn

$$
A_k = \frac{g \cdot c_k}{\|c_k\|^2} = a_k, \qquad B_m = \frac{g \cdot s_m}{\|s_m\|^2} = b_m
$$

gewählt werden. Damit wird das Maß für den Approximationsfehler

$$
||g - pM||2 = \int_0^{2\pi} (g(t) - pM(t))^{2} dt
$$

den geringsten Wert annehmen unter allen Linearkombinationen, die mit Funktionen aus der Basismenge  $\{t \mapsto \cos(kt), t \mapsto \sin(mt) \mid 0 \leq k \leq M\}$ und  $0 < m \leq M$  gebildet werden können.

Damit ist angedeutet, auf welche Art die harmonische Analyse eine «beliebige» periodische Funktion g in harmonische Bestandteile zu zerlegen versucht. Es ist aber nicht selbstverständlich, dass unendliche Summen der Art

$$
\sum_{k=0}^{\infty} a_k \cos(kt) + \sum_{m=1}^{\infty} b_m \sin(mt)
$$

konvergieren und eine Funktion darstellen. Ferner gibt es mehrere Möglichkeiten «Konvergenz» zu definieren, was hier nicht zur Diskussion stehen soll.

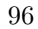

#### Ein Beispiel für eine unendliche Fourierreihe

Es sei $g$  die Funktion, die im Intervall $-\pi~\leq~t~\leq~\pi$ gegeben ist durch  $g: t \mapsto t^2$  und außerhalb dieses Intervalles  $2\pi$ -periodisch fortgesetzt wird. Da g eine «gerade» Funktion ist, besteht ihr Fourierspektrum nur aus den Koeffizienten  $a_0, a_1, a_2, \ldots$  Es ist  $a_0$  gleich dem Mittelwert von g im Intervall  $[-\pi, \pi]$ , also

$$
a_0 = \frac{1}{2\pi} \int_{-\pi}^{\pi} t^2 dt = \frac{\pi^2}{3}
$$

Für die Berechnung von  $a_k$  wird mehrfach partielle Integration verwendet. Wer das Verfahren kennt, kann es nachvollziehen. Das Ergebnis ist

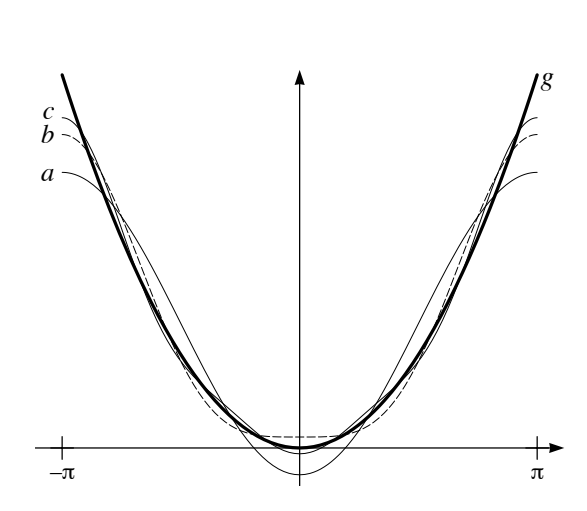

 $a_k = \frac{1}{\pi}$  $\int_0^\pi$  $-\pi$  $t^2 \cos(kt) dt = (-1)^k \frac{4}{k^2}$ 

Abbildung 6.2: Die Grafen der trigonometrischen Polynome der Grade 1 (a), 2 (b), 3 (c) und der Funktion g

Zur Funktion  $q$  gehören also unendlich viele Fourierkoeffizienten; sie ist kein trigonometrisches Polynom. Die Abbildung 6.2 vermittelt einen groben Eindruck, was «beste» Annäherung im Sinne des Integralskalarproduktes meint. Wesentlich ist, dass der Approximationsfehler sich auf das ganze Intervall von  $-\pi$  bis  $\pi$  verteilt, die Annäherung also «global» erfolgt.

# 6.2 Das Abtasttheorem

In manchen Anwendungen oder Experimenten spielt zwar eine Funktion f eine Rolle, doch es ist nur eine Diskretisierung von f in Form einer Liste f von endlich vielen gleichabständigen Abtastwerten verfügbar. Beispielsweise werden digitale Tonaufzeichnungen mit rund 44 100 Abtastungen pro Sekunde hergestellt. Es interessiert natürlich, welchen Einfluss das Abtasten der Klangfunktion auf das Hörempfinden beim Abspielen einer CD hat. Ein ¨ahnlicher Fall liegt vor, wenn im Film eine bewegte Szenerie mit 30 Bildern pro Sekunde diskretisiert wird. Gelegentlich scheinen sich die Speichenräder einer Stagecoach oder einer Dampflokomotive rückwärts zu drehen, obwohl das Gefährt vorwärtsrollt.

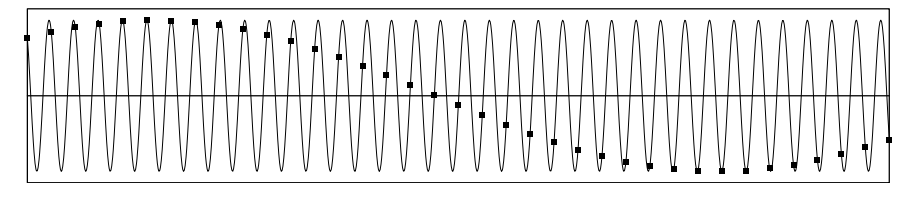

Abbildung 6.3: Graf der Funktion  $f: t \mapsto \cos(6.15 t + 0.7)$  und ganzzahlige Abtastung

Das Abtasttheorem beantwortet die gestellten Fragen und erklärt unter anderem, weshalb die Speichenräder scheinbar rückwärts drehen. Es soll hier in einer vereinfachten Situation erläutert und bewiesen werden. Doch zunächst geht es um Beispiele, welche einige Effekte unmittelbar zeigen, die von der Abtastung verursacht werden.

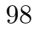

#### Was schief gehen kann

Die folgenden Beispiele zeigen, dass eine Funktion nicht oder nicht eindeutig aus Abtastwerten rekonstruierbar zu sein braucht.

1. Das Abtasten der Funktion  $f: t \mapsto \cos(2Nt)$  zu den Zeiten  $t_r = r \frac{2\pi}{N}$  für  $0 \le r \le N-1$  erzeugt ein konstantes Signal  $\mathbf{1} = [1, 1, \ldots, 1]$ . Das DFT-Spektrum zur N-Liste 1 besteht aus  $\hat{a}_0 = 1$  und alle andern Koeffizienten  $\hat{a}_k$ ,  $\hat{b}_k$  sind gleich 0.

Das Fourierspektrum der Funktion  $f$  enthält einen einzigen von 0 verschiedenen Wert, nämlich  $a_{2N} = 1$ . Durch den Abtastvorgang und DFT wurde das Spektrum verändert.

- 2. Die Funktion  $g: t \mapsto \sin(\frac{N}{2}t)$  erzeugt beim Abtasten an den oben genannten Stellen die N-Liste  $\mathbf{0} = [0, \ldots, 0]$ . Das DFT-Spektrum zu 0 besteht aus lauter Koeffizienten 0. Im Fourierspektrum von g ist  $b_{N/2} = 1$ und alle andern Koeffizienten verschwinden.
- 3. Das Abtasten der Funktion  $E: t \mapsto \exp(2\pi i t)$  an den Stellen  $r \frac{N-1}{N}$  erzeugt die gleiche N-Liste von Funktionswerten, wie das Abtasten in den Punkten  $-r\frac{1}{N}$ . Die Abtastwerte des «vorwärtsdrehenden Rades» E und des «rückwärtsdrehenden Rades» sind identisch.
- 4. Die Anzeige eines Grafikrechners besteht aus einer rechteckigen Anordnung von einzelnen Bildpunkten (Pixel). Wird der Graf einer Funktion  $f$  in der Anzeigefläche dargestellt, so erscheinen nur gewisse Näherungen für Abtastwerte f. Die Beispiele in den Abbildung 6.3 und 6.4 handeln von Funktionen vom Typ  $t \mapsto \cos(\omega t + \varphi)$ , die bei den ganzen Zahlen im Bereich  $-63 \le t \le 63$  abgetastet werden (die verwendete Anzeige hat  $127 \times 63$  Pixel).

Die Abbildung 6.4 zeigt, wie sich die Abtastungen verhalten, wenn die Kreisfrequenz von  $\omega = 6$  schrittweise erhöht wird auf  $\omega = 6.2$ ,  $\omega = 6.26$ ,  $\omega = 2\pi$  (scheinbarer Stillstand),  $\omega = 6.3$  und  $\omega = 6.4$ .
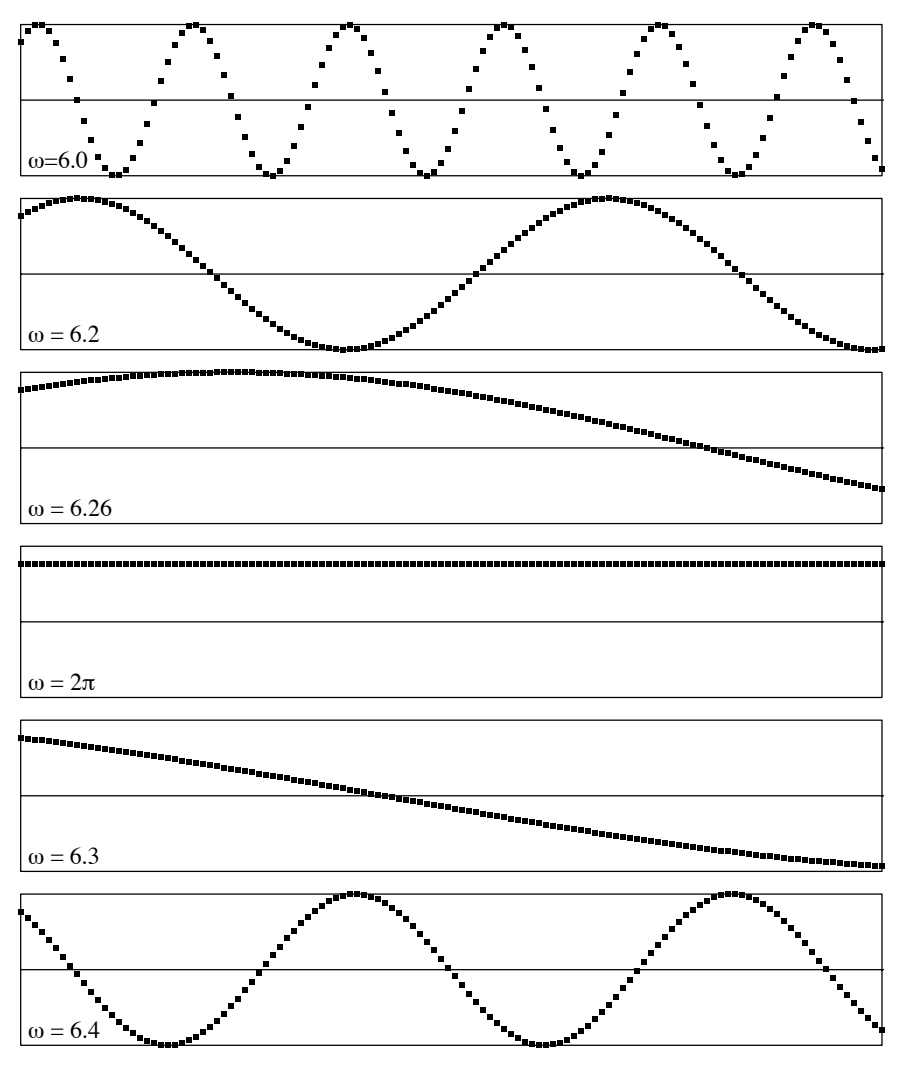

Abbildung 6.4: Grafen zu  $f: t \mapsto \cos(\omega t + 0.7)$  für verschiedene Werte von  $\omega$  bei der Abtastung in **Z** 

# Ein entscheidender Sonderfall für das Abtasttheorem

Das Abtasttheorem zeigt etwas mehr als die einleitenden Bemerkungen über lineare Gleichungssysteme auf der Seite 88, denn es behandelt auch überbestimmte Fälle, in denen mehr als die minimal benötigten Abtastwerte auftreten. Wir betrachten als wichtigsten Fall die Funktion  $c_k: t \mapsto \cos(kt)$ . Der einzige von 0 verschiedene Wert im Fourierspektrum von  $c_k$  ist  $a_k = 1$ . Durch Abtasten an den Stellen  $r \frac{2\pi}{N}$ ,  $r = 0, \ldots, N - 1$  entsteht die N-Liste  $c_k$ . Mit DFT soll der Koeffizient  $\hat{a}_m$  von  $c_k$  berechnet werden. Es wird der Fall  $0 < m$  vorgerechnet. In der Berechnung werden Ergebnisse verwendet, deren Herleitungen im Kapitel 7 skizziert werden. Es sind dies eine Umformung der Art

$$
\cos(x)\cos(y) = \frac{1}{2}(\cos(x+y) + \cos(x-y))
$$

Summenformeln  $\sum^{N-1}$  $r=0$  $\cos(r\frac{2q\pi}{N})=0$ , sofern q kein ganzes Vielfaches von

N ist.

Damit wird

$$
\hat{a}_m = \frac{2}{N} \sum_{r=0}^{N-1} \cos(r\frac{2k\pi}{N}) \cos(r\frac{2m\pi}{N})
$$
  
\n
$$
= \frac{1}{N} \sum_{r=0}^{N-1} \left( \cos(r\frac{2(k-m)\pi}{N}) + \cos(r\frac{2(k+m)\pi}{N}) \right)
$$
  
\n
$$
= \begin{cases}\n2 \text{ wenn } k-m \text{ und } k+m \text{ Vielfache von } N \text{ sind} \\
1 \text{ wenn entweder } k-m \text{ oder } k+m \text{ Vielfaches von } N \text{ ist} \\
0 \text{sonst}\n\end{cases}
$$

Nun interessiert das  $Anfangsstück$  des DFT-Spektrums von  $c_k$  bis und mit der Stelle k, also alle Koeffizienten  $\hat{a}_m$  mit  $0 \leq m \leq k$ . Wenn  $N > 2k$ ist, so gilt  $0 \leq k - m \leq k \leq k + m < N$ . Folglich tritt beim Berechnen von  $\hat{a}_m$  nur  $0 = k - m$  als Vielfaches von N auf. Also ist  $\hat{a}_k = a_k$  und  $\hat{a}_m = 0$  für  $m \neq k$ . Somit bestimmt DFT die ersten k Fourierkoeffizienten der Funktion  $c_k$  aus ihrer Diskretisierung  $c_k$  korrekt.

Anschaulich gesagt: Wird das «Signal»  $c_k(t) = \cos(kt)$  in N gleichabständigen Zeitpunkten abgetastet und die Liste  $c_k$  mit DFT analysiert, so findet DFT den richtigen Anfang  $a_0, \ldots, a_k$  des Fourierspektrums von

 $c_k$ , sofern in jeder Periode von  $c_k$  mehr als 2 Abtastpunkte liegen. Eine entsprechende Aussage gilt auch für  $s_k: t \mapsto \sin(kt)$ .

### Das Abtasttheorem für trigonometrische Polynome

Der Abtastvorgang, die diskrete Fouriertransformation und die Integralskalarprodukte sind lineare Operationen. Wenn also für periodische Funktionen  $p$  und  $q$  die Anfangsstücke des DFT-Spektrums und des Fourierspektrums je bis zum Index  $M$  übereinstimmen, so gilt eine entsprechende Aussage für alle Linearkombinationen  $f: t \mapsto ap(t) + bq(t)$  von p und q, wobei a und b Konstante bezeichnen. Mit vollständiger Induktion gewinnt man dann aus dem Spezialfall des Abtasttheorems die folgende Aussage, die für alle trigonometrischen Polynome gilt:

#### Abtasttheorem (für trigonometrische Polynome)

Wir betrachten ein trigonometrisches Polynom f vom Grad M, also

$$
f: t \mapsto \sum_{r=0}^{M} a_r \cos(rt) + \sum_{r=1}^{M} b_r \sin(rt)
$$

und eine ganze Zahl  $N > 2M$ . Dann stimmen im DFT-Spektrum der N-Liste  $\mathbf{f} = [f(r\frac{2\pi}{N}) \mid r = 0, \dots, N-1]$  und im Fourierspektrum der Funktion  $f$  die Anfangsstücke bis und mit dem  $M$ -ten Koeffizienten überein. Das heißt:  $\hat{a}_0 = a_0$  und für  $0 < r \leq M$  sind  $\hat{a}_r = a_r$  und  $\hat{b}_r = b_r$ .

## Bemerkungen und Folgerungen

SHANNON hat ein Abtasttheorem bewiesen, das für alle bandbegrenzten Signale gilt. Ein Signal heißt bandbegrenzt, wenn sein Frequenzspektrum beschränkt ist. Das heißt, dass es eine Frequenz  $\mu$  gibt, so dass für alle Frequenzen  $\nu$  aus dem Spektrum des Signals gilt  $\nu < \mu$ . Sobald das Signal mit einer Abtastrate  $\tau > 2\mu$  abgetastet wird, lässt es sich aus der Abtastung wieder exakt rekonstruieren. Im allgemeinen Fall ist das Signal nicht periodisch und die Abtastfolge erstreckt sich «über alle Zeiten». Trigonometrische Polynome sind bandbegrenzt und periodisch. Deshalb reichen schon endlich viele Abtastungen genügend hoher Frequenzen für ihre Rekonstruktion aus.

Es folgen einige Bemerkungen zu Anwendungen des Abtasttheorems. Mit  $f$  wird ein durch die Frequenz  $\mu$  bandbegrenztes Signal bezeichnet.

$$
102\,
$$

1. Das Abtasten erzeugt im Fourierspektrum des Signals  $f$  eine Verfälschung («aliasing»). Wird jedoch die Abtastfrequenz  $\tau > 2\mu$  gewählt, so beeinträchtigt das Abtasten nur Frequenzen oberhalb von  $\mu$ . Somit ist jetzt klar, weshalb DFT mit der Funktion

$$
\sin^3
$$
:  $t \mapsto (\sin(t))^3 = \frac{3}{4}\sin(t) - \frac{1}{4}\sin(3t)$ 

die «richtige» Formel liefert, sobald mehr als 6 Abtastpunkte gewählt werden.

2. Eine innermathematische Anwendung des Abtasttheorems: Es seien f ein trigonometrisches Polynom vom Grad M und  $N > 2M$ . Wegen  $a_0 = \hat{a}_0$  gilt

$$
\int_0^{2\pi} f(t) dt = \sum_{r=0}^{N-1} f(r\frac{2\pi}{N}) \frac{2\pi}{N},
$$

das heißt, jede endliche Riemannsumme von  $f$  mit mehr als  $2M$  gleichabständigen Funktionsauswertungen stellt bereits den exakten Wert des bestimmten Integrals dar.

Bei der numerischen Bestimmung von Fourierkoeffizienten eines trigonometrischen Polynoms werden also keine raffinierten Integrationsverfahren benötigt; die einfache Riemannsumme stellt schon mit einer genügend großen aber endlichen Zahl von Rechtecksnäherungen den exakten Wert des Integrals dar.

3. Alle bisherigen Bemerkungen beziehen sich auf ideale Bedingungen, die in der Praxis nie auftreten. In Wirklichkeit ist jede Messung von Messfehlern begleitet, beim Digitalisieren treten Diskretisierungsfehler auf und beim Rechnen kommt es noch zu Rundungsfehlern. Diese Abweichungen vom Idealfall lassen sich, akustisch gesprochen, durch ein «Rauschen» beschreiben, welches dem Signal überlagert ist. Anstelle des Signals  $f$ analysieren wir in der Praxis eine Summe  $f + r$ , wobei r das nicht näher bekannte Rauschen darstellt. Weil die Abtastung und die DFT lineare Operationen sind, ist das DFT-Spektrum einer Abtastung von f + r die Summe der Spektralanteile, die von  $f$  und von  $r$  stammen. Es lässt sich also einsehen, wie beim Abtasten von  $f + r$  das Spektrum von f durch Anteile aus dem DFT-Spektrum von  $r$  verfälscht wird. Um das DFT-Spektrum der entsprechenden Abtastung von r zu untersuchen, soll das Abtasttheorem auf das Rauschen r selbst angewandt werden. Dies ist allerdings nur möglich, wenn ein bandbegrenztes Rauschen angenommen wird. Es ist eine plausible Annahme, dass die Energie des Rauschens auf einen Frequenzbereich ausgebreitet ist, der einerseits mit dem Frequenzbereich von  $f$  überlappt, anderseits vor allem Frequenzen oberhalb der Maximalfrequenz  $\mu$  von  $f$  umfasst. Entsprechend sind bezogen auf das Signal f zwei Fälle zu unterscheiden: Niederfrequente Rauschanteile im Frequenzbereich  $\nu < \mu$  und hochfrequente Rauschanteile mit Frequenzen  $\nu \geq \mu$ .

Das niederfrequente Rauschen ist untrennbar mit dem Signal verknüpft. Beides wird bei einer Abtastfrequenz  $\tau > 2\mu$  exakt erfasst.

Wie die Abbildung 6.3 zeigt, kann die niederfrequente Abtastung eines hochfrequenten Rauschsignals ein niederfrequentes Artefakt erzeugen. Wenn das Rauschen bandbegrenzt ist, so lassen sich derartige Artefakte durch eine genügend hohe Abtastrate vermeiden. Angenommen, der hochfrequente Anteil des Rauschens sei zwischen  $\mu$  und  $4\mu$  konzentriert, so kann durch eine Abtastrate  $\tau > 8\mu$  (vierfaches oversampling) verhindert werden, dass dem niederfrequenten Signal f durch die Abtastung niederfrequente Artefakte zugemischt werden, die aus den hochfrequenten Anteilen des Rauschens stammen.

4. Ist g eine «beliebige» 2π-periodische Funktion, in deren Spektrum unendlich viele Frequenzen vorkommen, so wird jede Abtastung g ein DFT-Spektrum erzeugen, in welchem die «hohen» Frequenzen von g die niederen Frequenzanteile des DFT-Spektrums von g verfälschen können. Daher wird das Signal  $q$  so gefiltert, dass oberhalb einer gewissen Frequenz alle Schwingungen blockiert werden (Tiefpassfilter). Damit wird g durch ein trigonometrisches Polynom ersetzt, auf welches bereits unsere vereinfachte Variante des Abtasttheorems anwendbar ist.

# 6.3 Aufgaben

Bei den Aufgaben 1 bis 8 und 11 geht es um Vertiefung, Wiederholung und Einüben von Kenntnissen aus dem Text. Mathematische Überlegungen und die Erweiterung des theoretischen Verständnisses werden in den Nummern 9, 10 und 15 angestrebt. Die Nummern 12 bis 14 betreffen praktische Anwendungen des Abtasttheorems.

- 1. Wie lauten die Fourierkoeffizienten der Funktion  $c^2$ :  $t \mapsto (\cos(t))^2$ ? Lösen Sie die Aufgabe nach Möglichkeit numerisch, algebraisch und analytisch.
- 2. Benutzen Sie die Doppelwinkelformeln

$$
sin(2t) = 2sin(t) cos(t)
$$
 and  $cos(2t) = 2(cos(t))^{2} - 1$ ,

um die Integralskalarprodukte

$$
\int_0^{2\pi} \sin(t) \cos(t) dt \quad \text{und} \quad \int_0^{2\pi} (\cos(t))^2 dt
$$

nochmals explizit zu berechnen. Welche Bedeutung haben die beiden Ergebnisse, wenn man sie mit dem Integralskalarprodukt «geometrisch» deutet?

- 3. Welche formalen Ähnlichkeiten haben das Listenskalarprodukt und das Integralskalarprodukt? Welche formalen Rechenregeln gelten in beiden Fällen zugleich?
- 4. Welche Paare von Funktionen sind «orthogonal» im Sinne des Integralskalar<br/>produktes für das Intervall $-\pi \leq t \leq \pi$ ?

$$
c_{1/2}: t \mapsto \cos(\frac{1}{2}t), \quad c_1: t \mapsto \cos(t), \quad c_2: t \mapsto \cos(2t)
$$

5. Wie lautet die Fourieranalyse der Funktion  $p: t \mapsto (\cos(t))^3$ ? Verwenden Sie ein numerisches Integrationsverfahren, wenn die formale Berechnung der Integralskalarprodukte Schwierigkeiten bietet. Warum gilt in der Fourierentwicklung von  $p$  für alle sin-Koeffizienten  $b_k = 0$ ?

- 6. Es seien  $f: t \mapsto \cos(jt + \alpha)$  und  $q: t \mapsto \cos(kt + \beta)$ .
	- a) Begründen oder widerlegen Sie: Wenn j, k ganzzahlig und verschieden sind, so sind f, g im Sinne des Integralskalarproduktes «orthogonal».
	- b) Angenommen, es gelte  $j = k$  und f, g seien «orthogonal». Was lässt sich über  $\alpha$  und  $\beta$  aussagen?
- 7. Der Funktion  $f(t) = \sin(t)$  wird die 3-Liste  $\mathbf{f} = [0, \sin(2\pi/3), \sin(4\pi/3)]$ zugeordnet. Berechnen Sie das DFT-Spektrum und das Fourierspektrum explizit bis und mit dem dritten Koeffizienten. Was zeigt sich? Wie steht es mit der entsprechenden Aufgabe für Kosinus?
- 8. Welche Spektren gehören zu den Fourierpolynomen der folgenden Funktionen?

$$
p: t \mapsto (\sin(t))^3
$$
,  $q: t \mapsto (\cos(t))^4 - (\sin(t))^4$ 

Wie viele Abtastwerte sind nötig, um das Fourierspektrum mit DFT korrekt zu bestimmen?

- 9. Für jede natürliche Zahl  $n \searrow p_n: t \mapsto (\cos(t))^n$ . Begründen oder widerlegen Sie:
	- a) Die Funktion  $p_n$  lässt sich in der Form

$$
p_n(t) = \sum_{r=0}^n a_r \cos(rt)
$$

darstellen.

- b) Ist p eine Polynomfunktion vom Grad n, so ist die Zusammensetzung  $p \circ \cos: t \mapsto p(\cos(t))$  ein trigonometrisches Polynom vom Grad n.
- 10. Für jede natürliche Zahl n sei  $q_n: t \mapsto (\sin(t))^n$ . Begründen oder widerlegen Sie:
	- a) Die Funktion  $q_n$  ist ein trigonometrisches Polynom und die höchste auftretende Kreisfrequenz ist n.
	- b) Die Funktion  $q_n$  lässt sich in der Form

$$
q_n(t) = \sum_{r=1}^n a_r \sin(rt)
$$

darstellen.

- 11. Die 2π-periodische Funktion g sei im Intervall  $[-\pi, \pi]$  definiert durch g:  $t \mapsto |t|$  und werde außerhalb periodisch fortgesetzt. Wie lauten die trigonometrischen Polynome bis zum Grad 5, welche g im Sinne des Integralskalarproduktes am besten annähern? Stellen Sie die Grafen der Funktion q und der sechs Näherungsfunktionen auf dem Intervall  $[-\pi, \pi]$ mit Hilfe eines Rechners dar.
- 12. Es wird vermutet, dass sich die Höhe und die Temperatur der Tropopause im Laufe eines Tages (24 Stunden) periodisch verändert. Die Variation der Höhe und der Temperatur der Tropopause sollen in einem Versuch ermittelt werden. Wie viele Messungen müssen dann für jedes Beobachtungsintervall von 24 Stunden mindestens vorgesehen werden, damit eine periodische Veränderung nachweisbar ist? Welche Messzeiten sollen gewählt werden? Begründen Sie die Antwort.
- 13. Bei einer CD-Aufnahme erwartet man eine treue Wiedergabe der Töne bis zu einer Frequenz von 20 kHz. Mit welcher Frequenz muss die Abtastung bei der digitalen Aufzeichnung mindestens erfolgen?
- 14. Eine Turbine mit 12 identischen Schaufeln wird zur Beobachtung mit einem Stroboskop beleuchtet. Angenommen, die Turbine laufe mit 60 Umdrehungen pro Sekunde. Beschreiben Sie möglichst genau, welche scheinbare Bewegung beobachtet wird, wenn das Stroboskop mit den Frequenzen 60 Hz, 61 Hz, 59 Hz, 4 Hz, 5 Hz oder 6 Hz blitzt.
- 15. Bei manchen Messgeräten werden vor der Messung die Daten mit einem Tiefpassfilter bearbeitet, das die hohen Frequenzen abschneidet. Welchen Vorteil bringt diese Massnahme, wenn anschließend die Daten mit DFT ausgewertet werden? Worauf ist bei der Wahl des Filters und bei der Auswertung zu achten?
- 16. Ein grobes Modell für das «Rauschen» von Rundungsfehlern oder Messfehlern:

Bestimmen Sie mit dem Rechner einige Listen mit 100 Zufallszahlen  $±1$ als Einträge und vergleichen Sie die Zahlen  $\hat{a}_0, \ldots, \hat{a}_6, \hat{b}_1, \ldots, \hat{b}_6$  aus den DFT-Spektren dieser Listen.

# 7 Anhang Technische Einzelheiten

Dieser Anhang enthält ein Programm zur Berechnung der DFT für den  $CAS\mbox{-}Rechner$  Voyage $T^M$  200 und verschiedene Beweise.

Die Orthogonalitätsrelationen bilden eine wichtige Grundlage für die Fourierzerlegung einer periodischen Funktion. Für die praktische Anwendung der DFT reicht die numerische Überprüfung der Orthogonalitätsrelationen für die Basis  $\{c_k, s_m\}$  im jeweiligen Einzelfall aus. Mit etwas mehr Aufwand werden hier die Orthogonalitätsrelationen in der diskreten und in der kontinuierlichen Fassung bewiesen. Der Text richtet sich an mathematisch Interessierte und Versierte.

### Voraussetzungen

Bekanntschaft mit Beispielen zur Anwendung der Fourierzerlegung, und mit den Zusammenhängen zwischen (formalen) Skalarprodukten, Orthogonalität, der Methode der kleinsten Quadrate und ihrer Bedeutung für die Fourierzerlegung. Interesse an mathematischen Beweisen.

#### Ziel

Beweis der Orthogonalitätsrelationen. Sich mit einem mathematischen Beweis auseinandersetzen.

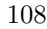

# 7.1 Ein DFT-Programm für den CAS-Rechner Voyage $^{\scriptscriptstyle \text{TM}}$  200

Das folgende Programm berechnet Fourierkoeffizienten aus einer Liste von Daten («diskretes Signal») auf einem CAS-Rechner Voyage $T^{M}$  200.

Es wird angenommen, dass die Liste ddd eine gerade Zahl 2 ∗ n2 = nn gleichabständiger Abtastwerte enthält und bereits abgespeichert wurde. Die Abtastwerte müssen sich über eine ganze Periode der Funktion oder des Signals erstrecken.

Mit n wird der höchste Index k eingegeben, bis zu dem die Fourierkoeffizienten a0, a1, . . . , ak, b1, . . . , bk angezeigt werden sollen. Stets werden jedoch höchstens die Koeffizienten bis zur Oberschwingung  $n2 = nn/2$  angegeben.

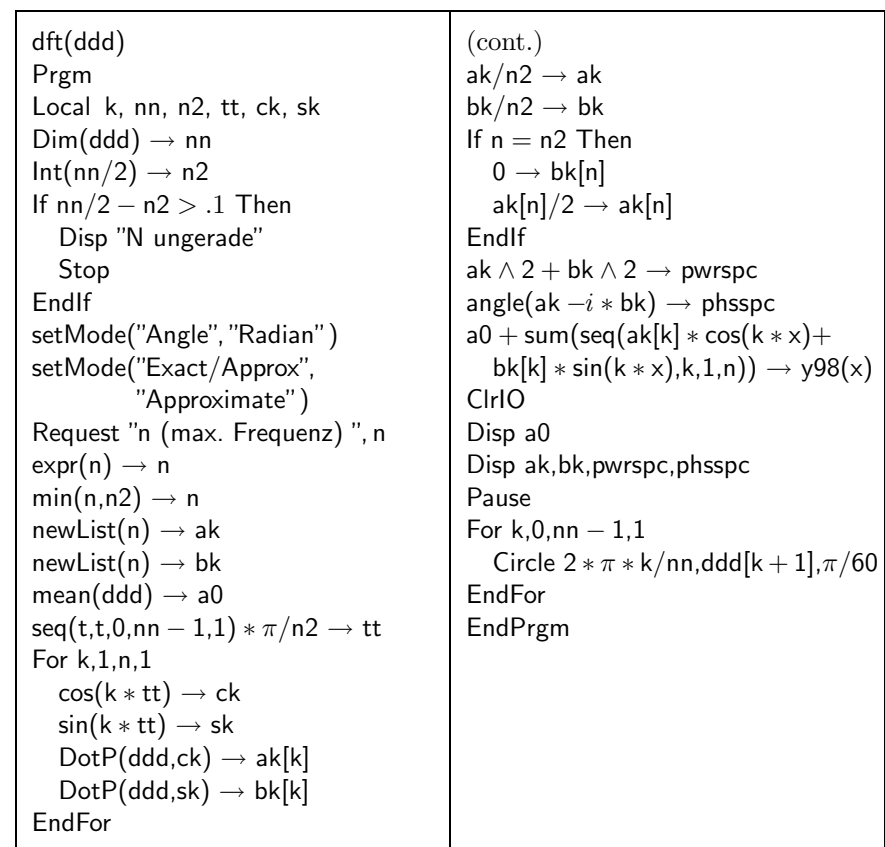

### Das Programm dft

# 7.2 Vorbereitungen zum Beweis der Orthogonalitätsrelationen

Hier werden einige Folgerungen aus den Additionstheoremen zusammengestellt, die später benötigt werden. Aus den Beziehungen

$$
\cos(x + y) = \cos(x)\cos(y) - \sin(x)\sin(y)
$$
  
\n
$$
\cos(x - y) = \cos(x)\cos(y) + \sin(x)\sin(y)
$$
  
\n
$$
\sin(x + y) = \sin(x)\cos(y) + \cos(x)\sin(y)
$$
  
\n
$$
\sin(x - y) = \sin(x)\cos(y) - \cos(x)\sin(y)
$$

folgen

$$
\cos(2x) = 2(\cos(x))^2 - 1 = 1 - 2(\sin(x))^2
$$
  

$$
(\cos(x))^2 = \frac{1}{2} + \frac{1}{2}\cos(2x)
$$
 (7.1)

$$
(\sin(x))^2 = \frac{1}{2} - \frac{1}{2}\cos(2x) \tag{7.2}
$$

$$
\cos(x)\cos(y) = \frac{1}{2}(\cos(x+y) + \cos(x-y))
$$
\n(7.3)

$$
\cos(x)\sin(y) = \frac{1}{2}(\sin(x+y) - \sin(x-y))
$$
\n(7.4)

$$
\sin(x)\sin(y) = \frac{1}{2}(\cos(x-y) - \cos(x+y))
$$
\n(7.5)

# 7.3 Orthogonalitätsrelationen für die Abtastwerte von Kosinus und Sinus

### Die Summe aller Listenelemente

Alle hier auftretenden Listen haben N Einträge. Es bezeichne  $\mathbf{c}_0 = [1, \ldots, 1]$ die Liste mit lauter Einträgen 1. Also ist das Skalarprodukt  $\mathbf{c}_0 \cdot \mathbf{f}$  mit einer beliebigen Liste f gleich der Summe aller Einträge von f. Speziell soll folgendes nachgewiesen werden:

$$
\mathbf{c}_0 \cdot \mathbf{c}_k = \sum_{r=0}^{N-1} \cos(kr \frac{2\pi}{N}) = 0 \quad \text{für} \quad 0 < k < N
$$
\n
$$
\mathbf{c}_0 \cdot \mathbf{s}_k = \sum_{r=0}^{N-1} \sin(kr \frac{2\pi}{N}) = 0 \quad \text{für} \quad 0 \le k \le N \tag{7.6}
$$

Die Summen $\mathbf{c}_0\cdot \mathbf{c}_k$  und $\mathbf{c}_0\cdot \mathbf{s}_k$ lassen sich geometrisch veranschaulichen. Wir betrachten die  $N$  Punkte  $E_k = \left(\cos(k\frac{2\pi}{N})\right) \sin(k\frac{2\pi}{N})$  mit  $0 \le k \le N - 1$ auf dem Einheitskreis. Sie bilden die Ecken eines regelmäßigen $N\text{-Ecks}$  mit Zentrum (0|0). In einer Summe der Art

$$
\sum_{r=0}^{N-1} \overrightarrow{OE}_{kr} = \sum_{r=0}^{N-1} \left( \frac{\cos(kr \frac{2\pi}{N})}{\sin(kr \frac{2\pi}{N})} \right)
$$

wird die Summe über N Ortsvektoren  $\overrightarrow{OE}_{kr}$  (Indizes modulo N) berechnet.

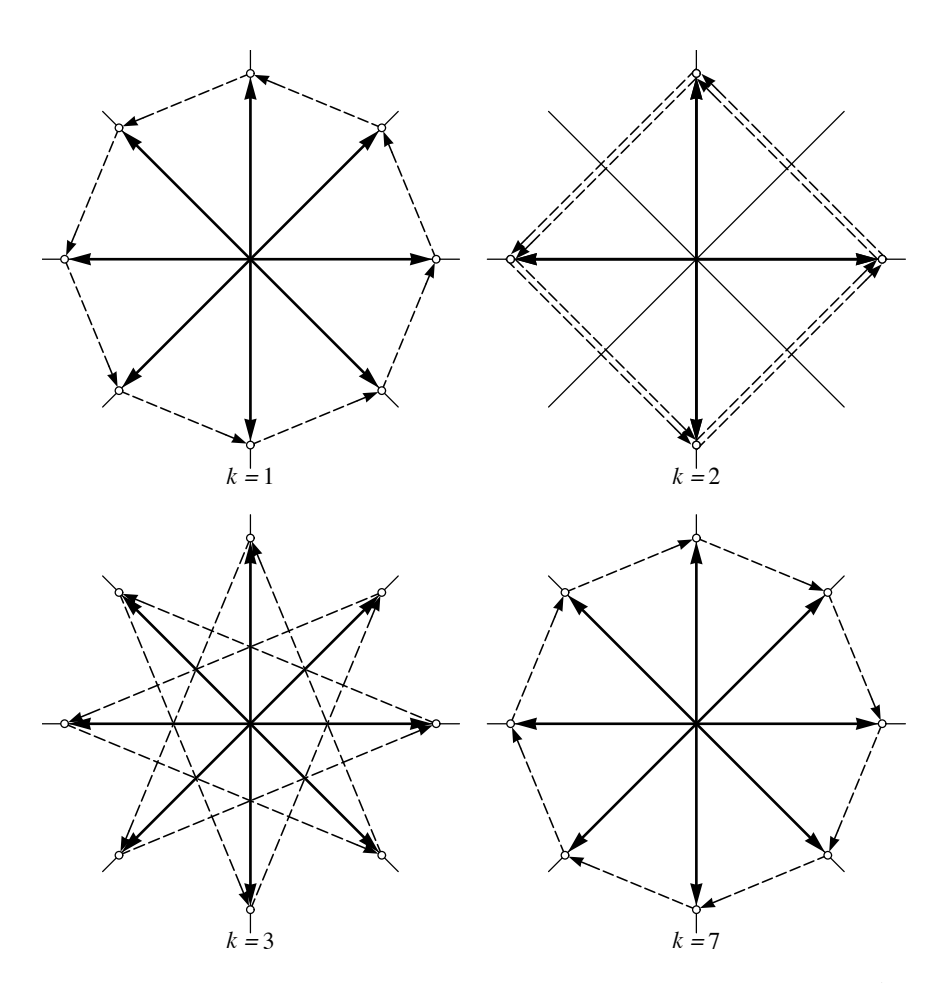

Abbildung 7.1: In welcher Reihenfolge treten die Summanden in der Summe $\sum \overrightarrow{OE}_{kr}$ auf? Beispiel: Achteck,  $k = 1, 3, 7$  (teilerfremd) und  $k = 2$ .

Sind  $k$  und  $N$  teilerfremd, so tritt jeder Eckpunkt  $E_r$  in der Summe genau einmal als  $\overrightarrow{OE}_{kr}$  auf (Abbildung 7.1,  $N = 8, k \neq 2$ ). Ist  $N = kp$  mit einer ganzen Zahl $1 < p < N$ , so besteht die Eckenmenge aus jedem  $k$ -ten der  $N$  Eckpunkte (mod  $N$ ), also insgesamt aus  $p$  Ecken, und jeder dieser Eckpunkte tritt in der Summe k-fach auf (Abbildung 7.1,  $N = 8, k = 2$ ). In jedem regelmäßigen Vieleck ist das Zentrum auchder Schwerpunkt der Menge der Eckpunkte, folglich ist in jedem Fall die Summe  $\sum \overrightarrow{OE}_{kr} = \vec{0}$ .

### Allgemeiner Fall der Orthogonalitätsrelation

### Normen

Es gelte von nun an  $N = 2n$ .

Die Beziehung (7.1) wird für die Berechnung der Norm  $\|\mathbf{c}_k\|$  verwendet. Es ist

$$
\|\mathbf{c}_k\|^2 = \mathbf{c}_k \cdot \mathbf{c}_k = \sum_{r=0}^{N-1} \left(\cos(kr\frac{2\pi}{N})\right)^2 = \sum_{r=0}^{N-1} \left(\frac{1}{2} + \frac{1}{2}\cos(2kr\frac{2\pi}{N})\right) = \frac{1}{2}\left(N + \sum_{r=0}^{N-1}\cos(kr\frac{4\pi}{N})\right).
$$

Für  $k = 0$  und  $k = n$  wird

$$
\sum_{r=0}^{N-1} \cos(kr \frac{4\pi}{N}) = \sum_{0}^{N-1} 1 = N
$$

und für  $0 < k < n$  wird nach dem Ergebnis (7.6)

$$
\sum_{r=0}^{N-1} \cos(kr \frac{4\pi}{N}) = 0.
$$

Somit ist die Vermutung aus den numerischen Versuchen vom Kapitel 4 bestätigt:

$$
\|\mathbf{c}_0\|^2 = \|\mathbf{c}_n\|^2 = N
$$
 und  $\|\mathbf{c}_k\|^2 = \frac{N}{2} = n$  für  $0 < k < n$ 

Analog verläuft die Berechnung von  $\|\mathbf{s}_m\|^2$  für  $0 < m < n$ .

### Orthogonalität

Es soll nachgewiesen werden, dass

$$
\mathbf{c}_k \cdot \mathbf{s}_m = \sum_{r=0}^{N-1} \cos(kr \frac{2\pi}{N}) \sin(mr \frac{2\pi}{N}) = 0
$$

gilt für  $0 \le k \le n$  und  $0 < m < n$ . Mit der Beziehung (7.4) wird umgeformt:

$$
\cos(kr\frac{2\pi}{N})\sin(mr\frac{2\pi}{N}) = \frac{1}{2}\left(\sin\left((k+m)r\frac{2\pi}{N}\right) - \sin\left((k-m)r\frac{2\pi}{N}\right)\right)
$$

Der Fall  $k - m < 0$  lässt sich vermeiden, weil  $k - m \equiv N + k - m \pmod{N}$ . Damit wird

$$
\mathbf{c}_k \cdot \mathbf{s}_m = \frac{1}{2} \Big( \sum_{r=0}^{N-1} \sin\bigl( (k+m)r \frac{2\pi}{N} \bigr) - \sum_{r=0}^{N-1} \sin\bigl( (k-m)r \frac{2\pi}{N} \bigr) \Big)
$$

und von beiden Summen wissen wir nach (7.6), dass sie gleich 0 sind. Nach dem gleichen Muster verlaufen die übrigen Nachweise.

### Das Ganze nochmals, komplex!

Wer mit den komplexen Zahlen vertraut ist, findet hier im wesentlichen den gleichen Gedankengang wie oben, aber besser verpackt.

Mit Hilfe der komplexen Exponentialfunktion  $\exp(it) = \cos(t) + i\sin(t)$ werden N komplexe Listen

$$
\mathbf{e}_k = [\exp(i r \frac{2k\pi}{N}) \mid r = 0, \dots, N-1]
$$

definiert, von denen gezeigt wird, dass sie im Sinne des komplexen Skalarproduktes orthogonal sind. Das komplexe Skalarprodukt für N-Listen wird definiert als

$$
\mathbf{z} \cdot \mathbf{w} = \sum_{r=0}^{N-1} z_r \bar{w}_r.
$$

Im Spezialfall  $N = 1$  mit  $\mathbf{z} = \mathbf{w} = [c]$  folgt  $\|\mathbf{z}\|^2 = |c|^2 = c\bar{c}$ , wobei  $\bar{c}$  die zu c konjugiert komplexe Zahl bezeichnet.

Im allgemeinen wird

$$
\|\mathbf{z}\|^2 = \sum_{r=0}^{N-1} |z_r|^2 \ge 0.
$$

Die folgenden Punkte sind wesentlich, um zu beweisen, dass die Listen  **paarweise orthogonal sind:** 

- 1. Die Zahl $z = \exp(\frac{2\pi i}{N})$ löst die Gleichung  $x^N = 1$
- 2. Die Liste $\mathbf{e}_k$ lässt sich mit Hilfe von Potenzen von  $z$  darstellen als

$$
\mathbf{e}_k = [(z^k)^r \mid r = 0, \dots, N-1]
$$

3.

$$
\mathbf{e}_{k} \cdot \mathbf{e}_{m} = \sum_{r=0}^{N-1} (z^{k})^{r} \overline{(z^{m})^{r}} = \sum_{r=0}^{N-1} z^{kr} z^{-mr} = \sum_{r=0}^{N-1} z^{(k-m)r}
$$

Für  $k = m$  folgt die Berechnung der Norm aus  $\mathbf{e}_k \cdot \mathbf{e}_k = N$  und für  $k \neq m$  ist mit z auch  $w = z^{k-m}$  eine Lösung der Gleichung  $x^N = 1$ . Wir bemerken, dass sich  $\mathbf{e}_k \cdot \mathbf{e}_m$ nach der Summenformel für geometrische Reihen explizit ausrechnen lässt, denn es ist

$$
\mathbf{e}_k \cdot \mathbf{e}_m = \sum_{r=0}^{N-1} w^r = \frac{w^N - 1}{w - 1} = 0.
$$

Damit sind alle Nachweise im komplexen Fall bereits erbracht.

# 7.4 Integralskalarprodukte und Orthogonalitätsrelationen

Die folgenden Ausführungen lassen sich im Unterricht als Integrationsübungen verkleiden. Verschiedene Methoden führen zum Ziel, so etwa auch partielle Integration, auf die hier nicht eingegangen wird. Nach Abschluss der Berechnungen kann dann eine Interpretation der Ergebnisse vorgenommen werden. Einige mögen den Ball im Flug auffangen, andere mögen das Ganze als mathematische Nebenbemerkung hören oder auch überhören. Anknüpfungspunkte sind allenfalls die diskreten Versionen der zu beweisenden Aussagen oder die formale Analogie mit dem Skalarprodukt im  $\mathbb{R}^3$ . Allerdings setzt die Bezugnahme auf die formale Analogie ein gutes Maß an Abstraktionsvermögen voraus. Wir skizzieren hier in aller Kürze das Integralskalarprodukt für stetige Funktionen. Eine didaktische Aufarbeitung findet dabei nicht statt. Die Analogie zwischen dem Listenskalarprodukt und dem Integralskalarprodukt soll die analytische Berechnung der Fourierkoeffizienten mit der Projektionseigenschaft verknüpfen und den Zusammenhang zur Methode der kleinsten Quadrate herstellen.

Es werden nun stetige, reellwertige 2π-periodische Funktionen betrachtet. Je zwei solchen Funktionen  $f, g$  wird gemäß

$$
f \cdot g = \int_{a}^{a+2\pi} f(t)g(t) dt
$$

eine Zahl zugeordnet. Es stellt sich dann heraus, dass die Zuordnung  $(f, g) \mapsto$  $f \cdot q$  von der Wahl von a unabhängig ist und die gleichen formalen Eigenschaften wie das Skalarprodukt aus der Vektorrechnung aufweist, nämlich:

- 1. Für jede stetige  $2\pi$ -periodische Funktion  $f$  ist  $f \cdot f \ge 0$ , und  $f \cdot f = 0$ gilt nur für die konstante Funktion  $f = 0$ .
- 2.  $f \cdot q = q \cdot f$
- 3. Für jede Konstante c und alle stetigen  $2\pi$ -periodischen Funktionen f, g gilt:

$$
c(f \cdot g) = (cf) \cdot g = f \cdot (cg)
$$

4. Für alle stetigen  $2\pi$ -periodischen Funktionen f, g, h ist

$$
f \cdot (g + h) = f \cdot g + f \cdot h
$$

5. Mit  $||f|| = \sqrt{f \cdot f}$  wird für die betrachteten Funktionen eine Norm eingeführt und es gilt die Ungleichung

$$
|f \cdot g| \leq ||f|| \cdot ||g||
$$

Die Zuordnung $(f, g) \mapsto f \cdot g$ heißt das Integralskalarprodukt für die stetigen 2π-periodischen Funktionen f und g.

Von nun an bezeichnen  $k, \ell$  und m ganze Zahlen. Es wird gezeigt, dass die Funktionen aus der Familie  $\{t \mapsto \cos(kt), t \mapsto \sin(mt) | k \geq 0, m > 0\}$  im Sinne des Integralskalarproduktes paarweise orthogonal sind. Die folgenden  $\operatorname{Rechnungen}$  behandeln drei typische Fälle:

$$
\cos(kt) \cdot \cos(\ell t) = \int_0^{2\pi} \cos(kt) \cos(\ell t) dt
$$
  
=  $\frac{1}{2} \left( \int_0^{2\pi} \cos(kt + \ell t) dt + \int_0^{2\pi} \cos(kt - \ell t) dt \right)$   
=  $\begin{cases} 0 & \text{für } k \neq \ell \\ \pi & \text{für } k = \ell \neq 0 \\ 2\pi & \text{für } k = \ell = 0 \end{cases}$ 

$$
\cos(kt) \cdot \sin(mt) = \int_0^{2\pi} \cos(kt) \sin(mt) dt
$$
  
=  $\frac{1}{2} \left( \int_0^{2\pi} \sin(kt + mt) dt - \int_0^{2\pi} \sin(kt - mt) dt \right)$   
= 0 für alle *k*, *m*

$$
\sin(kt) \cdot \sin(\ell t) = \int_0^{2\pi} \sin(kt) \sin(\ell t) dt
$$
  
=  $\frac{1}{2} \left( \int_0^{2\pi} \cos(kt - \ell t) dt - \int_0^{2\pi} \cos(kt + \ell t) dt \right)$   
=  $\begin{cases} 0 & \text{für } k \neq \ell \\ \pi & \text{für } k = \ell \neq 0 \end{cases}$ 

# Weiterführende Literatur

Notwendigerweise musste bei unserem ersten Kontakt mit Fourierreihen vieles offen gelassen werden. Beispielsweise fehlt das theoretische Umfeld für die Behandlung von Konvergenzfragen. Dazu wären Kenntnisse in Funktionalanalysis nützlich. Schließlich erforderte eine abgerundete Theorie auch raffiniertere Begriffsbildungen zu «Funktionen» und «Integral», als die Schule sie bieten kann. Solche Fernziele erfordern eine vertiefte Beschäftigung mit dem Thema und mit der Mathematik.

Die folgenden Texte sind anwendungsorientiert. Deshalb wird der Aufwand an Theorie auf ein notwendiges Minimum beschränkt.

#### Literaturverzeichnis

HAMMING, RICHARD W.: Numerical Methods for Scientists and Engineers, McGraw-Hill, New York, 1972

KAISER, GERALD: A Friendly Guide to Wavelets, Birkhäuser, Basel, 3rd printing, 1995 (Chapter 1)

Robert, Alain: Advanced Calculus for Users, North Holland, PAN, 1989